# **TCG TSS 2.0 Enhanced System API (ESAPI) Specification**

**Version 0.90 Revision 04 January 4, 2018 Draft**

Contact: [admin@trustedcomputinggroup.org](mailto:admin@trustedcomputinggroup.org)

#### *Work in Progress:*

*This document is an intermediate draft for comment only and is subject to change without notice. Readers should not design products based on this document*

# **TCG Public Review**

Copyright © TCG 2018

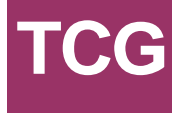

### **Disclaimers, Notices, and License Terms**

#### **Copyright Licenses**:

- Trusted Computing Group (TCG) grants to the user of the source code in this specification (the "Source Code") a worldwide, irrevocable, nonexclusive, royalty free, copyright license to reproduce, create derivative works, distribute, display and perform the Source Code and derivative works thereof, and to grant others the rights granted herein.
- The TCG grants to the user of the other parts of the specification (other than the Source Code) the rights to reproduce, distribute, display, and perform the specification solely for the purpose of developing products based on such documents.

#### **Source Code Distribution Conditions**:

- Redistributions of Source Code must retain the above copyright licenses, this list of conditions and the following disclaimers.
- Redistributions in binary form must reproduce the above copyright licenses, this list of conditions and the following disclaimers in the documentation and/or other materials provided with the distribution.

#### **Disclaimers**:

- THE COPYRIGHT LICENSES SET FORTH ABOVE DO NOT REPRESENT ANY FORM OF LICENSE OR WAIVER, EXPRESS OR IMPLIED, BY ESTOPPEL OR OTHERWISE, WITH RESPECT TO PATENT RIGHTS HELD BY TCG MEMBERS (OR OTHER THIRD PARTIES) THAT MAY BE NECESSARY TO IMPLEMENT THIS SPECIFICATION OR OTHERWISE. Contact TCG Administration (admin@trustedcomputinggroup.org) for information on specification licensing rights available through TCG membership agreements.
- THIS SPECIFICATION IS PROVIDED "AS IS" WITH NO EXPRESS OR IMPLIED WARRANTIES WHATSOEVER, INCLUDING ANY WARRANTY OF MERCHANTABILITY OR FITNESS FOR A PARTICULAR PURPOSE, ACCURACY, COMPLETENESS, OR NONINFRINGEMENT OF INTELLECTUAL PROPERTY RIGHTS, OR ANY WARRANTY OTHERWISE ARISING OUT OF ANY PROPOSAL, SPECIFICATION OR SAMPLE.
- Without limitation, TCG and its members and licensors disclaim all liability, including liability for infringement of any proprietary rights, relating to use of information in this specification and to the implementation of this specification, and TCG disclaims all liability for cost of procurement of substitute goods or services, lost profits, loss of use, loss of data or any incidental, consequential, direct, indirect, or special damages, whether under contract, tort, warranty or otherwise, arising in any way out of use or reliance upon this specification or any information herein.

Any marks and brands contained herein are the property of their respective owners.

## **Corrections and Comments**

Please send comments and corrections to [admin@trustedcomputinggroup.org.](mailto:admin@trustedcomputinggroup.org)

## **Normative-Informative Language**

"SHALL," "SHALL NOT", "SHOULD", "SHOULD NOT", "RECOMMENDED", "MAY" and "OPTIONAL" in this document are normative statements. They are to be interpreted as described in [RFC-2119].

## **Revision History**

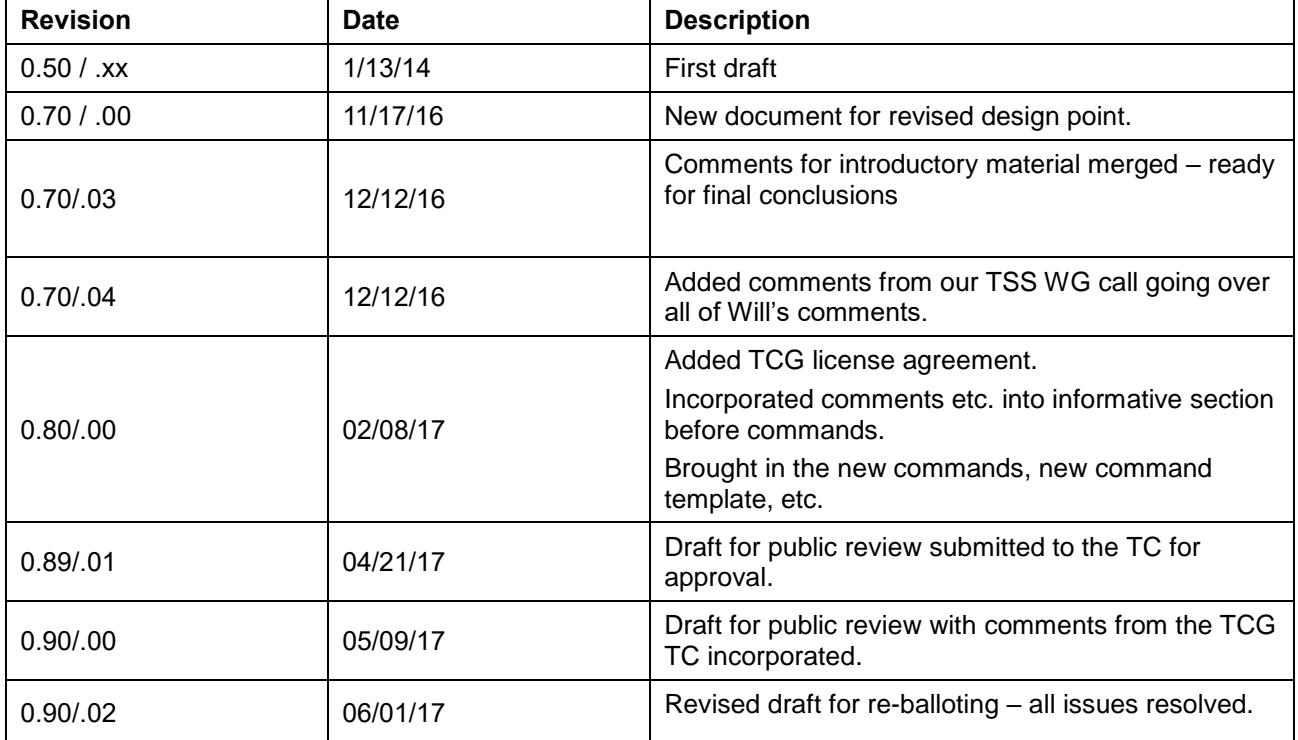

## **Acknowledgements**

TCG and the TSS Work Group would like to thank the following people for their work on this specification.

- Will Arthur, Raytheon
- Brenda Baggaley, Security Innovation (OnBoard Security)
- Dave Challener, Johns Hopkins University
- Mike Cox, Security Innovation (OnBoard Security)
- Andreas Fuchs, Fraunhofer SIT
- Ken Goldman, IBM
- Jürgen Repp, Fraunhofer SIT
- Philip Tricca, Intel
- Lee Wilson, Security Innovation (OnBoard Security)

# **Table of Contents**

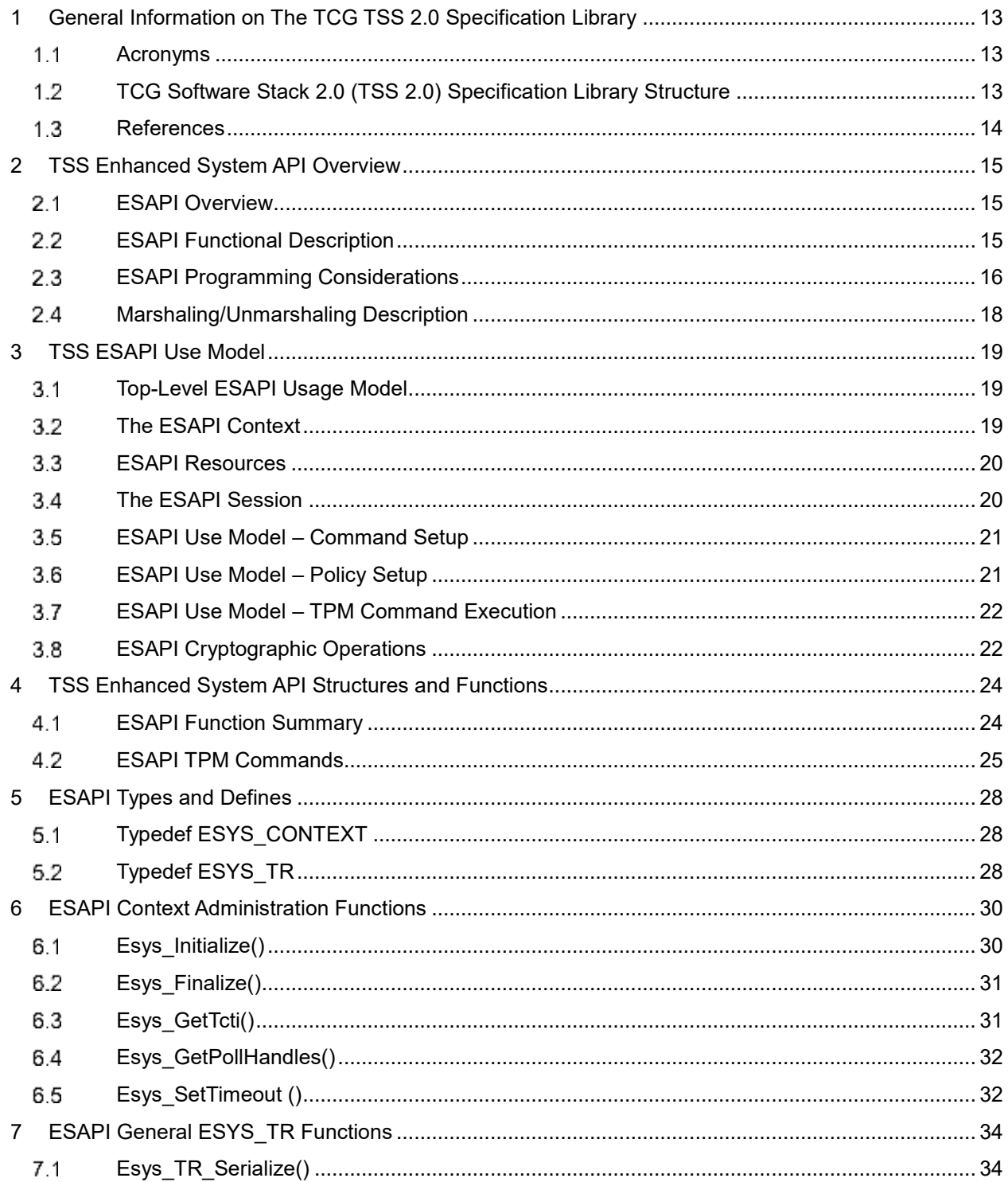

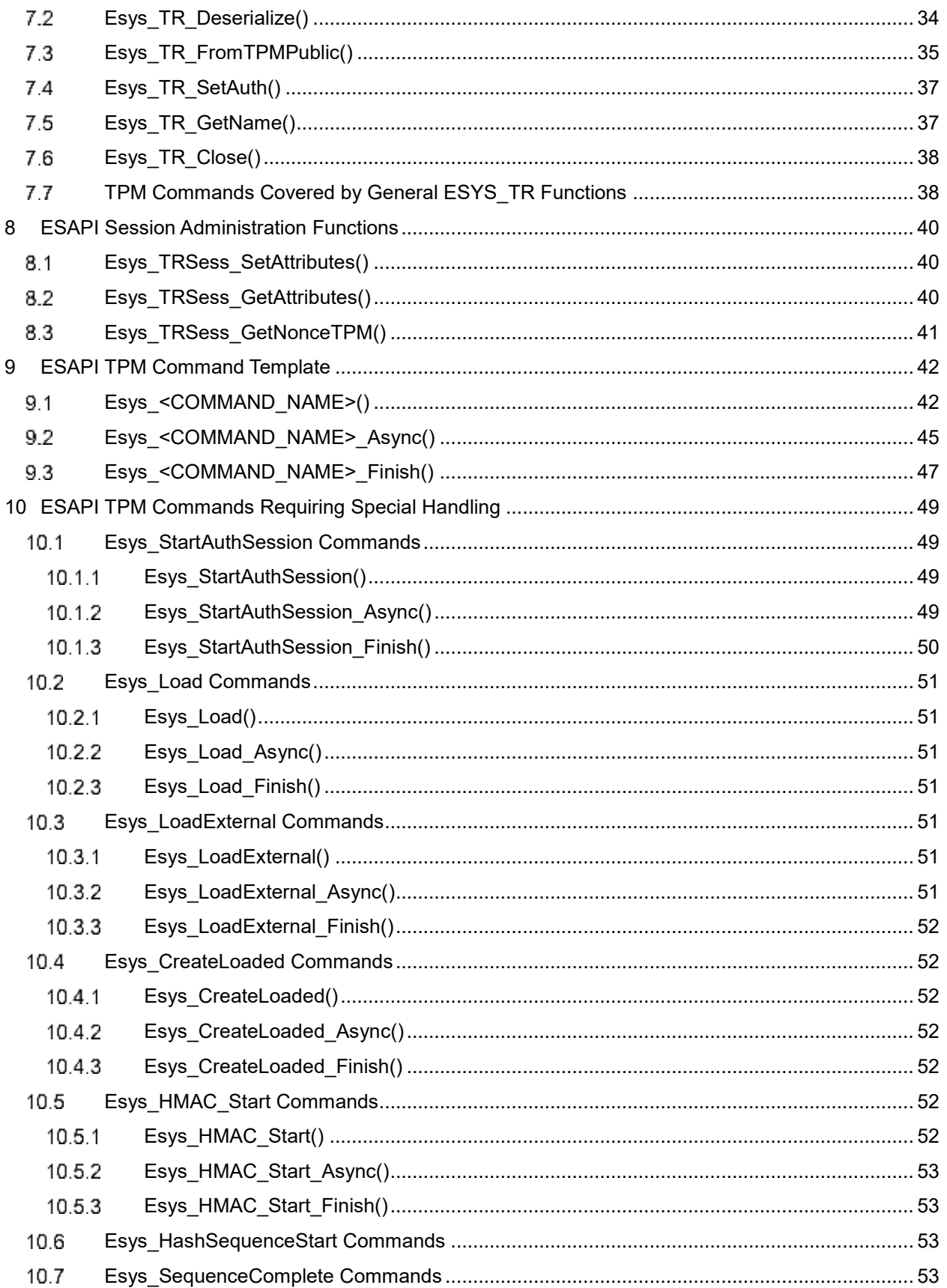

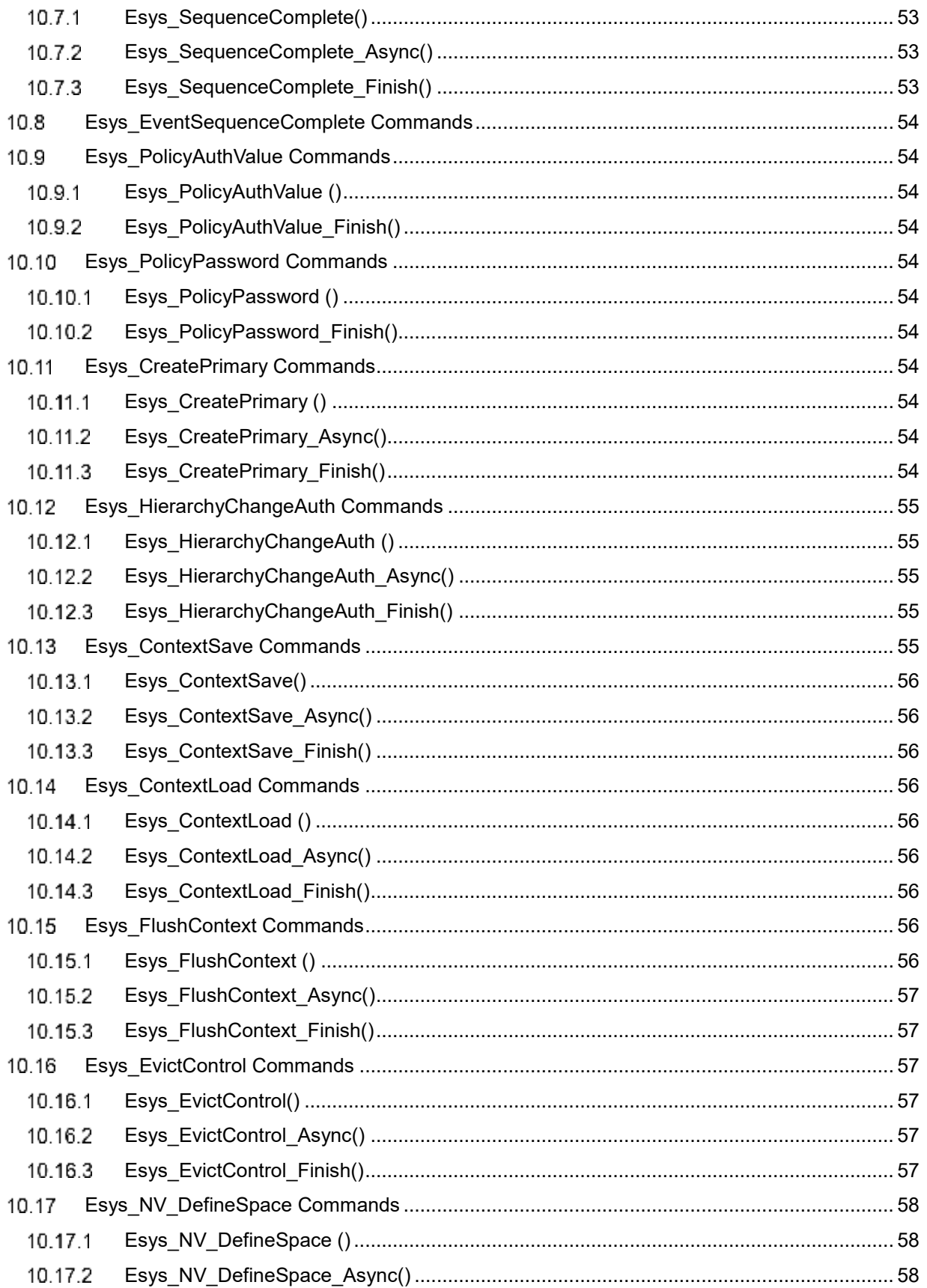

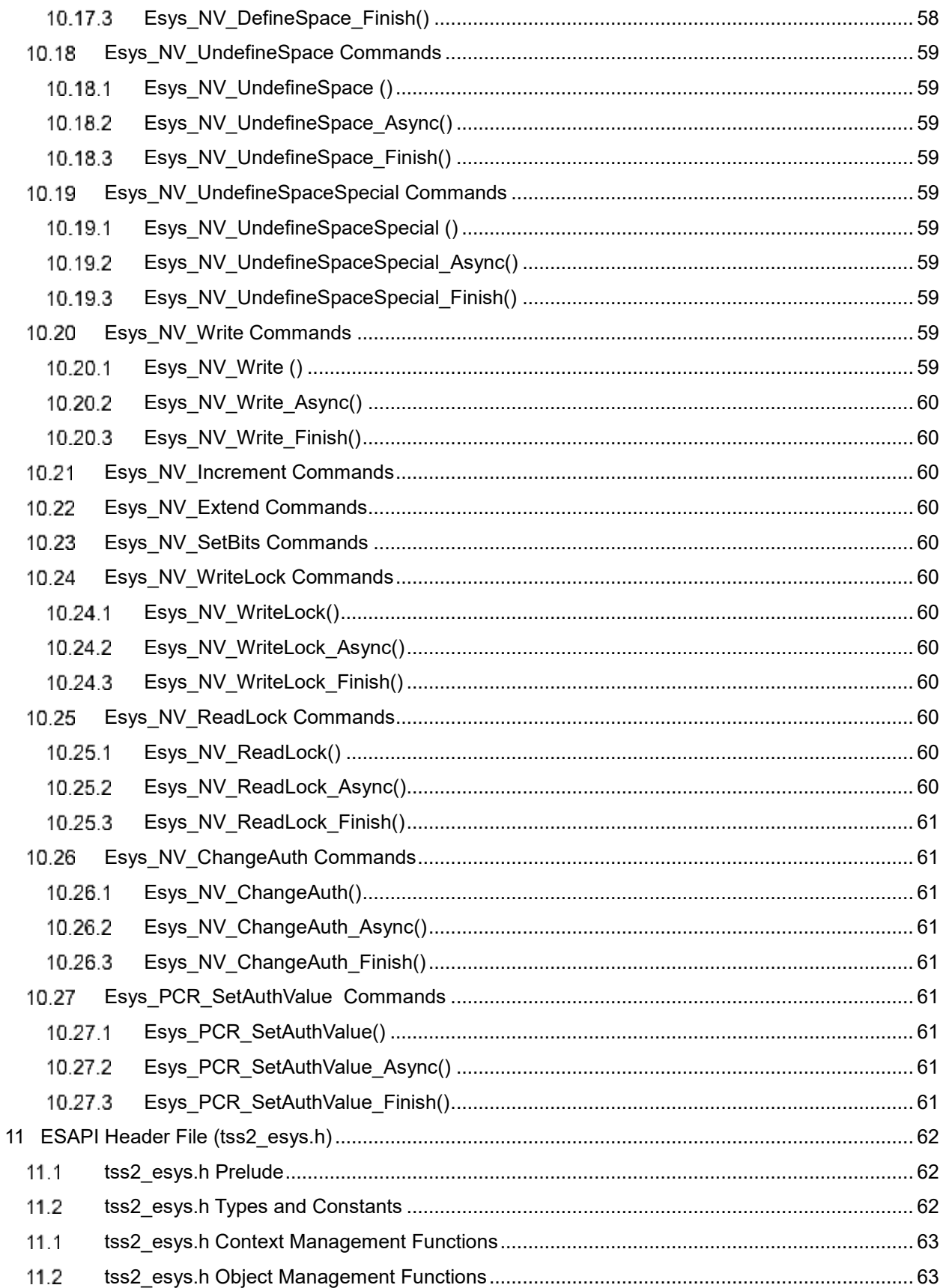

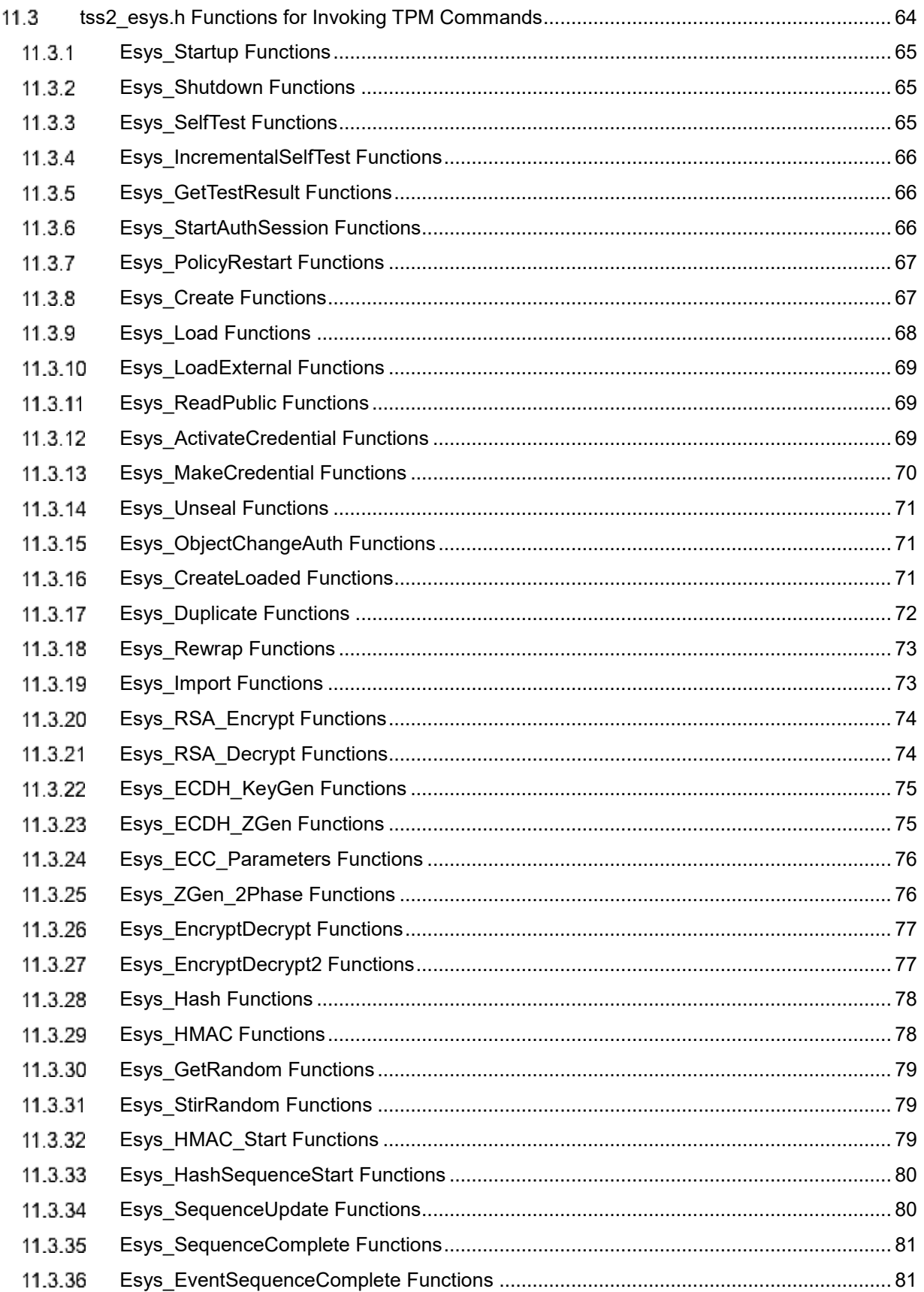

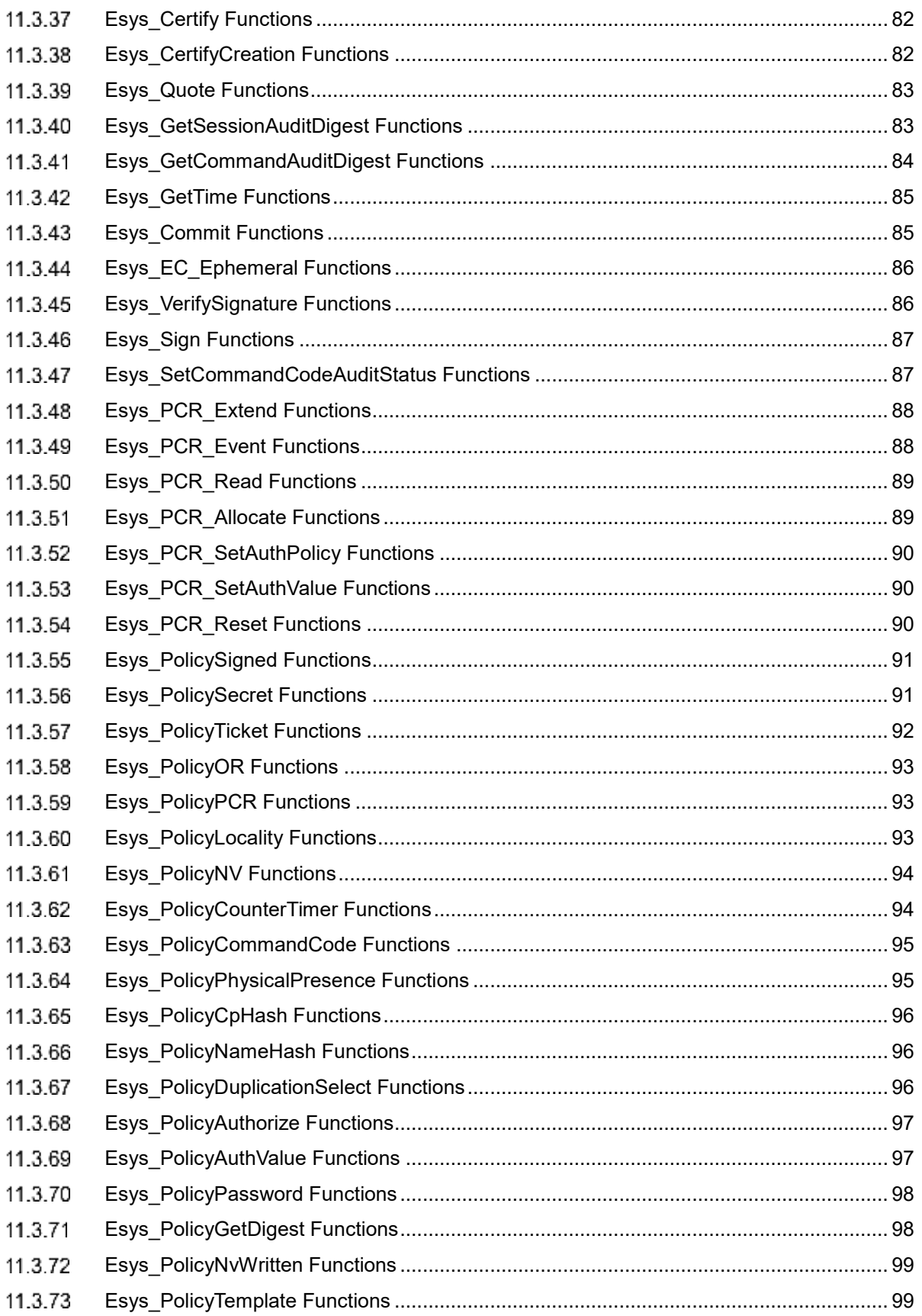

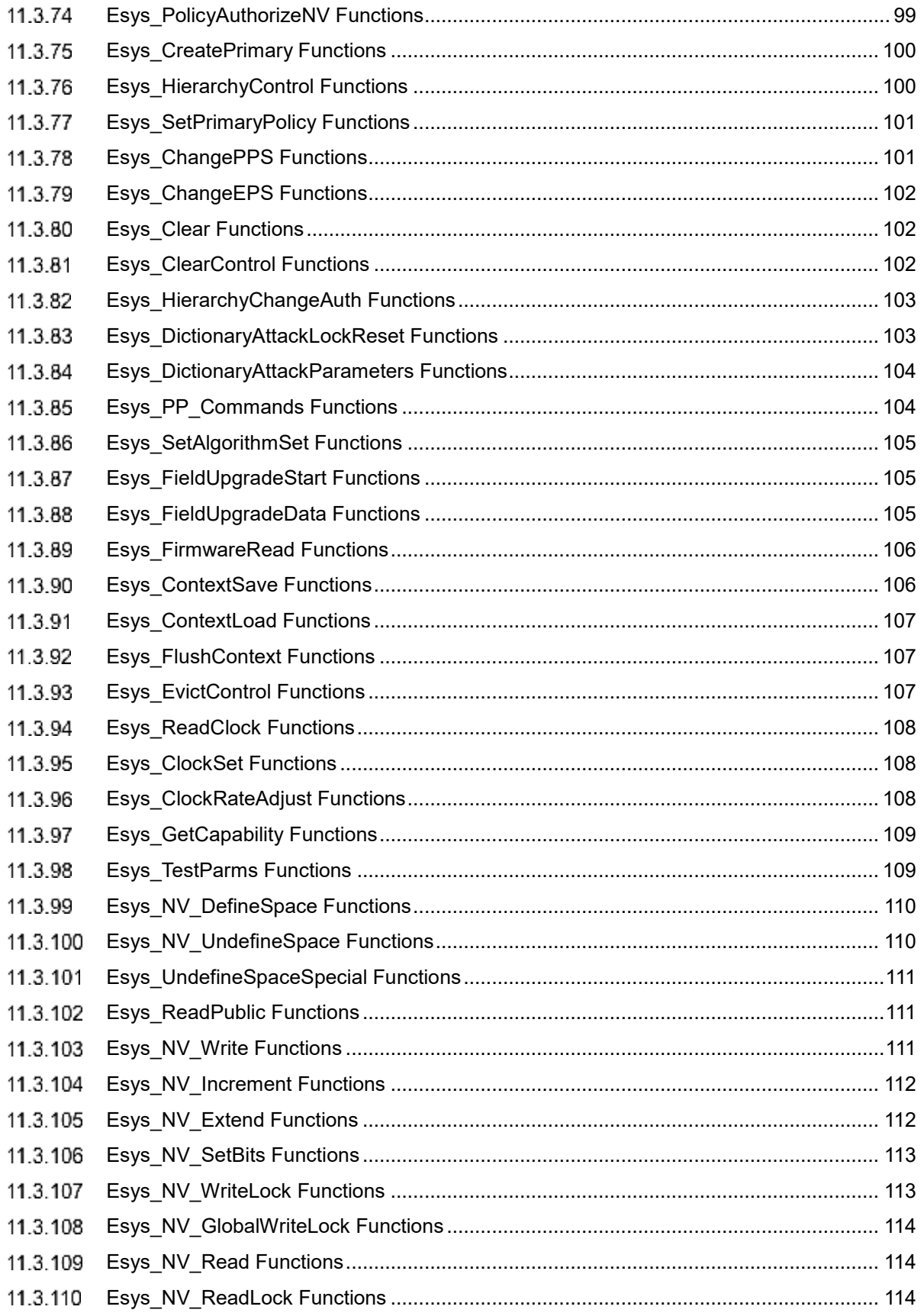

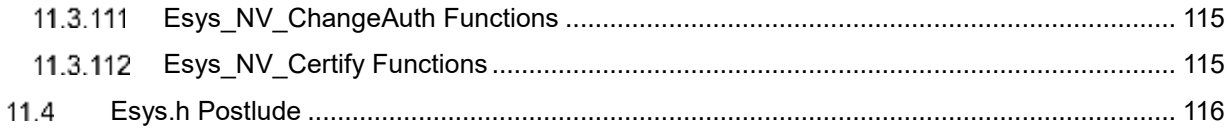

## <span id="page-12-0"></span>**1 General Information on The TCG TSS 2.0 Specification Library**

## <span id="page-12-1"></span>**Acronyms**

 For definitions of the acronyms used in the TSS 2.0 specifications please see the TCG TSS 2.0 Overview and Common Structures Specification [22}.

## <span id="page-12-2"></span>**TCG Software Stack 2.0 (TSS 2.0) Specification Library Structure**

At the time of writing, the documents that are part of the specification of the TSS 2.0 are:

- [1] TCG TSS 2.0 Overview and Common Structures Specification
- [2] TCG TSS 2.0 TPM Command Transmission Interface (TCTI) API Specification
- [3] TCG TSS 2.0 Marshaling/Unmarshaling API Specification
- [4] TCG TSS 2.0 System API (SAPI) Specification
- [5] TCG TSS 2.0 Enhanced System API (ESAPI) Specification
- [6] TCG TSS 2.0 Feature API (FAPI) Specification
- [7] TCG TSS 2.0 TAB and Resource Manager Specification

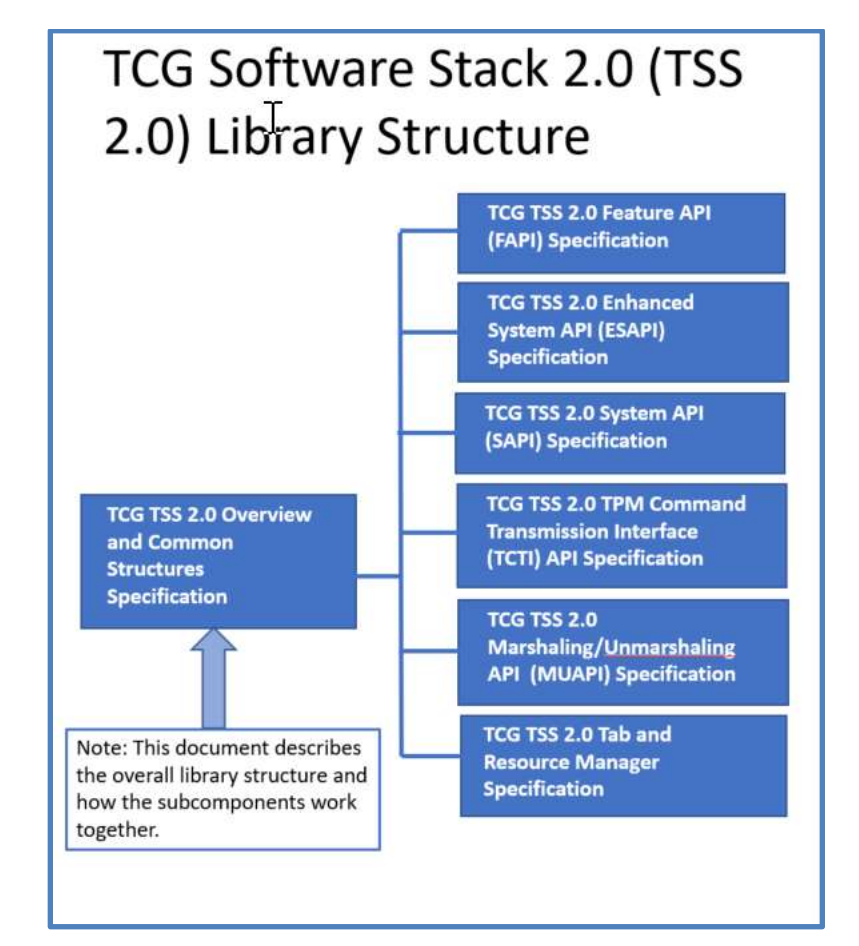

#### **Figure 1: TSS 2.0 Specification Library**

 All references and acronyms for the TSS 2.0 library are in the TCG TSS 2.0 Overview and Common Structures Specification [22].

### <span id="page-13-0"></span>1.3 References

 All references for the TSS 2.0 specifications are provided in the TCG TSS 2.0 Overview and Common Structures Specification [22].

## <span id="page-14-0"></span>**2 TSS Enhanced System API Overview**

## <span id="page-14-1"></span>**ESAPI Overview**

The Enhanced System API (ESAPI) is an interface that is intended to sit directly above the System API. The primary purpose of the ESAPI is to reduce the programming complexity of applications that desire to send individual "system level" TPM calls to the TPM, but that also require cryptographic operations on the data being passed to and from the TPM. In particular, applications that wish to utilize secure sessions to perform Hash-based Message Authentication Code (HMAC) operations, parameter encryption, parameter decryption, TPM command audit and TPM policy operations could benefit from using the ESAPI. Additionally, context and object management are provided by the ESAPI.

While the ESAPI is significantly less complex to use than the System API for cryptographically protected communications with the TPM, it still requires in-depth understanding about the interface to a TPM 2.0. It is therefore envisioned that only expert applications will utilize the ESAPI and that typical applications would utilize a higher-level interface such as the Feature API. It is, however, expected that Feature API implementations would utilize the ESAPI as appropriate.

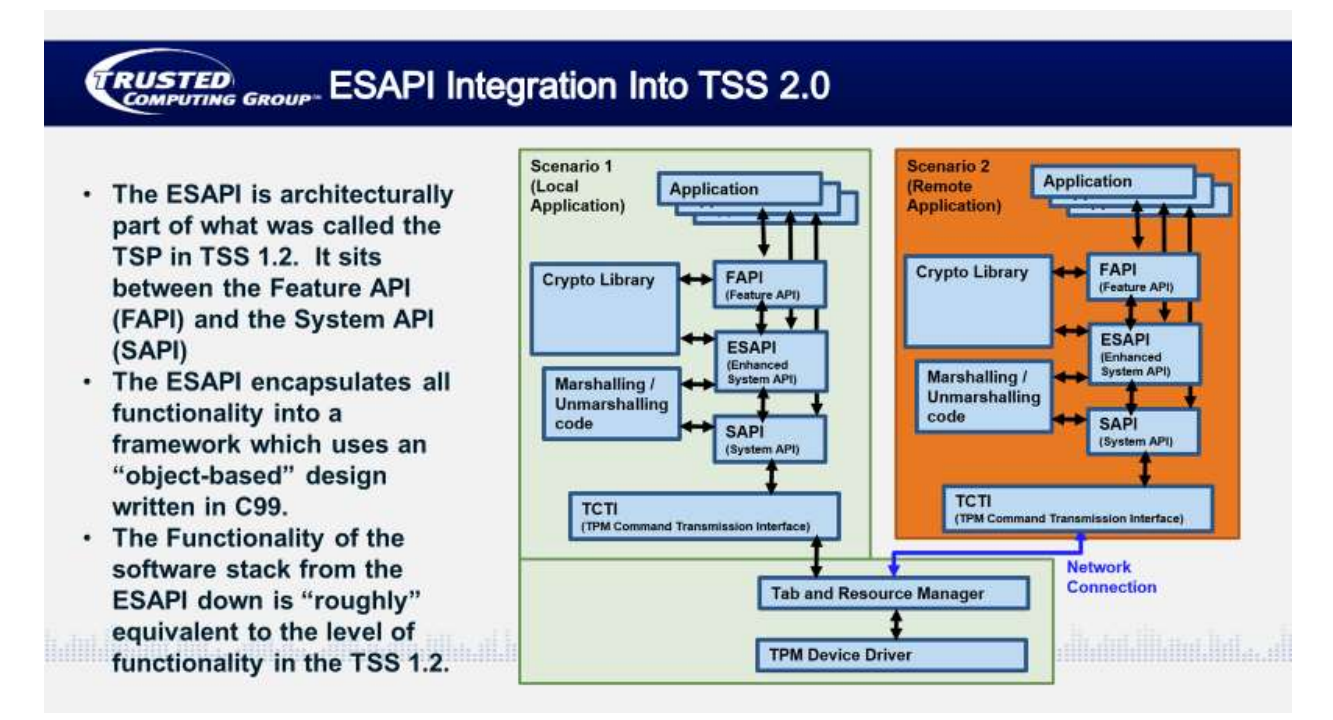

## <span id="page-14-2"></span>**ESAPI Functional Description**

The ESAPI layer of TSS 2.0 has three primary purposes:

- It provides cryptographic functionality for applications wishing to encrypt the data stream from TSS 2.0 to the TPM (thus defeating sideband attacks involving probing of the data bus to the TPM 2.0).
- It provides enhanced session management functionality on top of the base SAPI functionality.
- It provides 100% TPM functionality **NOTE:** The FAPI layer only provides about 80% of the TPM's functionality.

 To use the ESAPI, applications (and their programmers) need to understand part 2 and part 3 of the TCG TPM 2.0 specification. Those trying to decide on whether to program to the SAPI or ESAPI should keep the following points in mind.

 There are several functions the ESAPI handles more simply (from the application's prespective) than the SAPI does:

- Starting and salting sessions.
- Calculating HMACs.
- Encrypting and decrypting sessions

Implementing an application to the SAPI interface has advantages for the following environments:

- SAPI implementations have a smaller footprint primarily because they do not include cryptographic functions.
- SAPI can be used in heapless environments.
- SAPI allows saving RAM by underallocating data structures.

### <span id="page-15-0"></span>**ESAPI Programming Considerations**

The ESAPI API has the following high level characteristics:

- The ESAPI is written in C99 to allow it to operate in the broadest range of operating systems and to simplify the writing of language bindings to other languages (e.g. Java, Python, etc.).
- The ESAPI is designed to enable applications to send commands to the TPM using a single or very limited number of function calls when using sessions (when compared with the SAPI).
- The ESAPI allows applications to control/set all input parameters and data elements that are included in TPM commands, except for HMAC session calculation (e.g. nonceCaller).
- The ESAPI manages session handling:
	- o Session key calculation
	- o Session salt creation and encryption
	- o HMAC calculation
	- o Keeping track of resources's names
	- o Session binding
- The ESAPI abstracts all formatting and crypto handling from the application it is performed in the ESAPI layer or lower.
- Additionally, the ESAPI does the following:
	- o HMAC (calculation/verify) with an authValue input
	- o Encryption/decryption of the first parameter with a key input
	- o Supports audit sessions
	- $\circ$  Cryptographic flexibility/agility (e.g. The ESAPI caller can perform cryptographic operations with SHA-1, SHA-256, various signing algorithms, various symmetric and asymmetric cryptographic algorithms, etc.)

 ESAPI implementations are not required to maintain state in global variables between calls. State information is stored in contexts provided to the application. These ESAPI contexts are accessible simultaneously. No two threads are allowed the same ESAPI context simultaneously.

The ESAPI supports both a synchronous and an asynchronous call model.

The ESAPI also meets the following additional low-level design requirements:

- 1. The ESAPI mimics the TPM 2.0 specification, Part 3 command schematics as much as possible. This helps programmers understand the code and easily correlate it to the spec. Function input and output parameters are ordered in the way they appear in the Part 3 command schematics and names match as much as possible. Additionally, the ESAPI provides functionality to automatically setup and tear down sessions as part of a larger operation.
	- a. ESAPI gives the application full control over all TPM 2.0 part 3 input parameters and handles.
	- b. The application developer calling ESAPI can get any desired TPM output parameters.
	- c. The application developer calling ESAPI can suppress output parameters from the TPM that are unwanted.
- 2. Memory for ESAPI output parameters is provided by the callee (the ESAPI implementation).
- 3. Memory for ESAPI input parameters is provided by the caller (the application using the ESAPI)
- 4. The Enhanced System API implementation can do all the work for the caller that System API implementations do (with greater ease of use). The following are some examples of simplifications for the application calling the ESAPI:
	- a. The commandSize field for all commands is calculated dynamically by the ESAPI. The caller doesn't have to do this.
	- b. The ESAPI operates on complex TPM2B's and special TPML's (like TPML\_PCR\_SELECT) the same as SAPI with regard to the size field.
	- c. The ESAPI unmarshals output parameters into C structures before returning them to the caller so that the caller can read fields out of them in a straightforward manner.
- 5. The Enhanced System API implementation handles as much of the cryptographic operation and data management related to TPM 2.0 sessions as possible. Examples of ESAPI implementation operations include:
	- a. Centralized management of session-related and TPM resource-related data within an "ESAPI Object".
	- b. Computation of the names of TPM resources
	- c. Formatting and calculation of all information required to compute a command parameter hash (cpHash) and response parameter hash (rpHash)
	- d. Computation of HMACs for command integrity sent to the TPM
	- e. Verification of response HMACs received from the TPM
	- f. Encryption of the first parameter of commands intended for the TPM
	- g. Decryption of the first parameter of responses encrypted by the TPM

## <span id="page-17-0"></span>**Marshaling/Unmarshaling Description**

 Marshaling and unmarshaling are required by both the SAPI and ESAPI. Rather than writing the marshaling and unmarshalling code separately for the SAPI and ESAPI these pieces of code have been put into a separate namespace that both the SAPI and ESAPI use. The marshaling and unmarshalling API and header files are specified in the TSS 2.0 Marshaling/Unmarshaling API Specification.

## <span id="page-18-0"></span>**3 TSS ESAPI Use Model**

### <span id="page-18-1"></span>**Top-Level ESAPI Usage Model**

The application will initialize a context, start sessions and create and load objects via the context, and finally close the context. The following steps are taken by the caller and ESAPI to establish contexts and sessions.

- 1. Application initializes an an ESAPI context
	- a. ESAPI uses the heap, so ESAPI will dynamically allocate memory to track the metadata it needs for each TPM resource.
- 2. Application calls TPM commands and resource handling is partially automated by the ESAPI.
	- a. If a new resource is created by a command then the ESAPI will create a new ESYS\_TR object to track it and its metadata.
	- b. For static TPM resources (such as NV and persistent keys) ESYS\_TR objects can also be serialized and deserialized from disk or created directly from the TPM.
	- c. Application calls Esys\_StartAuthSession and the ESAPI manages session metadata such as SessionKey and NonceRolling and HMAC calculations.
- 3. Application flushes or closes ESYS\_TR objects via ESAPI calls so ESAPI can free the allocated memory.
	- a. If a TPM resource is destroyed by a command then the ESAPI will automatically free the memory used by the object metatdata and mark the ESYS\_TR object as invalid.
	- b. The application may close the ESYS TR to release the memory used by the ESAPI without affecting the resource within the TPM.
- 4. The application closes ESAPI context when done.

### <span id="page-18-2"></span>**The ESAPI Context**

The ESYS\_CONTEXT (the ESAPI context) is an opaque structure that contains all information that the ESAPI module needs to store between calls (so that the ESAPI doesn't need to maintain global state variables). The ESYS CONTEXT contains:

- Information needed to communicate to the TPM (e.g. System API command context and TCTI context).
- Metadata for each ESYS\_TR object.
- State information about internally used libraries e.g. cryptographic libraries, and cached TPM capabilities needed.

The memory for the ESYS\_CONTEXT is allocated by the ESAPI.

The lifecycle of an ESYS\_CONTEXT is briefly described as follows:

- Create an ESYS\_CONTEXT using the Esys\_Initialize() function.
- Create or deserialize metadata from disk storage for the session and resource information structures.
- Use sessions and resources in TPM commands.
- Serialize resource information structures to disk

Close ESYS\_CONTEXT\_with Esys\_Finalize()

### <span id="page-19-0"></span>**ESAPI Resources**

 TPM resource metadata is stored in an opaque structure associated with an ESYS\_CONTEXT, referenced by an ESYS\_TR handle. An ESYS\_TR object created within one ESYS\_CONTEXT can only be used within that ESYS\_CONTEXT.

The metadata for an ESYS\_TR includes data like:

- The TPM handle for the resource (PCR, NV area, TPM object (key, data), hierarchy)
- The authValue of the resource, if applicable
- The public area of the resource (TPM2B\_PUBLIC or TPM2B\_NV\_PUBLIC)
- The resource name (can be computed from the above)

The lifecycle for an ESAPI resource is briefly described as follows:

- Create an ESYS TR object:
	- For transient TPM objects, simply call the appropriate load function (e.g. Esys Load, Esys\_LoadExternal) and the ESAPI module creates a new ESYS\_TR object.
	- For persistent resources (e.g. evict keys, NV areas)
		- Create an ESYS TR using the Esys\_TR\_FromTPMPublic()
		- Alternatively deserialize metadata from disk using Esys\_TR\_Deserialize().
	- For TPM metaobjects (e.g. hierarchies and PCRS) each ESYS\_CONTEXT contains a preexisting singleton ESYS\_TR object that can be used directly.
	- Set the authValue for the resource using the Esys TR SetAuthValue() function.
- Make TPM calls referencing the resource in the handle area using the Esys\_<COMMAND\_NAME>() template.
- Serialize metadata to disk (e.g. public area of NVSpace, persistent keys, etc.) using the ESYS TR Serialize() function.
- Destroy an ESYS\_TR object:
	- Flush or remove the resource from the TPM when done using e.g. Esys FlushContext (), Esys\_NV\_UndefineSpace, Esys\_NV\_UndefineSpaceSpecial, Esys\_EvictControl, functions.
	- Close the object using Esys TR Close to release the metadata while leaving the resource in the TPM.

### <span id="page-19-1"></span>**The ESAPI Session**

 ESAPI session data is stored in an opaque session information structure in an ESYS\_CONTEXT, referenced by an ESYS TR. The opaque session information structure includes the following types of data:

- TPM handle for the session
- Information about session attributes to use in the next command
- Information related to the bind state and encrypted salt of the session
- Information related to the generation and storage of the session key
- Session algorithm information (hash and symmetric)
- Session nonces
- Policy session-specific information

The lifecycle of an ESAPI session is briefly described as follows:

- Start session using the Esys StartAuthSession() function.
- Make TPM calls referencing the session using the Esys\_<COMMAND\_NAME>() function template.
- Close the session
	- use the Esys\_FlushContext() to immediately evict the session
	- set the 'continueSession' bit to false using Esys\_TRSess\_SetAttributes to evict the session the next time it is used.

### <span id="page-20-0"></span>**ESAPI Use Model – Command Setup**

 The following example provides a typical sequence of function calls that an application will do to set up the environment to run a TPM command(s).

#### 1. **Create ESAPI Context**

- a. Open a context by calling Esys Initialize().
- 2. **Create session(s) if needed**
	- a. Start a TPM session by calling Esys\_StartAuthSession().
- 3. **Set up TPM resource information structure(s) if needed**
	- a. Automatically fill in resource information by calling Esys\_Load().
	- b. Call Esys TR SetAuthValue().
- 4. **Set up TPM resource information structure(s) if needed**
	- a. Setup resource information from disk by calling Esys\_TR\_Deserialize().
	- b. Call Esys TR SetAuthValue().
- 5. **Set up TPM resource information structure(s) if needed**
	- a. If there are pre-existing TPM resources required, call Esys TR FromTPMPublic().
	- b. Call Esys TR SetAuthValue().

### <span id="page-20-1"></span>**ESAPI Use Model – Policy Setup**

The following example provides a typical sequence of function calls for setting up a policy.

- 1. Perform "Command Setup" (see section **[3.5](#page-20-0)** [ESAPI Use Model –](#page-20-0) Command Setup**)**
- 2. Determine Desired Policy Digest
	- a. Start Trial Session
		- i. Call Esys StartAuthSession() with the session type set to trial session.
	- b. Send appropriate TPM 2.0 session commands
		- i. Call Esys PolicyXxx() session commands to update the digest value.
	- c. Get final policy digest
- i. Call Esys\_PolicyGetDigest()
- 3. Use obtained policy digest as authPolicy in future structures

### <span id="page-21-0"></span>**ESAPI Use Model – TPM Command Execution**

The following example provides a typical sequence of function calls for typical TPM use.

- 1. Perform "Command Setup" (see section **[3.5](#page-20-0)** [ESAPI Use Model –](#page-20-0) Command Setup**)**
- 2. Make TPM calls
	- a. Call Esys <COMMAND\_NAME>(). This automatically
		- i. Uses System API to help do all formatting, parsing and send/receive to the TPM
		- ii. Generates outgoing nonces and handles incoming nonces
		- iii. Encrypts command parameters and decrypts response parameters
		- iv. Computes resource names, cpHash and rpHash
		- v. Computes command HMACs and verifies response HMACs
	- b. Call Esys\_<COMMAND\_NAME>\_Async followed by Esys\_<COMMAND\_NAME>\_Finish. These provide the same services as the one-call version of the function (one-call refers ot the synchronous version of the function).

## <span id="page-21-1"></span>**ESAPI Cryptographic Operations**

The following example provides a typical sequence of function calls for doing cryptographic operations with ESAPI.

#### 1. **Session setup**

- a. Caller picks algorithms, bind entity, encyptedSalt's target tpmKey and session attributes
	- i. ESAPI module selects nonce
	- ii. ESAPI module selects and encrypts salt
	- iii. ESAPI module starts session in TPM and retrieves TPM nonce
	- iv. ESAPI module will compute and store session key
	- v. ESAPI module will store the bind entity's name

#### 2. **Sending a TPM command**

- a. Caller picks parameters, resource handles, session attributes (can use defaults)
	- i. ESAPI module computes names of all resources pointed to by handles in handle area
	- ii. ESAPI module encrypts command parameter, if needed
	- iii. For each session (as needed)
		- 1. ESAPI module computes cpHash
		- 2. ESAPI module generates nonceCaller
		- 3. ESAPI module generates HMAC (including resource object's authValue as needed)
	- iv. ESAPI module sends command to TPM and receives TPM nonces, HMACs, data
- v. For each session (as needed)
	- 1. ESAPI module computes rpHash
	- 2. ESAPI module verifies HMAC response

## <span id="page-23-0"></span>**4 TSS Enhanced System API Structures and Functions**

## <span id="page-23-1"></span>**ESAPI Function Summary**

The following table provides a quick reference list with minimal description of the ESAPI functions defined in this specification.

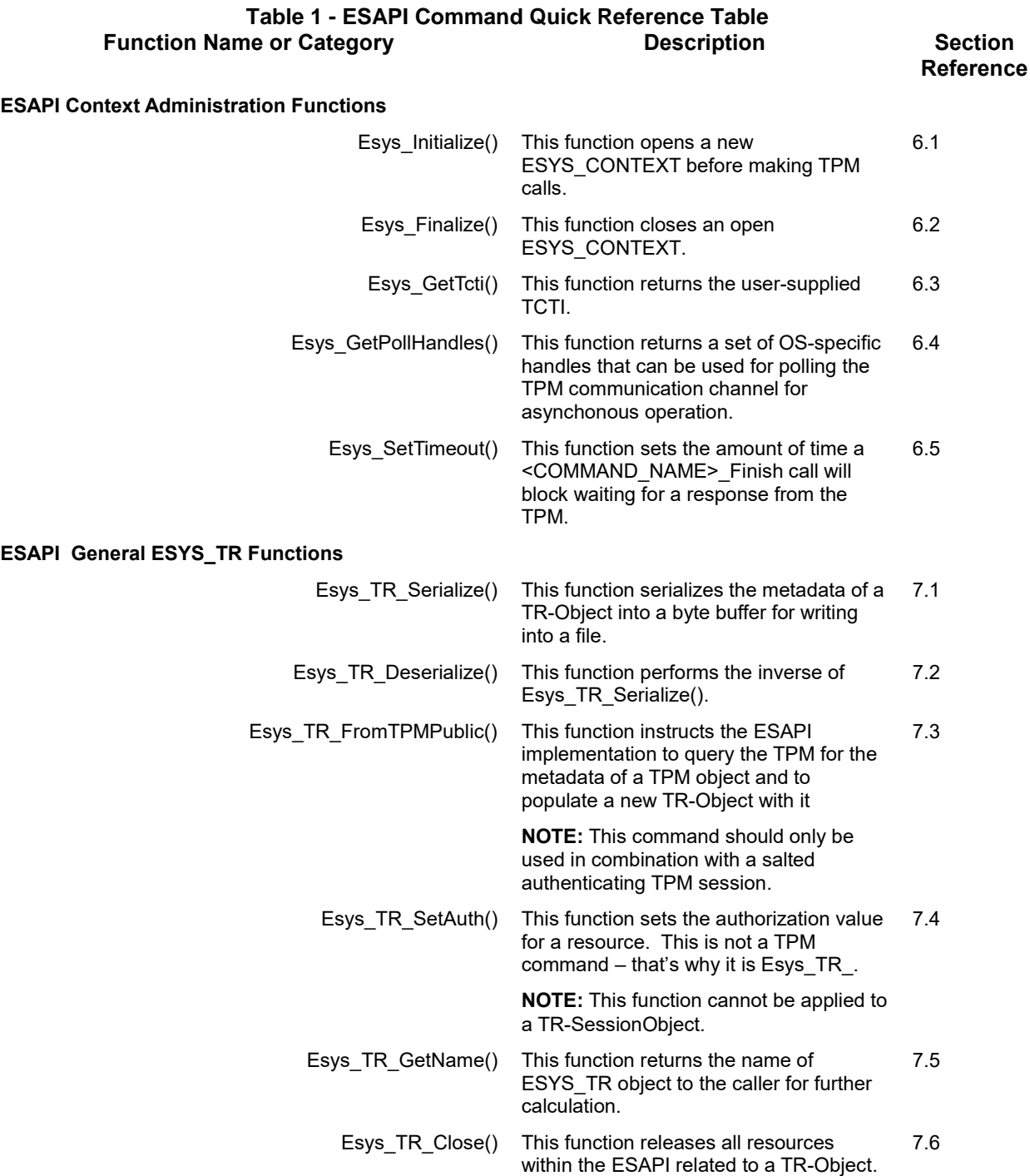

#### **ESAPI Session Administration Functions**

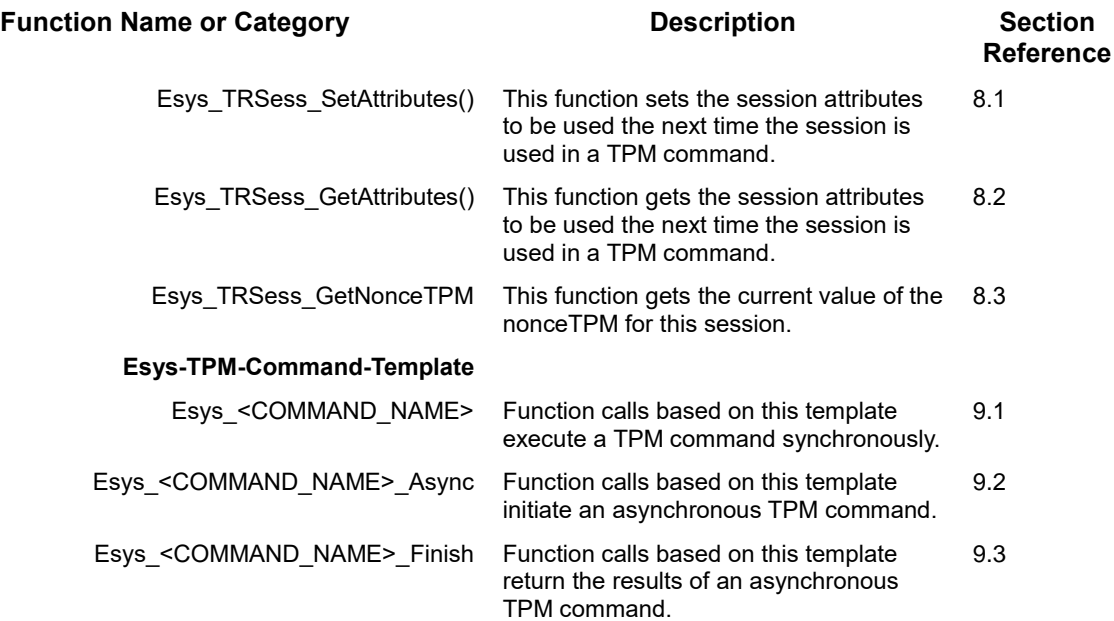

## <span id="page-24-0"></span>**ESAPI TPM Commands**

**ESAPI TPM Command Functions Requiring Special Handling**

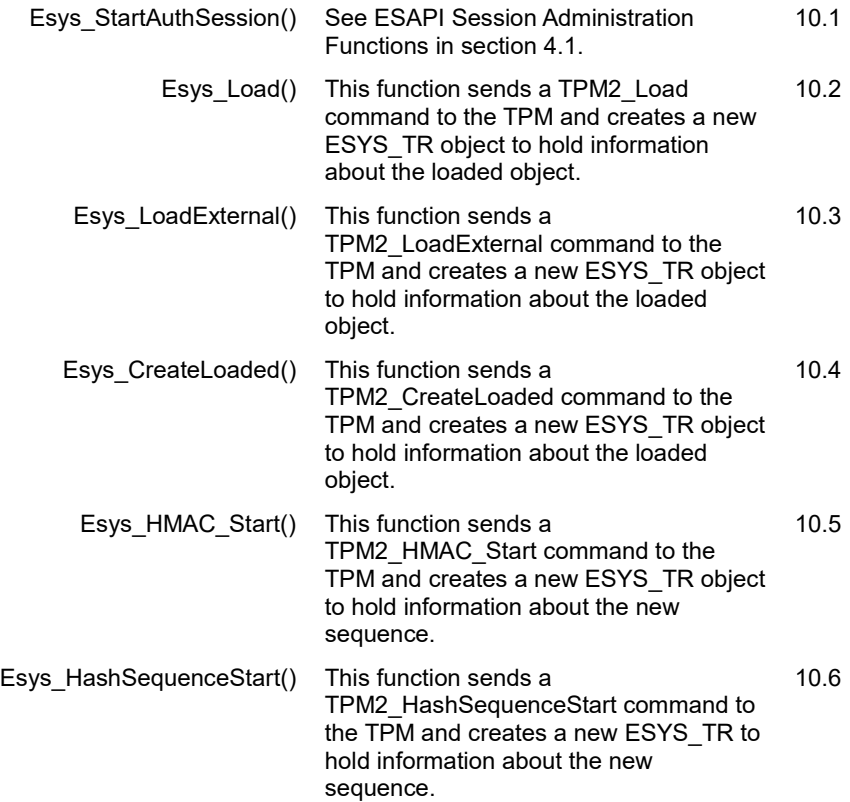

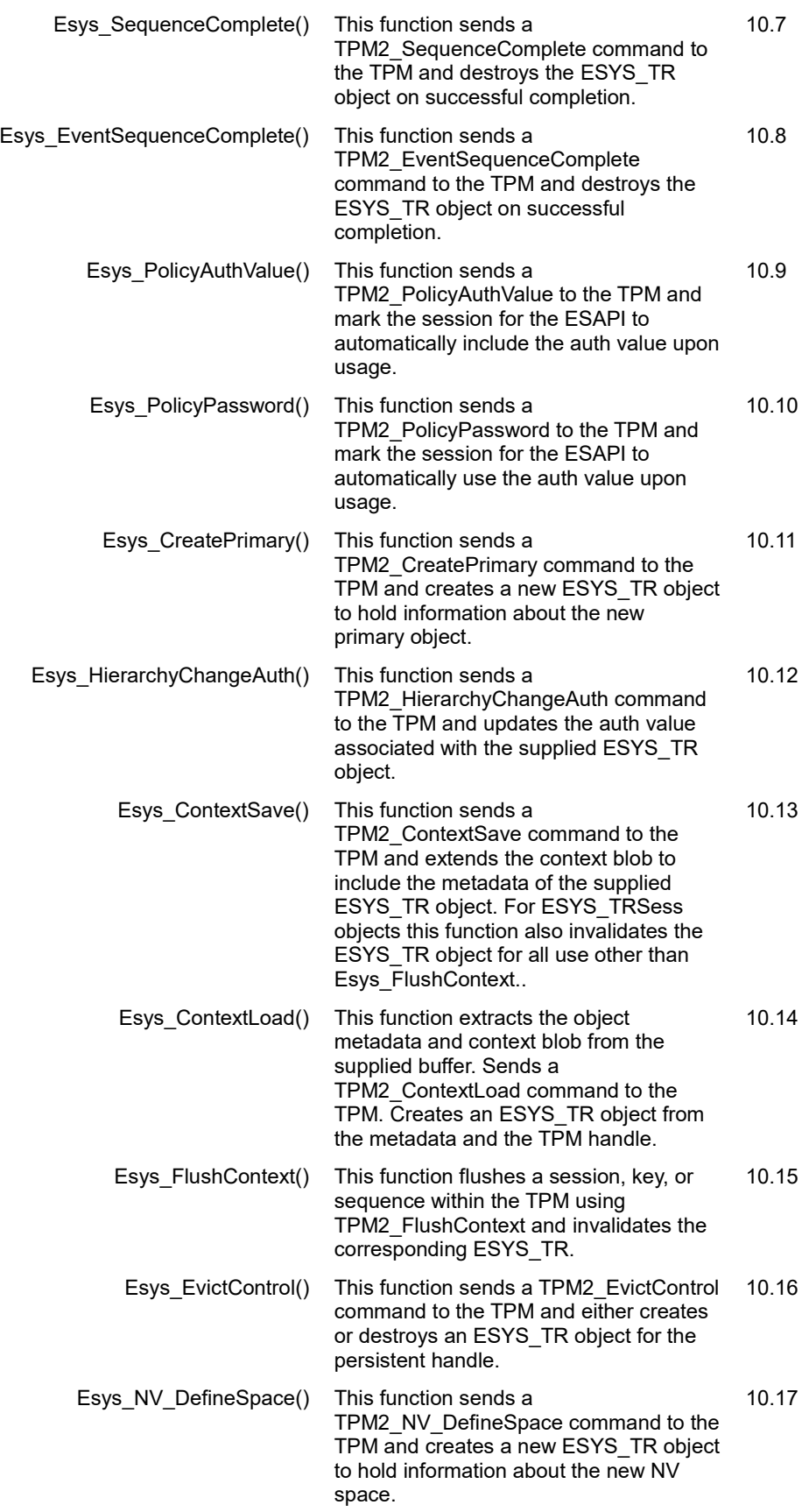

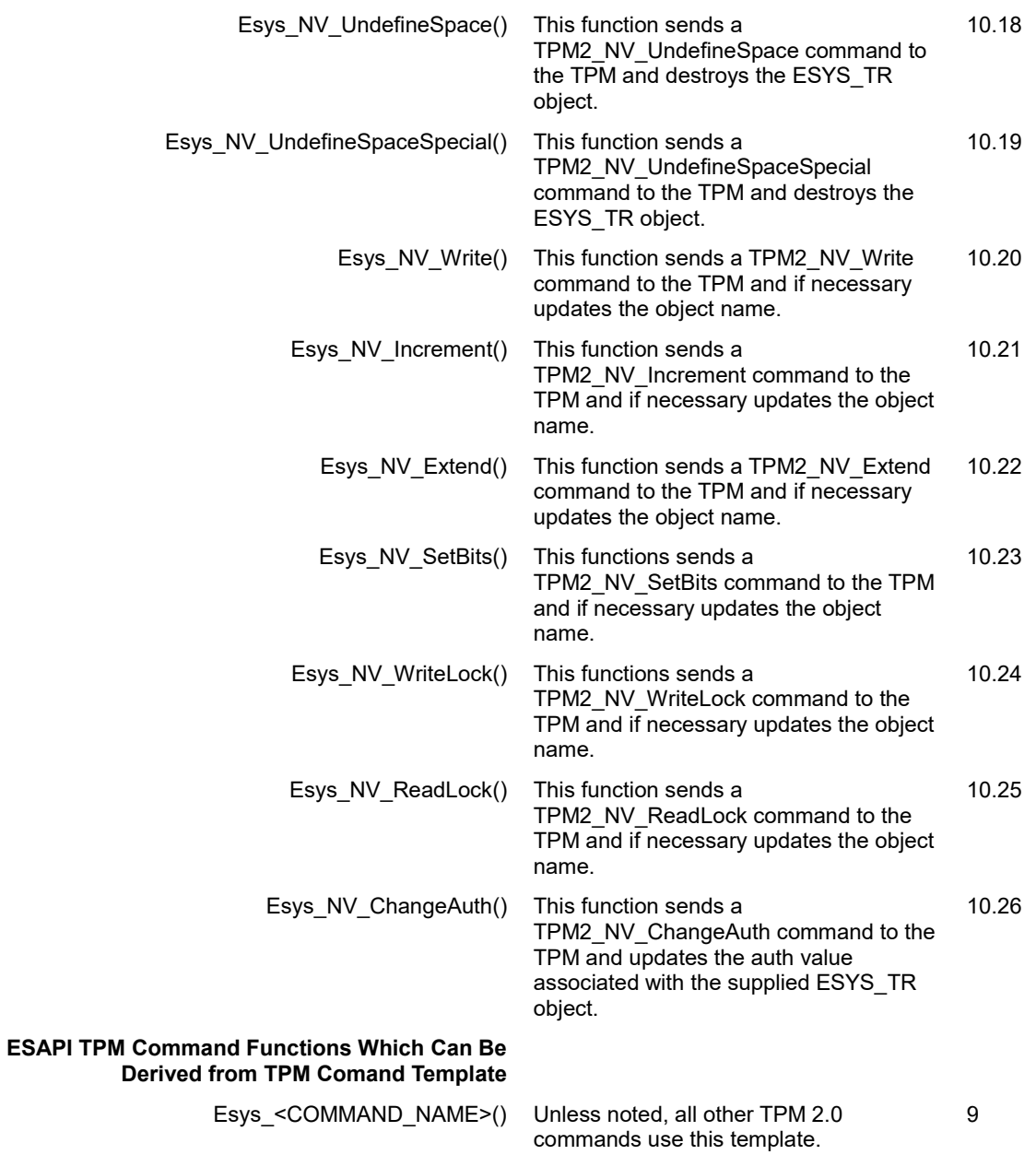

## <span id="page-27-0"></span>**5 ESAPI Types and Defines**

The ESAPI contains a set of types and defines that are specific to the ESAPI.

## <span id="page-27-1"></span>**Typedef ESYS\_CONTEXT**

The execution context for ESAPI is held in an opaque memory blob with the following characteristics:

- This blob is allocated and freed by the ESAPI.
- The application is required to provide a pointer for this blob during initialization and pass the same pointer to all function calls including finalization.

**NOTE:** an application may have several context blobs, but ESYS\_TR objects cannot be passed between two different contexts.

The following typedef defines the C type for ESYS\_CONTEXT.

**typedef struct ESYS\_CONTEXT ESYS\_CONTEXT;**

## <span id="page-27-2"></span>**Typedef ESYS\_TR**

TPM Resources in ESAPI are represented by an object identifier of type ESYS\_TR. This object identifier is used to track the connection between the underlying TPM object and meta-data for this TPM object such as object names or authValues. These objects are created and their identifiers are returned by ESAPI in several function call.

#### **typedef uint32\_t ESYS\_TR;**

Preallocated identifiers exist for a set of common ESYS TR objects. Their purpose is to simplify usage in cases where no special construction is required. This set of common ESYS\_TR objects includes PCRs and hierarchies and other authorizations.

These constant / singleton handles come from the reserved area of values below 0x1000. Values above 0x1000 are reserved for ESYS\_TR object created by the ESYS during operation.

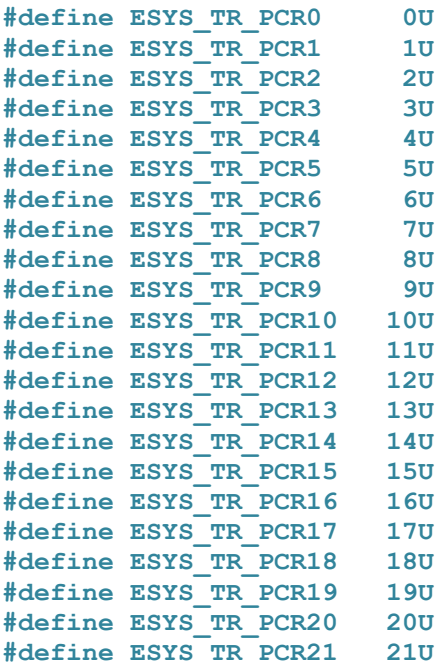

```
#define ESYS_TR_PCR22 22U
#define ESYS_TR_PCR23 23U
#define ESYS_TR_PCR24 24U
#define ESYS_TR_PCR25 25U
#define ESYS_TR_PCR26 26U
#define ESYS_TR_PCR27 27U
#define ESYS_TR_PCR28 28U
#define ESYS_TR_PCR29 29U
#define ESYS_TR_PCR30 30U
#define ESYS_TR_PCR31 31U
#define ESYS_TR_PASSWORD 0xffU
#define ESYS_TR_NONE 0xfffU
/* From TPM_RH_CONSTANTS */
#define ESYS_TR_RH_OWNER 0x101U
#define ESYS_TR_RH_NULL 0x107U
#define ESYS_TR_RH_LOCKOUT 0x10AU
#define ESYS_TR_RH_ENDORSEMENT 0x10BU
#define ESYS_TR_RH_PLATFORM 0x10CU
#define ESYS_TR_RH_PLATFORM_NV 0x10DU
#define ESYS_TR_RH_AUTH_FIRST 0x110U
#define ESYS_TR_RH_AUTH(x) (ESYS_TR_RH_AUTH_FIRST + (ESYS_TR)(x))
```
## <span id="page-29-0"></span>**6 ESAPI Context Administration Functions**

An ESYS CONTEXT is a repository for context information for an application using the ESAPI.

There are two primary types of data that are stored within an ESYS\_OBJECT – TPM session data and TPM resource data.

TPM session data is used by the ESAPI module to maintain state for a particular TPM session and enable the ESAPI module to use that session to securely communicate with the TPM. This may include information such as the session key, session attributes and session defaults. Some of this information (such as the session key) is likewise held by the TPM, while other information (such as session default attributes) is specifically intended to simplify the requirements on the application and are not shared with the TPM.

TPM resource data is used by the ESAPI module to correlate the handle of a TPM resource with information that the ESAPI module maintains related to that resource. The resource data will typically include the public information about the resource and also the corresponding authorization value (authValue) that can be used to authorize use of that resource.

NOTE: The TPM resource data stored within an ESYS\_CONTEXT does not separately include the policy digest (authPolicy) associated with the resource. The ESAPI module does not need to operate on the authPolicy when authorizing commands using a policy session.

The ESAPI includes methods to get and set fields within the ESYS\_CONTEXT to enable maximum flexibility. It is not recommended for applications to directly manipulate data within the ESYS\_CONTEXT.

The SAPI implementation SHALL return all "unhandled" error codes from lower layers in the TSS stack to the SAPI caller without alteration.

### <span id="page-29-1"></span>**Esys\_Initialize()**

#### **Description:**

The Esys\_Initialize() functions initializes an ESYS\_CONTEXT context within the ESAPI module supplied memory. The ESAPI context will be used for subsequent ESAPI functions that require an open ESAPI context.

#### **Definition:**

```
TSS2_RC Esys_Initialize(
    ESYS_CONTEXT **esysContext,
     TSS2_TCTI_CONTEXT *tcti,
     TSS2_ABI_VERSION *abiVersion);
```
#### **Parameters:**

- The 'esysContext' is a reference to a pointer, pointing to the opaque ESYS CONTEXT blob. It is allocated by the ESAPI. The 'esysContext' MUST NOT be NULL.
- The 'tcti' is a pointer to a TCTI CONTEXT that will be used by ESAPI to communicate with the TPM. If 'tcti' is NULL the ESAPI will open a connection to the local TPM. The means of this connection – i.e. the TCTI type – is implementation specific, but it MUST refer to the local TPM.
- The 'abiVersion' is a pointer to the ABI\_VERSION that the application requests. If this does not match the ESAPI's ABI\_VERSION then an error is returned and the ESAPI's default ABI\_VERSION is written to those fields. The 'abiVersion' parameter can be NULL. For more information on ABI negotiation see Section 7.10.1.2 of the TSS System Level API and TPM Command Transmission Interface Specification.

#### **Response Codes:**

- **TSS2\_RC\_SUCCESS: if the function call was a success.**
- **TSS2\_ESYS\_RC\_BAD\_REFERENCE: if esysContext is NULL.**
- **TSS2\_ESYS\_RC\_MEMORY: if the ESAPI cannot allocate enough memory to create the context.**
- **TSS2\_ESYS\_RC\_ABI\_MISMATCH: if the ABI versions of the caller and ESAPI are incompatible.**
- **TSS2\_ESYS\_RC\_INCOMPATIBLE\_TCTI: if the TCTI version is unknown or an unusable version of the structure.**
- **TSS2\_ESYS\_RC\_BAD\_TCTI\_STRUCTURE: if the required TCTI function pointers are NULL.**

## <span id="page-30-0"></span>**Esys\_Finalize()**

#### **Description:**

The Esys\_Finalize() function closes an ESPI\_CONTEXT that was initialized by a call to Esys\_Initialize(). The ESYS\_CONTEXT structure will be cleared. The application should have flushed all ESYS\_TR objects by this time, so that on systems without a auto-flushing ResourceManager the TPM does not become cluttered with objects that should have been deleted.

#### **Definition:**

```
void Esys_Finalize(
   ESYS CONTEXT **esysContext);
```
#### **Parameters:**

 The 'esysContext' references the ESYS\_CONTEXT to be finalized. The 'esysContext' parameter contains the reference to a pointer for this ESYS\_CONTEXT. The memory pointed to will be freed and the pointer set to NULL. If the reference or the referenced pointer is NULL, nothing will be done.

#### **Response Codes:**

**None**

## <span id="page-30-1"></span>**Esys\_GetTcti()**

#### **Description:**

The Esys GetTcti() function is provided to allow cleanup of a user-provided TCTI when an ESYS\_CONTEXT is closed.

#### **Definition:**

```
TSS2_RC Esys_GetTcti(
     ESYS_CONTEXT *esysContext,
     TSS2_TCTI_CONTEXT **tcti);
```
#### **Parameters:**

- The 'esysContext' is a pointer to the opaque context blob currently being operated on. This pointer MUST NOT be NULL.
- The 'tcti' is a reference to a pointer for a TCTI context. The 'tcti' parameter MUST NOT be NULL. The 'tcti' will be filled with the pointer that was passed into the 'tcti' parameter of the corresponding Esys\_Initialize() function for this context. The output value for the Esys\_GetTcti() function may be NULL if NULL was passed into Esys Initialize().

#### **Return Values:**

- **TSS2\_RC\_SUCCESS: if the function call was a success.**
- **TSS2\_ESYS\_RC\_BAD\_REFERENCE: if esysContext or tcti is NULL.**
- **TSS2\_ESYS\_RC\_BAD\_CONTEXT: if esysContext corruption is detected.**

## <span id="page-31-0"></span>**Esys\_GetPollHandles()**

#### **Description:**

The Esys\_GetPollHandles() function returns the handles that can be used for poll() or select() or WaitForMultipleObjects(). This function returns a set of handles that can be used to poll for incoming responses from the underlying software stack or TPM. The type of these handles is platform-specific and defined separately in the declaration of TSS2\_TCTI\_POLL\_HANDLE.

#### **Definition:**

```
TSS2_RC Esys_GetPollHandles(
   ESYS CONTEXT *esysContext,
    TSS2_TCTI_POLL_HANDLE **handles,
   size t \star count);
```
#### **Parameters:**

- The 'esysContext' is a pointer to the opaque context blob currently being operated on. This pointer MUST NOT be NULL.
- The 'handles' output parameter is a reference to a pointer to an array of TCTI\_POLL\_HANDLEs. The array is allocated by the ESAPI and must be freed using the free() function. This pointer MUST NOT be NULL.
- The 'count' output parameter is a reference to the number of poll handles that will be allocated and returned in the 'handles' parameter. This pointer MUST NOT be NULL.

#### **Return Values:**

- **TSS2\_RC\_SUCCESS: if the function call was a success.**
- **TSS2\_ESYS\_RC\_BAD\_REFERENCE: if esysContext, count, or handles is NULL.**
- **TSS2\_ESYS\_RC\_BAD\_CONTEXT: if esysContext corruption is detected.**
- **TSS2 TCTI RC\_NOT\_IMPLEMENTED: if TCTI does not support returning poll handles.**
- **TSS2\_ESYS\_RC\_MEMORY: if the ESAPI cannot allocate enough memory for the response array.**

### <span id="page-31-1"></span>**Esys\_SetTimeout ()**

#### **Description:**

The Esys\_SetTimeout() function sets the behavior of the Esys\_<COMMAND\_NAME>\_Finish() functions regarding blocking vs non-blocking and timeouts.

**NOTE:** The default behavior is non-blocking (i.e. a value of 0).

#### **Definition:**

```
TSS2_RC Esys_SetTimeout(
    ESYS_CONTEXT *esysContext,
   int32 t timeout);
```
Parameters:

- The 'esysContext' is a pointer to the opaque context blob currently being operated on. Must not be NULL.
- The 'timeout' parameter sets the timeout behavior of the esysContext's Esys\_<COMMAND\_NAME>\_Finish() functions:
	- o -1: Blocking: Block until a result or error is available.
	- o 0: Return immediately: The Esys\_<COMMAND\_NAME>\_Finish() returns TSS2 ESYS RC TRY AGAIN if result is not ready yet.

o 1..INT32 MAX: Timeout in milliseconds: The Esys <COMMAND\_NAME>\_Finish() returns TSS2\_ESYS\_RC\_TRY\_AGAIN if result is not ready within the given number of milliseconds.

#### **Return Values:**

- **TSS2\_RC\_SUCCESS: if the function call was a success.**
- **TSS2\_ESYS\_RC\_BAD\_REFERENCE: if the esysContext is NULL.**
- **TSS2\_ESYS\_RC\_BAD\_CONTEXT: if esysContext corruption is detected.**
- **TSS2\_ESYS\_RC\_BAD\_VALUE: if the supplied timeout is out of range.**

## <span id="page-33-0"></span>**7 ESAPI General ESYS\_TR Functions**

## <span id="page-33-1"></span>**Esys\_TR\_Serialize()**

#### **Description:**

The Esys\_TR\_Serialize() function returns a serialized representation of the metadata for an ESYS\_TR object. The data returned by this function can be passed to Esys\_TR\_Deserialize to recreate this object in a different ESYS CONTEXT such as in a new program invocation.

The primary purpose of this function is to recreate ESYS\_TR objects that represent persistent TPM objects or to recreate TPM NV indices in a different ESYS\_CONTEXT than they were created in.

**NOTE:** The canonical representation of this object is implementation specific. Auth values must not be part of the serialized blob.

**NOTE:** The auth value must be set again after deserialization of the object.

#### **Definition:**

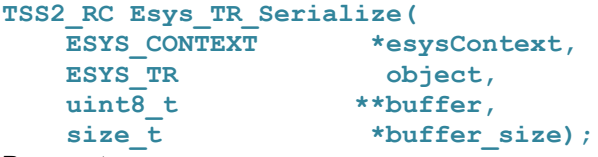

#### **Parameters:**

- The 'esysContext' is a pointer to the opaque context blob currently being operated on. Must not be NULL.
- The 'object' parameter contains the identifier of the ESYS\_TR object that will be serialized.
- The 'buffer' output parameter contains a reference to a pointer to a byte buffer. This buffer is allocated by the ESAPI and contains a canonical representation of the ESYS\_TR object. The allocated memory must be freed using the free() function. MAY be NULL, in which case only the required size is returned via the 'buffer size' parameter.
- The 'buffer size' output parameter contains a reference to the size value of the 'buffer' parameter. Must not be NULL.

#### **Return Values:**

- **TSS2\_RC\_SUCCESS: if the function call was a success.**
- **TSS2\_ESYS\_RC\_BAD\_REFERENCE: if esysContext or buffer\_size is NULL.**
- **TSS2\_ESYS\_RC\_BAD\_CONTEXT: if esysContext corruption is detected.**
- **TSS2\_ESYS\_RC\_MEMORY: if the ESAPI cannot allocate enough memory for the response array.**
- **TSS2\_ESYS\_RC\_BAD\_TR: if the ESYS\_TR object is unknown to the ESYS\_CONTEXT.**

### <span id="page-33-2"></span>**Esys\_TR\_Deserialize()**

#### **Description:**

The Esys\_TR\_Deserialize() function creates an ESYS\_TR object from a serialized buffer created by Esys TR\_Serialize. It can be used to recreate this object in a different ESYS\_CONTEXT such as in a new program invocation.

The primary purpose of this function is to recreate ESYS\_TR objects that represent persistent TPM objects or TPM NV indices in a different ESYS\_CONTEXT than they were created in.

**NOTE:** The canonical representation of this object is implementation specific.

**NOTE:** Auth values must not be part of the serialized blob. The initial authValue is an authValue of length zero. The TPM treats it the same as an authValue of '\0'.

#### **Definition:**

```
TSS2_RC Esys_TR_Deserialize(
    ESYS CONTEXT *esysContext,
     uint8_t const *buffer,
    size_t buffer_size,<br>
ESYS TR *object);
                     *object);
```
#### **Parameters:**

- The 'esysContext' is a pointer to the opaque context blob currently being operated on. Must not be NULL.
- The 'buffer' parameter contains a pointer to a byte buffer. This buffer is allocated by the ESAPI and contains a canonical representation of the ESYS\_TR object. Must not be NULL.
- The 'buffer size' parameter contains the size value of the 'buffer' parameter.
- The 'object' output parameter contains a reference to the identifier of the ESYS\_TR object that shall be serialized. Must not be NULL.

#### **Return Values:**

- **TSS2\_RC\_SUCCESS: if the function call was a success.**
- **TSS2\_ESYS\_RC\_BAD\_REFERENCE: if esysContext, buffer or object is NULL.**
- **TSS2\_ESYS\_RC\_BAD\_CONTEXT: if esysContext corruption is detected.**
- **TSS2\_ESYS\_RC\_MEMORY: if the ESAPI cannot allocate enough internal memory to represent the object.**

### <span id="page-34-0"></span>**Esys\_TR\_FromTPMPublic()**

The Esys\_TR\_FromTPMPublic() function constructs an ESYS\_TR object for a given TPM2\_HANDLE.

#### **Description:**

This can be used to construct an ESYS TR object for resources inside the TPM for which no serialized blob exists. This is done using the TPM commands TPM2\_ReadPublic and TPM2\_NV\_ReadPublic. Typically, these ESYS\_TR objects are created either by Esys\_TR\_Deserialize() or by TPM functions such as Esys\_Load() or Esys\_CreatePrimary. Typically, Esys\_TR\_FromTPMPublic() is used for persistent objects and NV objects not created by the application itself. Optionally, an HMAC and/or encryption session can be passed into Esys\_TR\_FromTPMPublic() in order to authenticate that the public data read using this function actually originates from the expected TPM. It is recommended that the caller use a salted HMAC session for NV index handles. For all other handles (besides NV-Index) this function shall only be used if the path to the TPM can be trusted.

**NOTE:** If a session is passed into this function, then the ReadPublic command with the TPM will be called twice. The first call is executed without a session in order to retrieve the public name that is then used in the HMAC calculation for the second call. For the synchronous invocation the two TPM calls are made transparently for the application.

**NOTE:** Since this operation requires interaction with the TPM, an asynchronous version of this function also exists. For the asynchronous invocation with sessions, the function Esys\_TR\_FromTPMPublic\_Finish() will need to be called twice. The first successful invocation will always return TSS2\_ESYS\_RC\_TRY\_AGAIN regardless of timeout settings.

**NOTE:** The initial authValue for the returned object is an authValue of length zero. The TPM treats it the same as an authValue of '\0'.

ESAPI implementations MUST evaluate the name against the public area of the object it refers to.

#### **Definition:**

```
TSS2_RC Esys_TR_FromTPMPublic(
    ESYS_CONTEXT *esysContext,
 TPM2_HANDLE tpm_handle, /* required */
ESYS TR optionalSession1, /* optional (ESYS TR NONE) */
ESYS TR optionalSession2, /* optional (ESYS TR NONE) */
ESYS TR optionalSession3, /* optional (ESYS TR NONE) */
 ESYS_TR *object /* required (non-NULL) */
);
TSS2_RC Esys_TR_FromTPMPublic_Async(
    ESYS_CONTEXT *esysContext,
TPM2 HANDLE tpm handle, \frac{1}{2} /* required */
 ESYS_TR optionalSession1, /* optional (ESYS_TR_NONE) */
 ESYS_TR optionalSession2, /* optional (ESYS_TR_NONE) */
ESYS TR optionalSession3 /* optional (ESYS TR NONE) */
);
TSS2_RC Esys_TR_FromTPMPublic_Finish(
ESYS CONTEXT *esysContext,
 ESYS_TR *object /* required (non-NULL) */
);
```
#### **Parameters:**

- The 'esysContext' is a pointer to the opaque context blob currently being operated on. Must not be NULL.
- The 'tpm\_handle' parameter references the TPM object for which the ESYS\_TR object shall be created.
- The 'object' output parameter is a reference to an ESYS TR object identifier for the newly created ESYS\_TR object. Must not be NULL.
- The 'optionalSession' parameter can be used in order to pass an HMAC session, encryption session or audit session. This parameter can also be ESYS\_TR\_NONE. It is recommended to pass in one salted HMAC session for untrusted connections to a TPM.

#### **Return Values:**

- **TSS2\_RC\_SUCCESS: if the function call was a success.**
- **TSS2\_ESYS\_RC\_BAD\_REFERENCE: if esysContext or object is NULL.**
- **TSS2\_ESYS\_RC\_BAD\_CONTEXT: if esysContext corruption is detected.**
- **TSS2\_ESYS\_RC\_MEMORY: if the ESAPI cannot allocate enough internal memory to represent the object.**
- **TSS2\_ESYS\_RC\_BAD\_TR: if any the ESYS\_TR optional sessions are unknown to the ESYS\_CONTEXT.**
- **TSS2\_ESYS\_RC\_BAD\_SEQUENCE: if the ESYS Async and Finish functions are not called in matching pairs.**
- **TSS2\_ESYS\_RC\_BAD\_VALUE: if the TPM2\_HANDLE tpm\_handle is not a valid TPM handle.**
- **TSS2 TCTI RC IO ERROR: if the communication with the TPM fails on an I/O level.**
- **TSS2\_ESYS\_RC\_RSP\_AUTH\_FAILED: if the response HMAC from the TPM did not verify.**
- **TSS2\_TCTI\_RC\_TRY\_AGAIN: if the timeout was reached or non-blocking mode was used, the function needs to be called again.**
# **Esys\_TR\_SetAuth()**

The Esys\_TR\_SetAuth() function sets the authentication value associated with an ESYS\_TR object.

### **Description:**

This authentication value is used if the provided ESYS\_TR object is used in a command that requires authValue based authentication, such as password-authentication (when no session is provided), HMACauthentication, or PolicySecret- or PolicyPassword-enabled policy sessions.

**NOTE:** This authentication value is stored in the esysContext. In order to delete this authentication value from memory, the Esys\_TR\_SetAuth() function can be called using NULL for 'authValue'.

**NOTE:** The authentication value is not part of a serialization blob for an ESYS\_TR object. After serializing and deserializing an ESYS TR object, the authentication value must be set again by the caller.

### **Definition:**

.

```
TSS2_RC Esys_TR_SetAuth(
ESYS CONTEXT *esysContext,
ESYS TR handle, \overline{\hspace{1cm}} /* required */
 TPM2B_AUTH const *authValue /* optional (NULL) */
```
**); Parameters:**

- The 'esysContext' is a pointer to the opaque context blob currently being operated on. Must not be NULL.
- The 'handle' is the identifier of the ESYS\_TR object for which the 'authValue' shall be set.
- The 'authValue' parameter is a pointer to the TPM2B\_AUTH that contains the password to be set. The ESAPI implementation will copy this value into its internal state. If 'authValue' is NULL it is interpreted as deleting the authorization value associated with the object (i.e. resetting the object's authValue to its creation value, which is the same as passing in an authValue of length zero or an authValue of '\0').

### **Return Values:**

- **TSS2\_RC\_SUCCESS: if the function call was a success.**
- **TSS2\_ESYS\_RC\_BAD\_REFERENCE: if the esysContext is NULL.**
- **TSS2\_ESYS\_RC\_BAD\_CONTEXT: if esysContext corruption is detected.**
- **TSS2\_ESYS\_RC\_MEMORY: if the ESAPI cannot allocate enough internal memory to save the authorization value.**
- **TSS2\_ESYS\_RC\_BAD\_TR: if any ESYS\_TR handle is unknown to the ESYS\_CONTEXT.**

# **Esys\_TR\_GetName()**

### **Description:**

The Esys TR\_GetName() function returns the name of an ESYS\_TR object to the caller for further calculation.

**Definition:**

```
TSS2_RC Esys_TR_GetName(
ESYS CONTEXT *esysContext,
ESYS TR handle, \overline{\hspace{1cm}} /* required */
TPM2B_NAME **name /* required */
);
Parameters:
```
- The 'esysContext' is a pointer to the opaque context blob currently being operated on. Must not be NULL.
- The 'handle' is the identifier of the ESYS TR object for which the 'name' shall be retrieved.
- The 'name' parameter is a reference to a pointer to the TPM2B\_NAME where the name should be written. The TPM2B\_NAME will be allocated by the ESAPI and must be freed by the caller.

### **Return Values:**

- **TSS2\_RC\_SUCCESS: if the function call was a success.**
- **TSS2\_ESYS\_RC\_BAD\_REFERENCE: if the esysContext or name are NULL.**
- **TSS2\_ESYS\_RC\_BAD\_CONTEXT: if esysContext corruption is detected.**
- **TSS2\_ESYS\_RC\_MEMORY: if the ESAPI cannot allocate enough memory to return the name.**
- **TSS2\_ESYS\_RC\_BAD\_TR: if any ESYS\_TR handle is unknown to the ESYS\_CONTEXT.**

# **Esys\_TR\_Close()**

### **Description:**

The Esys\_TR\_Close() function instructs the ESAPI to release the metadata and resources allocated for a specific ESYS\_TR object. This is useful for objects representing persistent keys and NV indices, if they are no longer used and/or have been serialized. This function does not free TPM resources associated with the ESYS TR object.

For transient objects it is recommended to use Esys\_FlushContext() instead, which also frees the TPM resources.

### **Definition:**

```
TSS2_RC Esys_TR_Close(
    ESYS_CONTEXT *esysContext,
   ESYS TR *object);
```
### **Parameters:**

- The 'esysContext' is a pointer to the opaque context blob currently being operated on. Must not be NULL.
- The 'object' parameter is a reference to an identifier for the object to be closed. Must not be NULL. Must not be ESYS\_TR\_NONE. The contents of this variable will be set to ESYS TR NONE.

### **Return Values:**

- **TSS2\_RC\_SUCCESS: if the function call was a success.**
- **TSS2\_ESYS\_RC\_BAD\_REFERENCE: if the esysContext or object are NULL.**
- **TSS2\_ESYS\_RC\_BAD\_CONTEXT: if esysContext corruption is detected.**
- **TSS2\_ESYS\_RC\_BAD\_TR: if any ESYS\_TR \*object is unknown to the ESYS\_CONTEXT or is ESYS\_TR\_NONE.**

# **TPM Commands Covered by General ESYS\_TR Functions**

### **Description:**

The follow commands create or flush ESYS\_TR objects. See Section 11 for a description.

- Esys FlushContext
- Esys\_ContextSave
- Esys ContextLoad
- Esys CreateLoaded
- Esys\_CreatePrimary
- Esys\_Load
- Esys\_EvictControl
- Esys\_NV\_DefineSpace
- Esys\_StartAuthSession
- Esys\_HMAC\_Start
- Esys\_HashSequence\_Start
- Esys SequenceComplete
- Esys\_EventSequenceComplete
- Esys\_NV\_UndefineSpace
- Esys\_NV\_UndefineSpaceSpecial

# **8 ESAPI Session Administration Functions**

This section describes functions for session administration provided by the ESAPI which do not interact with the TPM. These functions are additional functions provided by the ESAPI for host-side management of sessions. The TPM session administration functions provided by the TPM are also supported using the template described in section [9.](#page-41-0)

#### **Esys\_TRSess\_SetAttributes()** 8.1

### **Description:**

The Esys TRSess SetAttributes() function allows the setting and clearing of session attributes, such as continueSession, encrypt or decrypt. The new session attributes are calculated as follows:

**attributes = (attributes & ~mask) | (flags & mask)**

If Esys TRSess SetAttributes() is never called the default values for the session flags are: the 'continueSession' bit is set, all other bits are clear.

If the continueSession attribute is CLEAR, the ESYS TR object for the session is invalidated after the next successful TPM response to a function call using the session. The ESAPI implementation MUST set the internal type/status of the ESYS\_TR sequenceHandle to invalid, so it cannot be used anymore. Once ESYS TR sequenceHandle is invalid, the ESYS TR object no longer needs to be closed with Esys\_TR\_Close() or flushed with Esys\_FlushContext().

### **Definition:**

```
TSS2_RC Esys_TRSess_SetAttributes(
    ESYS_CONTEXT <sup>-</sup> *esysContext,<br>ESYS_TR session,
                          session,
     TPMA_SESSION flags,
     TPMA_SESSION mask);
```
**Parameters:**

- The 'esysContext' is a pointer to the opaque context blob currently being operated on. Must not be NULL.
- The 'session' parameter refers to the session, for which the flags SHALL be altered.
- The 'flags' parameter denote the flags to be set for this session.
- The 'mask' parameter indicates which bits should be modified. Any bits that are clear in the mask will not be modified.

**NOTE:** A mask of 0xff can be used to set all bits simultaneously.

### **Return Values:**

- **TSS2\_RC\_SUCCESS: if the function call was a success.**
- **TSS2\_ESYS\_RC\_BAD\_REFERENCE: if the esysContext is NULL.**
- **TSS2\_ESYS\_RC\_BAD\_CONTEXT: if esysContext corruption is detected.**
- **TSS2\_ESYS\_RC\_BAD\_TR: if any the ESYS\_TR session is unknown to the ESYS\_CONTEXT or is not a session object.**

#### **Esys\_TRSess\_GetAttributes()** 8.2

### **Description:**

The Esys\_TRSess\_GetAttributes() function returns the current setting of the sessionAttributes property of the session.

### **Definition:**

```
TSS2_RC Esys_TRSess_GetAttributes(
ESYS CONTEXT *esysContext,
ESYS TR session,
 TPMA_SESSION *flags);
```
### **Parameters:**

- The 'esysContext' is a pointer to the opaque context blob currently being operated on. It MUST NOT be NULL.
- The 'session' parameter refers to the session, for which the flags will be returned.
- The 'flags' output parameter is a reference to where the flags of this session will be stored. It MUST NOT be NULL.

### **Return Values:**

- **TSS2\_RC\_SUCCESS: if the function call was a success.**
- **TSS2\_ESYS\_RC\_BAD\_REFERENCE: if the esysContext or flags are NULL.**
- **TSS2\_ESYS\_RC\_BAD\_CONTEXT: if esysContext corruption is detected.**
- **TSS2\_ESYS\_RC\_BAD\_TR: if any the ESYS\_TR session is unknown to the ESYS\_CONTEXT or is not a session object.**

# **Esys\_TRSess\_GetNonceTPM()**

### **Description:**

If Esys StartAuthSession() is called with a non-NULL TPM key and non-NULL encrypted salt then this function, Esys TRSess GetNonceTPM(), is used to get the nonceTPM from the startAuthSession() command in order to calculate the session key.

### **Definition:**

```
TSS2_RC Esys_TRSess_GetNonceTPM(
   ESYS_CONTEXT *esysContext,
ESYS TR session,
TPM2B NONCE **nonceTPM);
```
### **Parameters:**

- The 'esysContext' is a pointer to the opaque context blob currently being operated on. It MUST NOT be NULL.
- The 'session' parameter refers to the session, for which the flags shall be returned.
- The nonceTPM parameter is a refence to the pointer for storing the nonceTPM.

### **Return Values:**

- **TSS2\_RC\_SUCCESS: if the function call was a success.**
- **TSS2\_ESYS\_RC\_BAD\_REFERENCE: if the esysContext or nonceTPM are NULL.**
- **TSS2\_ESYS\_RC\_BAD\_CONTEXT: if esysContext corruption is detected.**
- **TSS2\_ESYS\_RC\_BAD\_TR: if the ESYS\_TR session is unknown to the ESYS\_CONTEXT or is not a session object.**
- **TSS2\_ESYS\_RC\_MEMORY: if the ESAPI cannot allocate enough memory for nonceTPM.**

# <span id="page-41-0"></span>**9 ESAPI TPM Command Template**

This specification defines a set of functions using a template format. For each command of Part 3 of the TPM 2.0 Library Specification revision 138 the following three functions exist in the ESAPI: Esys <COMMAND\_NAME>, Esys <COMMAND\_NAME>\_Async, and

Esys\_<COMMAND\_NAME>\_Finish. In each case <COMMAND\_NAME> is the name of the TPM command without its "TPM2\_" prefix.

The ESAPI allows the invocation of TPM commands in a synchronous as well as an asynchronous manner.

- For synchronous invocation a (blocking) call to Esys\_<COMMAND\_NAME> is executed.
- For asynchronous invocation the functions Esys <COMMAND\_NAME>\_Async and Esys <COMMAND\_NAME> Finish need to be called in pairs. NOTE: If they are not called in pairs then TSS2\_ESYS\_RC\_BAD\_SEQUENCE is returned.

# **Esys\_<COMMAND\_NAME>()**

### **Description:**

The synchronous ESAPI TPM function template is used to create functions that cause the ESAPI to execute a TPM command in a synchronous manner. It will block during the TPM's execution.

The following are general concepts used in these function calls.

- Authorization Values: The handles passed into the function call carry the authorization values that will be used when the TPM requires authorization.
- The caller provides a session for the command and the session's attributes will specify whether the caller wants encryption/decryption. When a session is created, the HMAC parameters (SHA-256 or SHA-1, or other hash algorithms) are provided by the caller.
- Sessions: If a resource passed in via an inHandle requires authorization then:
	- $\circ$  If the corresponding HMAC or policy session is provided the ESAPI calculates the HMAC automatically.
	- $\circ$  If a policy session is provided with PolicyPassword active then the authorization value is passed automatically into the HMAC calculation by ESAPI.
	- $\circ$  If ESYS TR PASSWORD is provided in the corresponding session parameter then a password authorization is performed by ESAPI instead of an HMAC calculation.
	- $\circ$  If a session is a bound session then this is handled automatically by ESAPI by matching the object names. **NOTE:** if the name for a persistent TPM object is changed by another ESYS\_CONTEXT this cannot be detected by ESAPI. Consequentially the resolution of bound sessions might fail.
- Parameter Encryption:
	- $\circ$  Decrypt Bit: If exactly one of the sessions has the decryption bit set and the command supports encryption of the first parameter of the command then that parameter will be encrypted before being sent to the TPM.
	- $\circ$  Encrypt Bit: If exactly one of the sessions has the encryption bit set and the command supports the encryption of the first parameter of the response then the TPM will send it encrypted and the ESAPI will decrypt it before unmarshaing it and returning it to the application.
- TPM names: When the TPM returns a name for an object, these parameters are recorded by the ESAPI inside the associated ESYS\_TR object and therefore not returned to the caller. Hence, the output parameter's 'name' is not present in Esys\_Load, Esys\_CreatePrimary, Esys\_LoadExternal and Esys\_CreateLoaded. This rule does not apply to Esys\_ReadPublic() and Esys\_NV\_ReadPublic(), which have an output parameter 'name'.
- TPM error codes: When the TPM returns TPM2\_RC\_RETRY, TPM2\_RC\_YIELDED or TPM2\_RC\_TESTING, the ESAPI implementation MUST resubmit the command at least. ESAPI implementations SHOULD establish a finite limit on the number or duration of retries that will be made before the RC is sent back to the caller.
	- o TPM2\_RC\_RETRY & TPM2\_RC\_TESTING The ESAPI MUST retry commands in response to these response codes on behalf of the caller. Implementations should be careful to not create a situation where the ESAPI could get stuck retrying a command indefinitely
	- o TPM2 RC YIELDED An ESAPI MUST resubmit commands on behalf of the caller when this response code is returned. According to the section 38 of the TPM2 architecture specification (part 1), executing another command ahead of the resubmission of the command that caused this RC may result in the loss of state associated with the command.

### **Definition:**

```
TSS2_RC Esys_<COMMAND_NAME>(
ESYS CONTEXT *esysContext,
ESYS TR inHandle1,
ESYS TR inHandle2,
 ESYS_TR session1, /* optional (ESYS_TR_NONE) */
 ESYS_TR session2, /* optional (ESYS_TR_NONE) */
 ESYS_TR session3, /* optional (ESYS_TR_NONE) */
TPM2 BASEEXAMPLE inParams,
TPMA EXAMPLE inParams,
 TPM2B_EXAMPLE const *inParams, /* optional (NULL) */
 TPML_EXAMPLE const *inParams, /* required (non-NULL) */
 TPMS_EXAMPLE const *inParams, /* required (non-NULL) */
 TPMT_EXAMPLE const *inParams, /* required (non-NULL) */
 ESYS_TR *outHandle, /* required (non-NULL) */
 TPM2_BASEEXAMPLE *outParams, /* optional (NULL-Pointer)*/
 TPMA_EXAMPLE *outParams, /* optional (NULL-Pointer)*/
 TPM2B_EXAMPLE **outParams, /* callee-
allocated (use free()), optional (NULL-Pointer)*/
      TPML_EXAMPLE **outParams, /* callee-
allocated (use free()), optional (NULL-Pointer)*/
      TPMS_EXAMPLE **outParams /* callee-allocated (use 
free()), optional (NULL-Pointer)*/
);
```

```
Parameters:
```
- The 'esysContext' is a pointer to the opaque context blob currently being operated on. Must not be NULL.
- The 'inHandle' parameters contain the identifiers of ESYS\_TR objects to be used as command parameters. The count of these parameters depends on the specific TPM command. Their names are constructed from the TPM command parameters with the word "Handle" appended to them ( e.g. "keyHandle").

The 'session' parameters contain the identifiers for ESYS\_TR session objects. Their names are constructed based on the parameters of the TPM command. If the session is used for authenticating one of the handles, the name consists of the handle's name followed by "Session" and the index of the session (e.g. "keyHandleSession2"). If the session is not used for authentication then the name is "optionalSession" followed by the index of the session (e.g. 1, 2 or 3).

If ESYS TR\_PASSWORD is passed in, a password session is used for authentication instead of an HMAC session. See Trusted Platform Module Library Part 1 Section 19 for an explanation of password sessions.

- The 'inParams' parameters represent the TPM command parameters.
	- $\circ$  If 'inParams' refers to a simple type (such as UINT16) or a bitmask (such as TPMA\_KEY), they are passed by value.
	- $\circ$  If 'inParams' refers to a non-simple type (such as TPM2B  $^*$ , TPML  $^*$  or TPMS  $^*$ ) they are passed in as pointers to constant structures.
	- $\circ$  If 'inParams' refers to a TPM2B\_\* then NULL may be passed in, which is interpreted as a zero-length TPM2B (i.e. a TPM2B with the .size field being zero). **NOTE:** This applies to TPM2B<sup>\*</sup> structs with embedded arrays as well as with embedded TPMT\_\*, which is required for e.g. Esys\_LoadExternal() when loading a public key without an associated private key.
	- $\circ$  If 'inParams' refers to a TPM2B\_\* with an embedded TPMT\_\* (i.e. not with an embedded array), then the size-field is ignored.
- The 'outHandle' output parameter is present if the TPM creates a new TPM object. The 'outHandle' is the reference to the identifier of the newly created ESYS\_TR object corresponding to the created TPM object. Must not be NULL.
- The 'outParams' parameter represents the TPM response parameters.
	- $\circ$  If 'outParams' refers to a simple type (such as UINT16) or a bitmask (such as TPMA\_KEY), a reference to the output variable is passed in. 'outParams' value may be NULL.
	- $\circ$  If 'outParams' refers to a non-simple type (such as TPM2B  $^*$ , TPML  $^*$  or TPMS  $^*$ ) they are passed in as references to a pointer for this type. The ESAPI will allocate memory for the type and return its pointer in this parameter. The memory must be freed using free() by the application. 'outParams' value may be NULL.

### **Return Values:**

- **TSS2\_RC\_SUCCESS: if the function call was a success.**
- **TSS2\_ESYS\_RC\_BAD\_REFERENCE: if the esysContext or required input pointers or required output handle references are NULL.**
- **TSS2\_ESYS\_RC\_BAD\_CONTEXT: if esysContext corruption is detected.**
- **TSS2\_ESYS\_RC\_BAD\_TR: if any of the ESYS\_TR objects are unknown to the ESYS\_CONTEXT or are of the wrong type or if required ESYS\_TR objects are ESYS\_TR\_NONE.**
- **TSS2\_ESYS\_RC\_MEMORY: if the ESAPI cannot allocate enough memory for internal operations or return parameters.**
- **TSS2\_ESYS\_RC\_BAD\_SEQUENCE: if the context has an asynchronous operation already pending.**
- **TSS2\_ESYS\_RC\_MULTIPLE\_DECRYPT\_SESSIONS: if more than one session has the 'decrypt' attribute bit set.**
- **TSS2\_ESYS\_RC\_MULTIPLE\_ENCRYPT\_SESSIONS: if more than one session has the 'encrypt' attribute bit set.**
- **TSS2\_ESYS\_RC\_NO\_DECRYPT\_PARAM: if one of the sessions has the 'decrypt' attribute set and the command does not support encryption of the first command parameter.**
- **TSS2\_ESYS\_RC\_NO\_ENCRYPT\_PARAM: if one of the sessions has the 'encrypt' attribute set and the command does not support encryption of the first response parameter.**
- **TSS2\_ESYS\_RC\_INSUFFICIENT\_RESPONSE: if the TPM's response does not at least contain the tag, response length, and response code.**
- **TSS2\_ESYS\_RC\_MALFORMED\_RESPONSE: if the TPM's response is corrupted.**
- **TSS2\_ESYS\_RC\_RSP\_AUTH\_FAILED: if the response HMAC from the TPM did not verify.**
- **TSS2\_RCs produced by lower layers of the software stack may be returned to the caller unaltered unless handled internally.**

# **Esys\_<COMMAND\_NAME>\_Async()**

### **Description:**

This function template is used to create functions that cause the ESAPI to execute a TPM command in an asynchronous manner. It will not block during the TPM's execution. The corresponding Esys <COMMAND\_NAME>\_Finish needs to be called next to retrieve the TPM's response parameters.

The following are general concepts used in these function calls.

- Authorization Values: The handles passed into the function call carry the authorization values that will be used when the TPM requires authorization.
- The caller provides a session for the command and the session's attributes will specify whether the caller wants encryption/decryption. When a session is created, the HMAC parameters (SHA-256 or SHA-1, or other hash algorithms) are provided by the caller.
- Sessions: If a resource passed in via an inHandle requires authorization then:
	- $\circ$  If the corresponding HMAC or policy session is provided the ESAPI calculates the HMAC automatically.
	- $\circ$  If a policy session is provided with PolicyPassword active then the authorization value is passed automatically into the HMAC calculation by ESAPI.
	- o If ESYS TR PASSWORD is provided in the corresponding session parameter then a password authorization is performed by ESAPI instead of an HMAC calculation.
	- $\circ$  If a session is a bound session then this is handled automatically by ESAPI by matching the object names. **NOTE:** if the name for a persistent TPM object is changed by another ESYS\_CONTEXT this cannot be detected by ESAPI. Consequentially the resolution of bound sessions might fail.
- Parameter Encryption:
	- $\circ$  Decrypt Bit: If exactly one of the sessions has the decryption bit set and the command supports encryption of the first parameter of the command then that parameter will be encrypted before being sent to the TPM.
	- $\circ$  Encrypt Bit: If exactly one of the sessions has the encryption bit set and the command supports the encryption of the first parameter of the response then the TPM will send it encrypted and the ESAPI will decrypt it before unmarshaing it and returning it to the application.

Definition:

**TSS2\_RC Esys\_<COMMAND\_NAME>\_Async(** ESYS CONTEXT \*esysContext,

```
ESYS TR inHandle1,
      ESYS TR inHandle2,
       ESYS_TR session1, /* optional (ESYS_TR_NONE) */
       ESYS_TR session2, /* optional (ESYS_TR_NONE) */
       ESYS_TR session3, /* optional (ESYS_TR_NONE) */
      TPM2 BASEEXAMPLE inParams,
       TPMA_EXAMPLE inParams,
       TPM2B_EXAMPLE const *inParams, /* TPM2Bs: optional
(NULL-Pointer) */
 TPML_EXAMPLE const *inParams, /* must not be NULL */
 TPMS_EXAMPLE const *inParams /* must not be NULL */
       TPMT_EXAMPLE const *inParams /* must not be NULL */
);
```
### **Parameters:**

- The 'esysContext' is a pointer to the opaque context blob currently being operated on. Must not be NULL.
- The 'inHandle' parameters contain the identifiers of ESYS\_TR objects to be used as command parameters. The count of these parameters depends on the specific TPM command. Their names are constructed from the TPM command parameters with the word "Handle" appended to them ( e.g. "keyHandle").
- The 'session' parameters contain the identifiers for ESYS TR session objects. Their names are constructed based on the parameters of the TPM command. If the session is used for authenticating one of the handles, the name consists of the handle's name followed by "Session" and the index of the session (e.g. "keyHandleSession2"). If the session is not used for authentication then the name is "optionalSession" followed by the index of the session (e.g. 1, 2 or 3).

If ESYS TR\_PASSWORD is passed in, a password session is used for authentication instead of an HMAC session. See Trusted Platform Module Library Part 1 Section 19 for an explanation of password sessions.

- The 'inParams' parameters represent the TPM command parameters.
	- $\circ$  If 'inParams' refers to a simple type (such as UINT16) or a bitmask (such as TPMA\_KEY), they are passed by value.
	- $\circ$  If 'inParams' refers to a non-simple type (such as TPM2B  $^*$ , TPML  $^*$  or TPMS  $^*$ ) they are passed in as pointers to constant structures.
	- $\circ$  If 'inParams' refers to a TPM2B  $*$  then NULL may be passed in, which is interpreted as a zero-length TPM2B (i.e. a TPM2B with the .size field being zero). **NOTE:** This applies to TPM2B<sup>\*</sup> structs with embedded arrays as well as with embedded TPMT<sup>\*</sup>, which is required for e.g. Esys\_LoadExternal() when loading a public key without an associated private key.
	- $\circ$  If 'inParams' refers to a TPM2B\_\* with an embedded TPMT  $*$  (i.e. not with an embedded array), then the size-field is ignored.

### **Return Values:**

- **TSS2\_RC\_SUCCESS: if the function call was a success.**
- **TSS2\_ESYS\_RC\_BAD\_REFERENCE: if the esysContext or required input pointers are NULL.**
- **TSS2\_ESYS\_RC\_BAD\_CONTEXT: if esysContext corruption is detected.**
- **TSS2\_ESYS\_RC\_BAD\_TR: if any of the ESYS\_TR objects are unknown to the ESYS\_CONTEXT or are of the wrong type or if required ESYS\_TR objects are ESYS\_TR\_NONE.**
- **TSS2\_ESYS\_RC\_MEMORY: if the ESAPI cannot allocate enough memory for internal operations.**
- **TSS2\_ESYS\_RC\_BAD\_SEQUENCE: if the context has an asynchronous operation already pending.**
- **TSS2\_ESYS\_RC\_MULTIPLE\_DECRYPT\_SESSIONS: if more than one session has the 'decrypt' attribute bit set.**
- **TSS2\_ESYS\_RC\_MULTIPLE\_ENCRYPT\_SESSIONS: if more than one session has the 'encrypt' attribute bit set.**
- **TSS2\_ESYS\_RC\_NO\_DECRYPT\_PARAM: if one of the sessions has the 'decrypt' attribute set and the command does not support encryption of the first command parameter.**
- **TSS2\_ESYS\_RC\_NO\_ENCRYPT\_PARAM: if one of the sessions has the 'encrypt' attribute set and the command does not support encryption of the first response parameter.**
- **TSS2\_RCs produced by lower layers of the software stack may be returned to the caller unaltered unless handled internally.**

# **Esys\_<COMMAND\_NAME>\_Finish()**

### **Description:**

This function template is used to create functions that cause the ESAPI to get the results of an asynchonous TPM command. It will block according to the timeout set using Esys\_SetTimeout (default is non-blocking). The corresponding Esys\_<COMMAND\_NAME>\_Async needs to be called before the Esys <COMMAND\_NAME>\_Finish() function to initiate the TPM command asynchronously.

When the TPM returns a name for an object, these parameters are recorded by the ESAPI inside the associated ESYS TR object and therefore not returned to the caller. Hence, the output parameter's 'name' is not present in Esys\_Load, Esys\_CreatePrimary, Esys\_LoadExternal and Esys\_CreateLoaded. This rule does not apply to Esys\_ReadPublic() and Esys\_NV\_ReadPublic(), which have an output parameter 'name'.

When the TPM returns TPM2\_RC\_RETRY, TPM2\_RC\_YIELDED or TPM2\_RC\_TESTING, the ESAPI implementation MUST resubmit the command at least. ESAPI implementations SHOULD establish a finite limit on the number or duration of retries that will be made before the RC is sent back to the caller. After resubmission the ESAPI will return TSS2\_ESYS\_RC\_TRY\_AGAIN if the timeout for the finish function has been reached or the ESAPI is in asynchronous mode. The TPM response for the resubmitted command will be retrieved in the subsequent call to Esys\_<COMMAND\_NAME>\_Finish().

- TPM2\_RC\_RETRY & TPM2\_RC\_TESTING The ESAPI MUST retry commands in response to these response codes on behalf of the caller. Implementations should be careful to not create a situation where the ESAPI could get stuck retrying a command indefinitely.
- TPM2 RC YIELDED

An ESAPI MUST resubmit commands on behalf of the caller when this response code is returned. According to the section 38 of the TPM2 architecture specification (part 1), executing another command ahead of the resubmission of the command that caused this RC may result in the loss of state associated with the command.

Note that there are a set of recoverable errors or non-error response codes (e.g. TSS2\_ESYS\_RC\_TRY\_AGAIN or TSS2\_TCTI\_RC\_TRY\_AGAIN). Therefore, one can call Esys\_<COMMAND\_NAME>\_Finish multiple times in a row. Note however that the internal TPMcommunication is only performed until a TPM response is present or IO-Errors occured.

### **Definition:**

```
TSS2_RC Esys_<COMMAND_NAME>_Finish(
ESYS CONTEXT *esysContext,
 ESYS_TR *outHandle, /* required (non-NULL) */
 TPM2_BASEEXAMPLE *outParams, /* optional (NULL-Pointer)*/
 TPMA_EXAMPLE *outParams, /* optional (NULL-Pointer)*/
 TPM2B_EXAMPLE **outParams, /* callee-
allocated (use free()), optional (NULL-Pointer)*/
      TPML_EXAMPLE **outParams, /* callee-
allocated (use free()), optional (NULL-Pointer)*/
      TPMS_EXAMPLE **outParams /* callee-allocated (use
free()), optional (NULL-Pointer)*/
);
```
### **Parameters:**

- The 'esysContext' is a pointer to the opaque context blob currently being operated on. Must not be NULL.
- The 'outHandle' output parameter is present if the TPM creates a new TPM object. 'outHandle' is the reference to the identifier of the newly created ESYS\_TR object corresponding to the created TPM object. Must not be NULL.
- The 'outParams' parameter represents the TPM response parameters.
	- $\circ$  If 'outParams' refers to a simple type (such as UINT16) or a bitmask (such as TPMA\_KEY), a reference to the output variable is passed in. May be NULL.
	- $\circ$  If 'outParams' refers to a non-simple type (such as TPM2B  $^*$ , TPML  $^*$  or TPMS  $^*$ ) they are passed in as references to a pointer for this type. The ESAPI will allocate memory for the type and return its pointer in this parameter. The memory must be freed using free() by the application. May be NULL.

### **Return Values:**

- **TSS2\_RC\_SUCCESS: if the function call was a success.**
- **TSS2\_ESYS\_RC\_BAD\_REFERENCE: if the esysContext or required references are NULL.**
- **TSS2\_ESYS\_RC\_BAD\_CONTEXT: if esysContext corruption is detected.**
- **TSS2\_ESYS\_RC\_MEMORY: if the ESAPI cannot allocate enough memory for internal operations or return parameters.**
- **TSS2\_ESYS\_RC\_BAD\_SEQUENCE: if the context does not have the corresponding asynchronous operation already pending.**
- **TSS2\_ESYS\_RC\_TRY\_AGAIN: if the timeout counter expires before the TPM response is received.**
- **TSS2\_ESYS\_RC\_INSUFFICIENT\_RESPONSE: if the TPM's response does not at least contain the tag, response length, and response code.**
- **TSS2\_ESYS\_RC\_MALFORMED\_RESPONSE: if the TPM's response is corrupted.**
- **TSS2\_ESYS\_RC\_RSP\_AUTH\_FAILED: if the response HMAC from the TPM did not verify.**
- **TSS2\_RCs produced by lower layers of the software stack may be returned to the caller unaltered unless handled internally.**

# **10 ESAPI TPM Commands Requiring Special Handling**

This section presents cases that have some differences from the standard template presented in section [9.](#page-41-0) These cases require some degree of special handling beyond what is described in the basic command template. This special handling is mostly requirements for the internal behavior of the ESAPI implementation. Only the differences are described. For everything else, the standard template given in section [9](#page-41-0) applies.

# **Esys\_StartAuthSession Commands**

## **Esys\_StartAuthSession()**

The special handling for Esys\_StartAuthSession() is the same as the special handling for Esys StartAuthSession Async() and Esys StartAuthSession Finish().

### **Definition:**

```
TSS2_DLL_EXPORT TSS2_RC Esys_StartAuthSession(
  ESYS CONTEXT *esysContext,
  ESYS TR tpmKey,
  ESYS TR bind,
  ESYS TR optionalSession1,
  ESYS TR optionalSession2,
ESYS TR optionalSession3,
TPM2B NONCE const *nonceCaller,
TPM2 SE sessionType,
TPMT SYM DEF const *symmetric,
TPMI ALG HASH authHash,
ESYS TR *sessionHandle);
```
## **Esys\_StartAuthSession\_Async()**

### **Definition:**

```
TSS2_DLL_EXPORT TSS2_RC Esys_StartAuthSession_Async(
  ESYS CONTEXT \overline{ } *esysContext,
  ESYS<sup>TR</sup> tpmKey,
  ESYS TR bind,
  ESYS TR optionalSession1,
  ESYS_TR optionalSession2,<br>
ESYS_TR optionalSession3,
ESYS TR optionalSession3,
TPM2B NONCE const *nonceCaller,
TPM2 SE sessionType,
TPMT SYM DEF const *symmetric,
TPMI_ALG_HASH authHash);
```
### **Parameter descriptions:**

- tpmKey: Can be NULL if no salting is required (this represents the case of TPM\_RH\_NULL from the TPM's library specification)
- bind: Can be NULL (this represents the case of TPM\_RH\_NULL from the TPM's library specification)
- nonceCaller: Can be NULL. If NULL, then the ESAPI generates a nonceCaller value of appropriate length automatically.

Note the TPM's encryptedSalt parameter is generated by the ESAPI implementation so is not exposed.

### **Special Handling Required:**

- Handling of tpmKey
	- o If tpmKey is NULL
		- No special action needs to be performed, since no salt value is transferred to the TPM.
	- o If tpmKey is non-NULL
		- ESAPI needs to check that tpmKey is suitable for encrypting salts. Return TSS2\_ESYS\_RC\_BAD\_TR if not suitable.
		- ESAPI generates a salt value using its internal RNG implementation.
		- This salt is encrypted using the tpmKey public key.
		- The encrypted salt is transferred to the TPM.
		- The plain salt value is used for session key calculation during Esys\_StartAuthSession\_Finish().
- If bind is non-NULL
	- $\circ$  Save the following information in the esysContext in order to fill in the session object on Esys\_StartAuthSession\_Finish()
		- bindName
		- bindAuth
- Save the following information in the esysContext in order to fill in the session object on Esys\_StartAuthSession\_Finish()
	- o The unencryptedSalt
	- o Parameters: sessionType, symmetric, authHash, nonceCaller

### **Return Values:**

**Any return value from the generic ESYS\_<COMMAND\_NAME>\_Async() section, plus:**

- **TSS2\_RC\_SUCCESS: if the function call was a success.**
- **TSS2\_ESYS\_BAD\_TR: if the tpmKey is provided but cannot be used to encrypt the salt.**
- **TSS2\_ESYS\_RC\_BAD\_VALUE: if the tpmKey is ESYS\_TR\_NONE and the encrypted salt is non-NULL.**

## **Esys\_StartAuthSession\_Finish()**

### **Special Handling Required:**

- Upon successful TPM response:
	- o Create an Esys\_TR object for 'sessionHandle' of type session
	- o Set 'sessionType' in ESys\_TR 'sessionHandle' to the esysContext's sessionType
	- $\circ$  Set 'symmetric' in ESys TR 'sessionHandle' to the esysContext's symmetric algorithm
	- o Set 'authHash' in ESys\_TR 'sessionHandle' to the esysContext's authHash algorithm
	- o Calculate the sessionKey from esysContext's authHash, unencryptedSalt, the bindAuthValue, the nonceTPM and nonceCaller
	- o Store the sessionKey in the ESys\_TR 'sessionHandle'
- o Store the response parameter tpmNonce in the ESys\_TR 'sessionHandle'
- $\circ$  Set 'bindName' in ESys TR 'sessionHandle' to the esysContext's bindName if provided during Esys\_StartAuthSession\_Async()
- $\circ$  Set 'bindAuth' in ESys TR sessionHandle to the esysContext's bindAuth if provided during Esys\_StartAuthSession\_Async()
- Delete values saved to esysContext: 'unencryptedSalt', 'sessionType', 'symmetric', 'authHash', 'bindName', 'bindAuth', 'nonceCaller'

# **Esys\_Load Commands**

## **Esys\_Load()**

### **Special Handling Required:**

The special handling for Esys\_Load() is the same as the special handling for Esys\_Load\_Async() and Esys\_Load\_Finish().

## **Esys\_Load\_Async()**

### **Special Handling Required:**

1. Store public from inPublic in the esysContext for use in Esys\_Load\_Finish()

## **Esys\_Load\_Finish()**

### **Special Handling Required:**

- 1. If TPM response is successful
	- o Create a ESYS\_TR objectHandle
	- $\circ$  Store the inPublic from the esysContext within the ESYS TR objectHandle.
	- o Store the response parameter 'name' within the ESYS\_TR objectHandle.
	- o Check 'name' against 'inPublic'
- 2. Delete inPublic from the esysContext.

### **Return Values:**

**Any return value from the generic ESYS\_<COMMAND\_NAME>\_Finish() section. TSS2\_ESYS\_RC\_MALFORMED\_RESPONSE: if the 'name' doesn't match the 'inPublic'.**

# **Esys\_LoadExternal Commands**

## **Esys\_LoadExternal()**

### **Special Handling Required:**

The special handling for Esys\_LoadExternal() is the same as the special handling for Esys\_LoadExternal\_Async() and Esys\_LoadExternal\_Finish().

## **Esys\_LoadExternal\_Async()**

### **Special Handling Required:**

1. Store 'public' from 'inPublic' in the esysContext for use in Esys\_LoadExternal\_Finish()

## **Esys\_LoadExternal\_Finish()**

### **Special Handling Required:**

- 1. If TPM response is successful
	- o Create a ESYS TR objectHandle
	- $\circ$  Store the inPublic from the esysContext within the ESYS TR objectHandle.
	- o Store the response parameter 'name' within the ESYS\_TR objectHandle.
	- o Check 'name' against 'inPublic'
- 2. Delete inPublic from the esysContext.

### **Return Values:**

**Any return value from the generic ESYS\_<COMMAND\_NAME>\_Finish() section. TSS2\_ESYS\_RC\_MALFORMED\_RESPONSE: if the 'name' doesn't match the 'inPublic'.**

# **Esys\_CreateLoaded Commands**

## **Esys\_CreateLoaded()**

### **Special Handling Required:**

The special handling for Esys\_CreateLoaded() is the same as the special handling for Esys\_CreateLoaded\_Async() and Esys\_CreateLoaded\_Content().

## **Esys\_CreateLoaded\_Async()**

### **Special Handling Required:**

1. Store the authValue for use during Esys\_CreatedLoaded\_Finish().

## **Esys\_CreateLoaded\_Finish()**

### **Special Handling Required:**

- 1. If TPM response is successful
	- o Create a ESYS TR objectHandle
	- o Store the response parameter outPublic within the ESYS\_TR objectHandle.
	- o Store the response parameter name within the ESYS TR objectHandle.
	- o Check 'name' against 'outPublic'
	- o Store the recorded authValue in the ESYS\_TR objectHandle

### **Return Values:**

**Any return value from the generic ESYS\_<COMMAND\_NAME>\_Finish() section. TSS2\_ESYS\_RC\_MALFORMED\_RESPONSE: if the 'name' doesn't match the 'inPublic'.**

# **Esys\_HMAC\_Start Commands**

**Esys\_HMAC\_Start()**

**Special Handling Required:**

The special handling for Esys\_HMAC\_Start() is the same as the special handling for Esys\_HMAC\_Start\_Async() and Esys\_HMAC\_Start\_Finish().

## **Esys\_HMAC\_Start\_Async()**

### **Special Handling Required:**

1. Store authValue into the esysContext. **NOTE:** if the user does not want to have it stored, then he/she need to reset it afterwards using Esys\_TR\_SetAuth().

## **Esys\_HMAC\_Start\_Finish()**

### **Special Handling Required:**

- 1. If TPM response is successful
	- o Create a ESYS\_TR sequenceHandle
	- o Store the authValue from esysContext to the sequenceHandle **NOTE:** The name of a sequence object is an empty buffer.
- 2. Delete authValue from esysContext.

# **Esys\_HashSequenceStart Commands**

### **Special Handling Required:**

The special handling for Esys\_HashSequenceStart() is the same as the special handling for Esys\_HMAC\_Start().

# **Esys\_SequenceComplete Commands**

### **Special Handling Required:**

The ESYS\_TR object is invalidated after a successful TPM response.

This means that the ESYS TR object cannot be used for any future operations and the variable can be discarded.

## **Esys\_SequenceComplete()**

### **Special Handling Required:**

The ESYS\_TR object is invalidated after a successful TPM response.

ESAPI MUST set the internal type/status of the ESYS\_TR sequenceHandle to invalid, so it cannot be used anymore.

## **Esys\_SequenceComplete\_Async()**

### **Special Handling Required:**

The ESYS\_TR object must be stored in the ESYS\_CONTEXT for use during the Finish call.

## **Esys\_SequenceComplete\_Finish()**

### **Special Handling Required:**

The ESYS\_TR object is invalidated after a successful TPM response.

ESAPI MUST set the type/status of the ESYS\_TR sequenceHandle to invalid, so it cannot be used anymore.

# **Esys\_EventSequenceComplete Commands**

The special handling for Esys\_EventSequenceComplete() is the same as the special handling for Esys\_SequenceComplete().

# **Esys\_PolicyAuthValue Commands**

## **Esys\_PolicyAuthValue ()**

### **Special Handling Required:**

The special handling for Esys\_PolicyAuthValue() is the same as the special handling for Esys\_PolicyAuthValue\_Finish().

## **Esys\_PolicyAuthValue\_Finish()**

### **Special Handling Required:**

On successful TPM response, update the referenced policy session with a marker to include the authvalue in the HMAC key when the authorization HMAC is computed. Also, the marker for PolicyPassword must be reset.

# **10.10 Esys PolicyPassword Commands**

#### 10.10.1 **Esys\_PolicyPassword ()**

### **Special Handling Required:**

The special handling for Esys\_PolicyPassword() is the same as the special handling for Esys\_PolicyPassword\_Finish().

#### 10.10.2 **Esys\_PolicyPassword\_Finish()**

### **Special Handling Required:**

On successful TPM response, update the session's ESYS\_TR object to indicate that the authValue of the authorized object will be checked in cleartext when the session is used for authorization. Also, the marker for PolicyAuthValue must be reset.

# **Esys\_CreatePrimary Commands**

#### 10.11.1 **Esys\_CreatePrimary ()**

### **Special Handling Required:**

The special handling for Esys\_CreatePrimary() is the same as the special handling for Esys\_CreatePrimary\_Finish().

#### 10.11.2 **Esys\_CreatePrimary\_Async()**

### **Special Handling Required:**

1. Store the authValue for use during Finish.

#### 10.11.3 **Esys\_CreatePrimary\_Finish()**

### **Special Handling Required:**

1. On successful TPM response, a new ESYS\_TR object for the primary key is created.

- 2. The name of the ESYS\_TR object is filled with 'name'.
- 3. The publicArea of the ESYS\_TR object is filled with 'outPublic'
- 4. 'name' and 'outPublic' should be checked for consistency.
- 5. Store the recorded authValue in the ESYS\_TR object

### **Return Values:**

```
Any return value from the generic ESYS_<COMMAND_NAME>_Finish() section.
TSS2_ESYS_RC_MALFORMED_RESPONSE if the 'name' doesn't match the 'outPublic'.
```
# **Esys\_HierarchyChangeAuth Commands**

#### 10.12.1 **Esys\_HierarchyChangeAuth ()**

### **Special Handling Required:**

On successful TPM response the hierarchy's ESYS\_TR object must be updated with a new auth value. The newly provided authValue must be used when validating the response HMAC.

#### 10.12.2 **Esys\_HierarchyChangeAuth\_Async()**

### **Special Handling Required:**

The newly provided authValue must be recorded for further use during the Finish call.

#### 10.12.3 **Esys\_HierarchyChangeAuth\_Finish()**

### **Special Handling Required:**

On successful TPM response the hierarchy's ESYS\_TR object must be updated with a new authValue. The newly provided authValue must be used when validating the response HMAC.

# **Esys\_ContextSave Commands**

If the ESYS\_TR object being saved refers to a session, the ESYS\_TR object is invalidated. This means that the ESYS\_TR object cannot be used for any future operations and the variable can be discarded.

Futhermore, the ESAPI implementation augments the data inside the saved context blob by the metadata it requires for e.g. object names, if needed. This is done by augmenting the contents of context- >contextBlob.buffer (and size). This data is used to restore the ESYS\_TR object during ContextLoad.

**NOTE:** authorization values kept inside the ESYS\_TR object metadata shall not be stored in the context blobs.

The recommended implementation is:

```
typedef TPM2B_EVENT TSS2B_METADATA;
typedef struct {
      UINT32 reserved; /* Must always be zero */
      TPM2B_CONTEXT_DATA tpmContext;
      TPM2B_METADATA esysMetadata;
} ESYS_CONTEXT_DATA;
if (e.g. type == RSA KEY &&&&&&&\n type != HashMap HashSequence) {
     ESYS_CONTEXT_DATA esyscontextData;
     esyscontextData.reserved = 0;
     esyscontextData.tpmContext.buffer = context->contextBlob.buffer;
     esyscontextData.tpmContext.size = context->contextBlob.size;
```

```
 esyscontextData.esysMetadata.buffer = metadata;
 esyscontextData.esysMetadata.size = metadata_size;
 context->contextBlob.buffer = esyscontextData;
 context->contextBlob.size = sizeof(UINT32) + 
     sizeof(UINT16) + esyscontextData.tpmContext.size + 
     sizeof(UINT16) + esyscontextData.esysMetadata.size;
```
**}**

#### 10.13.1 **Esys\_ContextSave()**

### **Special Handling Required:**

The special handling for Esys\_ContextSave() is the same as the special handling for Esys\_ContextSave\_Async() and Esys\_ContextSave\_Finish().

#### 10.13.2 **Esys\_ContextSave\_Async()**

### **Special Handling Required:**

Record the ESYS\_TR object for handling inside the Esys\_ContextSave\_Finish() call.

#### **Esys\_ContextSave\_Finish()** 10.13.3

### **Special Handling Required:**

The ESAPI implementation augments the data inside the saved context blob by the metadata it requires for e.g. object names.

On a successful TPM reponse, if the saved ESYS\_TR object refers to a session, invalidate this ESYS\_TR object.

# **Esys\_ContextLoad Commands**

#### 10.14.1 **Esys\_ContextLoad ()**

### **Special Handling Required:**

The special handling for Esys\_ContextLoad() is the same as the special handling for Esys\_ContextLoad\_Async() and Esys\_ContextLoad\_Finish().

#### 10.14.2 **Esys\_ContextLoad\_Async()**

### **Special Handling Required:**

The ESAPI implementation loads the metadata from the context blob and restores the original TPM context blob for loading by the TPM. This metadata is stored inside the EsysContext for use during the complete call.

#### 10.14.3 **Esys\_ContextLoad\_Finish()**

### **Special Handling Required:**

If the TPM responds success, then a ESYS TR object is created and returned. The metadata of this object is set to the metadata provided during the \_Async() call.

# **Esys\_FlushContext Commands**

#### 10.15.1 **Esys\_FlushContext ()**

### **Special Handling Required:**

The ESYS\_TR object is invalidated after a successful TPM response.

Esys MUST set the internal type/status of the ESYS\_TR sequenceHandle to invalid, so it cannot be used anymore.

#### **Esys\_FlushContext\_Async()** 10.15.2

### **Special Handling Required:**

The ESYS TR object must be stored in the ESYS CONTEXT for use during the Finish call.

#### 10.15.3 **Esys\_FlushContext\_Finish()**

### **Special Handling Required:**

The ESYS\_TR object is invalidated after a successful TPM response.

Esys MUST set the internal type/status of the ESYS\_TR sequenceHandle to invalid, so it cannot be used anymore.

## **10.16 Esys EvictControl Commands**

#### 10.16.1 **Esys\_EvictControl()**

### **Special Handling Required:**

The special handling for Esys\_EvictControl() is the same as the special handling for Esys\_EvictControl\_Async() and Esys\_EvictControl\_Finish().

### **Definition:**

```
TSS2_RC Esys_EvictControl(
  ESYS CONTEXT *esysContext,
  ESYS TR auth,
  ESYS TR objectHandle,
  ESYS TR authSession1,
   ESYS_TR optionalSession2,
ESYS TR optionalSession3,
 TPMI_DH_PERSISTENT persistentHandle,
   ESYS_TR *newObjectHandle);
```
#### 10.16.2 **Esys\_EvictControl\_Async()**

### **Special Handling Required:**

If the ESYS\_TR 'objectHandle' is a persistent handle, the 'persistentHandle' parameter is ignored and is set internally (inside the ESAPI) to the same TPM handle as ESYS\_TR 'objectHandle'.

Store all metadata of object including the authValue inside the esysContext.

Store the persistentHandle inside the esysContext.

#### **Esys\_EvictControl\_Finish()** 10.16.3

### **Special Handling Required:**

The additional ESYS\_TR output parameter 'newObjectHandle' is added to Esys\_EvictControl\_Finish().

If the ESYS\_TR 'objectHandle' on input was a transient object, an ESYS\_TR object will be created and will represent the persistentHandle. The metadata including the authValue from esysContext is stored for the new ESYS\_TR object.

The metadata including the authValue and persistentHandle is removed from the esysContext.

If the ESYS TR object on input was a persistent object, this parameter will not return a ESYS TR object but instead will return ESYS\_TR\_NULL. Also the metadata in the ESYS\_CONTEXT regarding the ESYS\_TR object will be removed and the ESYS\_TR object will be marked as invalid.

### **Definition:**

```
TSS2_RC Esys_EvictControl_Finish(
    ESYS_CONTEXT *esysContext,
   ESYS TR *newObjectHandle);
```
# 10.17 Esys NV DefineSpace Commands

#### **Esys\_NV\_DefineSpace ()** 10.17.1

### **Special Handling Required:**

The special handling for Esys\_NV\_DefineSpace() is the same as the special handling for Esys\_NV\_DefineSpace\_Async and Esys\_NV\_DefineSpace\_Finish().

### **Definition:**

```
TSS2_RC Esys_NV_DefineSpace(
     ESYS_CONTEXT *esysContext,
    ESYS_TR authHandle,<br>
ESYS_TR authHandleS
    ESYS_TR authHandleSession1,<br>
ESYS_TR optionalSession2,<br>
ESYS_TR optionalSession3,
                             ESYS_TR optionalSession2,
                             optionalSession3,
     TPM2B_AUTH const *auth,
     TPM2B_NV_PUBLIC const *publicInfo,
    ESYS TR *nvHandle);
```
#### 10.17.2 **Esys\_NV\_DefineSpace\_Async()**

### **Special Handling Required:**

- 1. Record the public data inside the Esys context for use during Esys NV DefineSpace Finish().
- 2. Store the authValue for use during Esys\_NV\_DefineSpace\_Finish().

Implementations should check that TPMA\_NV\_POLICY\_DELETE may only be set if an authPolicy is provided. This is intended to prevent undeletable NV indices. Return TSS2\_RC\_ESYS\_BAD\_VALUE if unset authPolicy is detected.

#### 10.17.3 **Esys\_NV\_DefineSpace\_Finish()**

### **Special Handling Required:**

- 1. The additional ESYS\_TR output parameter 'nvHandle' is added to Esys\_NV\_DefineSpace\_Finish() to represent the newly created NV index.
- 2. Sets the metadata to the 'name' and 'nvPublic' of the Esys\_NV\_DefineSpace\_Async() call.
- 3. Store the recorded authValue in the ESYS\_TR object.

### **Definition:**

```
TSS2_RC Esys_NV_DefineSpace_Finish(
    ESYS_CONTEXT *esysContext,
   ESYS TR *nvHandle);
```
### **Return Values:**

**Any return value from the generic ESYS\_<COMMAND\_NAME>\_Finish() section. TSS2\_ESYS\_RC\_MALFORMED\_RESPONSE if the 'name' doesn't match the 'nvPublic'.**

# **Esys\_NV\_UndefineSpace Commands**

#### 10.18.1 **Esys\_NV\_UndefineSpace ()**

The special handling for Esys\_NV\_UnderfineSpace() is the same as the special handling for Esys\_NV\_UndefineSpace\_Finish().

#### **Esys\_NV\_UndefineSpace\_Async()** 10.18.2

### **Special Handling Required:**

The ESYS TR object must be recorded inside the Esys context for use during Esys\_NV\_UndefineSpace\_Finish().

#### **Esys\_NV\_UndefineSpace\_Finish()** 10.18.3

### **Special Handling Required:**

The ESYS\_TR object is invalidated after a successful TPM response.

ESAPI MUST set the internal type/status of the ESYS\_TR sequenceHandle to invalid, so it cannot be used anymore.

## **Esys\_NV\_UndefineSpaceSpecial Commands**

#### 10.19.1 **Esys\_NV\_UndefineSpaceSpecial ()**

### **Special Handling Required:**

The special handling for Esys\_NV\_UndefineSpaceSpecial() is the same as the special handling for Esys\_NV\_UnefineSpaceSpecial\_Finish().

#### **Esys\_NV\_UndefineSpaceSpecial\_Async()** 10.19.2

### **Special Handling Required:**

The ESYS TR object must be recorded inside the Esys context for use during Esys\_NV\_UndefineSpaceSpecial\_Finish().

#### 10.19.3 **Esys\_NV\_UndefineSpaceSpecial\_Finish()**

### **Special Handling Required:**

If the TPM response is SUCCESS, the HMAC key for response validation uses an empty authValue for the nvIndex's session authentication.

The ESYS TR object is invalidated after a successful TPM response.

Esys MUST set the internal type/status of the ESYS\_TR sequenceHandle to invalid, so it cannot be used anymore.

# **Esys\_NV\_Write Commands**

#### 10.20.1 **Esys\_NV\_Write ()**

### **Special Handling Required:**

The special handling for Esys\_NV\_Write() is the same as the special handling for Esys\_NV\_Write\_Finish().

#### **Esys\_NV\_Write\_Async()** 10.20.2

## **Special Handling Required:**

Record the ESYS\_TR object for use during Esys\_NV\_Write\_Finish().

#### **Esys\_NV\_Write\_Finish()** 10.20.3

## **Special Handling Required:**

On successful TPM response, set the TPMA\_NV\_WRITTEN bit in the ESYS\_TR object's metadata and recalculate the object's name for response validation and future use.

# **Esys\_NV\_Increment Commands**

The special handling for Esys\_NV\_Increment() is the same as the special handling for Esys\_NV\_Write().

# **Esys\_NV\_Extend Commands**

The special handling for Esys\_NV\_Extend() is the same as the special handling for Esys\_NV\_Write().

# **Esys\_NV\_SetBits Commands**

The special handling for Esys\_NV\_SetBits() is the same as the special handling for Esys\_NV\_Write().

# **Esys\_NV\_WriteLock Commands**

#### 10.24.1 **Esys\_NV\_WriteLock()**

## **Special Handling Required:**

The special handling for Esys\_NV\_WriteLock() is the same as the special handling for Esys\_NV\_WriteLock\_Finish().

#### 10.24.2 **Esys\_NV\_WriteLock\_Async()**

## **Special Handling Required:**

Record the ESYS TR object for use during Esys\_NV\_WriteLock\_Finish().

#### **Esys\_NV\_WriteLock\_Finish()** 10.24.3

### **Special Handling Required:**

On successful TPM response, set the TPMA\_NV\_WRITELOCKED bit in the ESYS\_TR object's metadata and recalculate the name for response validate and future use.

# **Esys\_NV\_ReadLock Commands**

#### 10.25.1 **Esys\_NV\_ReadLock()**

## **Special Handling Required:**

The special handling for Esys\_NV\_ReadLock() is the same as the special handling for Esys\_NV\_ReadLock\_Finish.

#### 10.25.2 **Esys\_NV\_ReadLock\_Async()**

## **Special Handling Required:**

Record the ESYS\_TR object for use during Esys\_NV\_ReadLock\_Finish().

#### **Esys\_NV\_ReadLock\_Finish()** 10.25.3

### **Special Handling Required:**

On successful TPM response, set the TPMA\_NV\_READLOCKED bit in the ESYS\_TR object's metadata and recalculate the name for response validation and future use.

# **Esys\_NV\_ChangeAuth Commands**

#### 10.26.1 **Esys\_NV\_ChangeAuth()**

### **Special Handling Required:**

The special handling for Esys\_NV\_ChangeAuth() is the same as the special handling for Esys\_NV\_ChangeAuth\_Finish().

#### 10.26.2 **Esys\_NV\_ChangeAuth\_Async()**

### **Special Handling Required:**

The newly provided authValue and the ESYS TR object must be recorded for further use during the complete call.

#### 10.26.3 **Esys\_NV\_ChangeAuth\_Finish()**

### **Special Handling Required:**

On successful TPM response the ESYS\_TR object must be updated with a new authValue. A newly provided authValue must be used when validating the response HMAC.

# **Esys\_PCR\_SetAuthValue Commands**

#### 10.27.1 **Esys\_PCR\_SetAuthValue()**

### **Special Handling Required:**

On successful TPM response the PCR's ESYS\_TR object must be updated with a new auth value. The newly provided authValue must be used when validating the response HMAC.

#### 10.27.2 **Esys\_PCR\_SetAuthValue\_Async()**

### **Special Handling Required:**

The newly provided authValue must be recorded for further use during the Finish call.

#### **Esys\_PCR\_SetAuthValue\_Finish()** 10.27.3

### **Special Handling Required:**

On successful TPM response the PCR's ESYS\_TR object must be updated with a new authValue. The newly provided authValue must be used when validating the response HMAC.

# **11 ESAPI Header File (tss2\_esys.h)**

The ESAPI header file is put in "tss2\_esys.h".

# **tss2\_esys.h Prelude**

```
#ifndef TSS2_ESYS_H
#define TSS2_ESYS_H
#include <stdlib.h>
#include "tss2_common.h"
#include "tss2_tpm2_types.h"
#include "tss2_tcti.h"
#ifndef TSS2_API_VERSION_1_2_1_108
#error Version mismatch among TSS2 header files.
#endif
#ifdef __cplusplus
extern "C" {
#endif
```
# 11.2tss2 esys.h Types and Constants

```
/*
* Enhanced System API Types and Constants
*/
/* Opaque context structure */
typedef struct ESYS_CONTEXT ESYS_CONTEXT;
typedef uint32_t ESYS_TR;
#define ESYS_TR_PCR0 0U
#define ESYS_TR_PCR1 1U
#define ESYS_TR_PCR2 2U
#define ESYS_TR_PCR3 3U
#define ESYS_TR_PCR4 4U
#define ESYS_TR_PCR5 5U
#define ESYS_TR_PCR6 6U
#define ESYS_TR_PCR7 7U
#define ESYS_TR_PCR8 8U
#define ESYS_TR_PCR9 9U
#define ESYS_TR_PCR10 10U
#define ESYS_TR_PCR11 11U
#define ESYS_TR_PCR12 12U
#define ESYS_TR_PCR13 13U
#define ESYS_TR_PCR14 14U
#define ESYS_TR_PCR15 15U
#define ESYS_TR_PCR16 16U
#define ESYS_TR_PCR17 17U
#define ESYS_TR_PCR18 18U
#define ESYS_TR_PCR19 19U
#define ESYS_TR_PCR20 20U
#define ESYS_TR_PCR21 21U
#define ESYS_TR_PCR22 22U
#define ESYS_TR_PCR23 23U
```

```
#define ESYS_TR_PCR24 24U
#define ESYS_TR_PCR25 25U
#define ESYS_TR_PCR26 26U
#define ESYS_TR_PCR27 27U
#define ESYS_TR_PCR28 28U
#define ESYS_TR_PCR29 29U
#define ESYS_TR_PCR30 30U
#define ESYS_TR_PCR31 31U
#define ESYS_TR_PASSWORD 0x0ffU
#define ESYS_TR_NONE 0xfffU
/* From TPM_RH Constants */
#define ESYS_TR_RH_OWNER 0x101U
#define ESYS_TR_RH_NULL 0x107U
#define ESYS_TR_RH_LOCKOUT 0x10AU
#define ESYS_TR_RH_ENDORSEMENT 0x10BU
#define ESYS_TR_RH_PLATFORM 0x10CU
#define ESYS_TR_RH_PLATFORM_NV 0x10DU
#define ESYS_TR_RH_AUTH_FIRST 0x110U
#define ESYS_TR_RH_AUTH(x) (ESYS_TR_RH_AUTH_FIRST + (ESYS_TR)(x))
```
## **tss2\_esys.h Context Management Functions**

```
/*
* Enhanced System API Management Functions
*/
TSS2_DLL_EXPORT TSS2_RC Esys_Initialize(
   ESYS CONTEXT **esysContext,
    TSS2_TCTI_CONTEXT *tcti,
    TSS2_ABI_VERSION *abiVersion);
TSS2_DLL_EXPORT void Esys_Finalize(
   ESYS CONTEXT **esysContext);
TSS2_DLL_EXPORT TSS2_RC Esys_GetTcti(
    ESYS_CONTEXT *esysContext,
    TSS2_TCTI_CONTEXT **tcti);
TSS2_DLL_EXPORT TSS2_RC Esys_GetPollHandles(
   ESYS CONTEXT *esysContext,
    TSS2_TCTI_POLL_HANDLE **handles,
   size t \star count);
TSS2_DLL_EXPORT TSS2_RC Esys_SetTimeout(
    ESYS_CONTEXT *esysContext,
   int32 t timeout);
```
## **tss2\_esys.h Object Management Functions**

```
TSS2_DLL_EXPORT TSS2_RC Esys_TR_Serialize(
ESYS CONTEXT *esysContext,
ESYS TR
and the object,
 uint8_t **buffer,
size t *buffer size);
```

```
TSS2_DLL_EXPORT TSS2_RC Esys_TR_Deserialize(
    ESYS_CONTEXT *esysContext,
   uint8_t const *buffer,<br>size t buffer,
size t buffer size,
ESYS TR *object);
TSS2_DLL_EXPORT TSS2_RC Esys_TR_FromTPMPublic_Async(
ESYS CONTEXT *esysContext,
TPM2 HANDLE tpm handle,
ESYS TR optionalSession1,
ESYS TR optionalSession2,
ESYS TR optionalSession3);
TSS2_DLL_EXPORT TSS2_RC Esys_TR_FromTPMPublic_Finish(
ESYS CONTEXT *esysContext,
ESYS TR *object);
TSS2_DLL_EXPORT TSS2_RC Esys_TR_FromTPMPublic(
ESYS CONTEXT *esysContext,
TPM2 HANDLE tpm handle,
ESYS TR optionalSession1,
ESYS TR optionalSession2,
ESYS TR optionalSession3,
ESYS TR *object);
TSS2_DLL_EXPORT TSS2_RC Esys_TR_Close(
ESYS CONTEXT *esysContext,
ESYS TR *object);
TSS2_DLL_EXPORT TSS2_RC Esys_TR_SetAuth(
ESYS CONTEXT *esysContext,
ESYS TR handle,
    TPM2B_AUTH const *authValue);
TSS2_DLL_EXPORT TSS2_RC Esys_TR_GetName(
ESYS CONTEXT *esysContext,
ESYS TR handle,
TPM2B_NAME **name);
TSS2_DLL_EXPORT TSS2_RC Esys_TRSess_GetAttributes(
ESYS CONTEXT *esysContext,
ESYS TR session,
   TPMA SESSION *flags);
TSS2_DLL_EXPORT TSS2_RC Esys_TRSess_SetAttributes(
    ESYS_CONTEXT *esysContext,
ESYS TR session,
 TPMA_SESSION flags,
    TPMA_SESSION mask);
TSS2_DLL_EXPORT TSS2_RC Esys_TRSess_GetNonceTPM(
ESYS CONTEXT *esysContext,
ESYS TR session,
TPM2B_NONCE **nonceTPM);
```
## **tss2\_esys.h Functions for Invoking TPM Commands**

```
/*
* The following functions are the Async, Finish, and One-Shot
* functions corresponding to each command in part 3 of the TPM
* specification.
*/
```
### **Esys\_Startup Functions**

```
TSS2_DLL_EXPORT TSS2_RC Esys_Startup_Async(
    ESYS_CONTEXT *esysContext,
    TPM2_SU startupType);
TSS2_DLL_EXPORT TSS2_RC Esys_Startup_Finish(
    ESYS_CONTEXT *esysContext);
TSS2_DLL_EXPORT TSS2_RC Esys_Startup(
    ESYS_CONTEXT *esysContext,
    TPM2_SU startupType);
```
### **Esys\_Shutdown Functions**

```
TSS2_DLL_EXPORT TSS2_RC Esys_Shutdown_Async(
    ESYS_CONTEXT *esysContext,
ESYS TR optionalSession1,
 ESYS_TR optionalSession2,
 ESYS_TR optionalSession3,
TPM2 SU shutdownType);
TSS2_DLL_EXPORT TSS2_RC Esys_Shutdown_Finish(
    ESYS_CONTEXT *esysContext);
TSS2_DLL_EXPORT TSS2_RC Esys_Shutdown(
    ESYS_CONTEXT *esysContext,
ESYS TR optionalSession1,
 ESYS_TR optionalSession2,
 ESYS_TR optionalSession3,
```

```
TPM2 SU shutdownType);
```
## **Esys\_SelfTest Functions**

```
TSS2_DLL_EXPORT TSS2_RC Esys_SelfTest_Async(
    ESYS_CONTEXT *esysContext,
ESYS TR optionalSession1,
 ESYS_TR optionalSession2,
 ESYS_TR optionalSession3,
    TPMI_YES_NO fullTest);
TSS2_DLL_EXPORT TSS2_RC Esys_SelfTest_Finish(
    ESYS_CONTEXT *esysContext);
TSS2_DLL_EXPORT TSS2_RC Esys_SelfTest(
    ESYS_CONTEXT *esysContext,
   ESYS TR optionalSession1,
```

```
 ESYS_TR optionalSession2,
 ESYS_TR optionalSession3,
   TPMI<sup>T</sup>YES NO fullTest);
```
### **Esys\_IncrementalSelfTest Functions**

```
TSS2_DLL_EXPORT TSS2_RC Esys_IncrementalSelfTest_Async(
    ESYS_CONTEXT *esysContext,
ESYS TR optionalSession1,
ESYS TR optionalSession2,
ESYS TR optionalSession3,
    TPML_ALG const *toTest);
TSS2_DLL_EXPORT TSS2_RC Esys_IncrementalSelfTest_Finish(
    ESYS_CONTEXT *esysContext,
    TPML_ALG **toDoList);
TSS2_DLL_EXPORT TSS2_RC Esys_IncrementalSelfTest(
    ESYS_CONTEXT *esysContext,
ESYS TR optionalSession1,
ESYS TR optionalSession2,
ESYS TR optionalSession3,
    TPML_ALG const *toTest,
    TPML_ALG **toDoList);
```
### **Esys\_GetTestResult Functions**

```
TSS2_DLL_EXPORT TSS2_RC Esys_GetTestResult_Async(
    ESYS_CONTEXT *esysContext,
ESYS TR optionalSession1,
 ESYS_TR optionalSession2,
 ESYS TR optionalSession3);
TSS2_DLL_EXPORT TSS2_RC Esys_GetTestResult_Finish(
    ESYS_CONTEXT *esysContext,
    TPM2B_MAX_BUFFER **outData,
   TPM2 RC *testResult);
TSS2_DLL_EXPORT TSS2_RC Esys_GetTestResult(
ESYS CONTEXT *esysContext,
ESYS TR optionalSession1,
ESYS TR optionalSession2,
ESYS TR optionalSession3,
    TPM2B_MAX_BUFFER **outData,
   TPM2 RC *testResult);
```
## **Esys\_StartAuthSession Functions**

```
TSS2_DLL_EXPORT TSS2_RC Esys_StartAuthSession_Async(
  ESYS CONTEXT \qquad *esysContext,
  ESYS TR tpmKey,
```

```
ESYS TR bind,
  ESYS_TR optionalSession1,<br>
ESYS_TR optionalSession2,
                      optionalSession2,
ESYS TR optionalSession3,
TPM2B NONCE const *nonceCaller,
TPM2 SE sessionType,
TPMT SYM DEF const *symmetric,
  TPMI_ALG_HASH authHash);
TSS2_DLL_EXPORT TSS2_RC Esys_StartAuthSession_Finish(
   ESYS_CONTEXT *esysContext,
  ESYS TR *sessionHandle);
TSS2_DLL_EXPORT TSS2_RC Esys_StartAuthSession(
  ESYS CONTEXT *esysContext,
  ESYS<sup>T</sup>R tpmKey,
  ESYS TR bind,
  ESYS TR optionalSession1,
  ESYS_TR optionalSession2,
ESYS TR b optionalSession3,
TPM2B NONCE const *nonceCaller,
TPM2 SE sessionType,
TPMT SYM DEF const *symmetric,
TPMI ALG HASH authHash,
ESYS TR *sessionHandle);
```
## **Esys\_PolicyRestart Functions**

```
TSS2_DLL_EXPORT TSS2_RC Esys_PolicyRestart_Async(
    ESYS_CONTEXT *esysContext,
ESYS TR sessionHandle,
ESYS TR optionalSession1,
 ESYS_TR optionalSession2,
ESYS TR optionalSession3);
TSS2_DLL_EXPORT TSS2_RC Esys_PolicyRestart_Finish(
    ESYS_CONTEXT *esysContext);
TSS2_DLL_EXPORT TSS2_RC Esys_PolicyRestart(
    ESYS_CONTEXT *esysContext,
ESYS TR sessionHandle,
ESYS TR optionalSession1,
 ESYS_TR optionalSession2,
ESYS TR optionalSession3);
```
## **Esys\_Create Functions**

```
TSS2_DLL_EXPORT TSS2_RC Esys_Create_Async(
     ESYS CONTEXT \overline{\phantom{a}} \overline{\phantom{a}} \overline{\phantom{a}} \overline{\phantom{a}} \overline{\phantom{a}} \overline{\phantom{a}} \overline{\phantom{a}} \overline{\phantom{a}} \overline{\phantom{a}}ESYS TR parentHandle,
     ESYS_TR parentHandleSession1,<br>
ESYS TR parentHandleSession2,
                                                     optionalSession2,
      ESYS TR optionalSession3,
```

```
 TPM2B_SENSITIVE_CREATE const *inSensitive,
TPM2B PUBLIC const *inPublic,
 TPM2B_DATA const *outsideInfo,
TPML PCR SELECTION const *creationPCR);
TSS2_DLL_EXPORT TSS2_RC Esys_Create_Finish(
ESYS CONTEXT *esysContext,
 TPM2B_PRIVATE **outPrivate,
 TPM2B_PUBLIC **outPublic,
    TPM2B_CREATION_DATA **creationData,
   TPM2B DIGEST **creationHash,
    TPMT_TK_CREATION **creationTicket);
TSS2_DLL_EXPORT TSS2_RC Esys_Create(
ESYS CONTEXT *esysContext,
ESYS TR parentHandle,
ESYS TR parentHandleSession1,
ESYS TR optionalSession2,
ESYS TR optionalSession3,
   TPM2B_SENSITIVE_CREATE const *inSensitive,
TPM2B PUBLIC const *inPublic,
 TPM2B_DATA const *outsideInfo,
 TPML_PCR_SELECTION const *creationPCR,
TPM2B PRIVATE **outPrivate,
TPM2B PUBLIC \star\staroutPublic,
 TPM2B_CREATION_DATA **creationData,
TPM2B DIGEST **creationHash,
TPMT_TK_CREATION **creationTicket);
```
## **Esys\_Load Functions**

```
TSS2_DLL_EXPORT TSS2_RC Esys_Load_Async(
    ESYS_CONTEXT *esysContext,
ESYS TR parentHandle,
ESYS TR parentHandleSession1,
ESYS TR optionalSession2,
ESYS TR optionalSession3,
    TPM2B_PRIVATE const *inPrivate,
    TPM2B_PUBLIC const *inPublic);
TSS2_DLL_EXPORT TSS2_RC Esys_Load_Finish(
    ESYS_CONTEXT *esysContext,
   ESYS TR *objectHandle);
TSS2_DLL_EXPORT TSS2_RC Esys_Load(
ESYS CONTEXT *esysContext,
ESYS TR parentHandle,
ESYS TR parentHandleSession1,
ESYS TR optionalSession2,
ESYS TR optionalSession3,
    TPM2B_PRIVATE const *inPrivate,
    TPM2B_PUBLIC const *inPublic,
   ESYS_TR *objectHandle);
```
#### $11.3.10$ **Esys\_LoadExternal Functions**

```
TSS2_DLL_EXPORT TSS2_RC Esys_LoadExternal_Async(
ESYS CONTEXT *esysContext,
ESYS TR optionalSession1,
ESYS TR optionalSession2,
ESYS TR optionalSession3,
    TPM2B_SENSITIVE const *inPrivate,
    TPM2B_PUBLIC const *inPublic,
  ESYS TR hierarchy);
TSS2_DLL_EXPORT TSS2_RC Esys_LoadExternal_Finish(
    ESYS_CONTEXT *esysContext,
   ESYS TR *objectHandle);
TSS2_DLL_EXPORT TSS2_RC Esys_LoadExternal(
ESYS CONTEXT *esysContext,
ESYS TR optionalSession1,
ESYS TR optionalSession2,
ESYS TR optionalSession3,
   TPM2B_SENSITIVE const *inPrivate,
   TPM2B_PUBLIC const *inPublic,
ESYS TR hierarchy,
ESYS TR *objectHandle);
```
#### $11.3.11$ **Esys\_ReadPublic Functions**

```
TSS2_DLL_EXPORT TSS2_RC Esys_ReadPublic_Async(
    ESYS_CONTEXT *esysContext,
    ESYS_TR objectHandle,
ESYS TR optionalSession1,
 ESYS_TR optionalSession2,
ESYS TR optionalSession3);
TSS2_DLL_EXPORT TSS2_RC Esys_ReadPublic_Finish(
    ESYS_CONTEXT *esysContext,
    TPM2B_PUBLIC **outPublic,
    TPM2B_NAME **name,
    TPM2B_NAME **qualifiedName);
TSS2_DLL_EXPORT TSS2_RC Esys_ReadPublic(
    ESYS_CONTEXT *esysContext,
ESYS TR objectHandle,
ESYS TR optionalSession1,
ESYS TR optionalSession2,
 ESYS_TR optionalSession3,
    TPM2B_PUBLIC **outPublic,
    TPM2B_NAME **name,
    TPM2B_NAME **qualifiedName);
```
#### 11.3.12 **Esys\_ActivateCredential Functions**

**TSS2\_DLL\_EXPORT TSS2\_RC Esys\_ActivateCredential\_Async(**

```
ESYS CONTEXT *esysContext,
   ESYS_TR activateHandle,
                       keyHandle,
  ESYS TR activateHandleSession1,
ESYS TR keyHandleSession2,
ESYS TR optionalSession3,
TPM2B ID OBJECT const *credentialBlob,
   TPM2B_ENCRYPTED_SECRET const *secret);
TSS2_DLL_EXPORT TSS2_RC Esys_ActivateCredential_Finish(
   ESYS_CONTEXT *esysContext,
   TPM2B_DIGEST **certInfo);
TSS2_DLL_EXPORT TSS2_RC Esys_ActivateCredential(
ESYS CONTEXT *esysContext,
ESYS TR activateHandle,
ESYS TR keyHandle,
ESYS TR activateHandleSession1,
ESYS TR keyHandleSession2,
ESYS TR b optionalSession3,
  ESYS_TR optionalSession<br>TPM2B_ID_OBJECT const *credentialBlob,
   TPM2B_ENCRYPTED_SECRET const *secret,
  TPM2B DIGEST **certInfo);
```
### **Esys\_MakeCredential Functions**

```
TSS2_DLL_EXPORT TSS2_RC Esys_MakeCredential_Async(
ESYS CONTEXT *esysContext,
ESYS TR handle,
ESYS TR optionalSession1,
ESYS TR optionalSession2,
ESYS TR optionalSession3,
    TPM2B_DIGEST const *credential,
    TPM2B_NAME const *objectName);
TSS2_DLL_EXPORT TSS2_RC Esys_MakeCredential_Finish(
ESYS CONTEXT *esysContext,
TPM2B_ID_OBJECT **credentialBlob,
    TPM2B_ENCRYPTED_SECRET **secret);
TSS2_DLL_EXPORT TSS2_RC Esys_MakeCredential(
ESYS CONTEXT *esysContext,
ESYS TR handle,
ESYS TR optionalSession1,
ESYS TR optionalSession2,
ESYS TR optionalSession3,
TPM2B DIGEST const *credential,
TPM2B NAME const *objectName,
TPM2B_ID_OBJECT **credentialBlob,
   TPM2B_ENCRYPTED_SECRET **secret);
```
#### $11.3.14$ **Esys\_Unseal Functions**

```
TSS2_DLL_EXPORT TSS2_RC Esys_Unseal_Async(
    ESYS_CONTEXT *esysContext,
ESYS TR itemHandle,
ESYS TR itemHandleSession1,
 ESYS_TR optionalSession2,
ESYS TR optionalSession3);
TSS2_DLL_EXPORT TSS2_RC Esys_Unseal_Finish(
   ESYS CONTEXT *esysContext,
    TPM2B_SENSITIVE_DATA **outData);
TSS2_DLL_EXPORT TSS2_RC Esys_Unseal(
ESYS CONTEXT *esysContext,
ESYS TR itemHandle,
ESYS TR itemHandleSession1,
ESYS TR optionalSession2,
ESYS TR optionalSession3,
    TPM2B_SENSITIVE_DATA **outData);
```
#### 11.3.15 **Esys\_ObjectChangeAuth Functions**

```
TSS2_DLL_EXPORT TSS2_RC Esys_ObjectChangeAuth_Async(
ESYS CONTEXT *esysContext,
ESYS TR objectHandle,
ESYS TR parentHandle,
ESYS TR objectHandleSession1,
ESYS TR optionalSession2,
ESYS TR optionalSession3,
    TPM2B_AUTH const *newAuth);
TSS2_DLL_EXPORT TSS2_RC Esys_ObjectChangeAuth_Finish(
    ESYS_CONTEXT *esysContext,
    TPM2B_PRIVATE **outPrivate);
TSS2_DLL_EXPORT TSS2_RC Esys_ObjectChangeAuth(
ESYS CONTEXT *esysContext,
ESYS TR objectHandle,
ESYS TR parentHandle,
ESYS TR objectHandleSession1,
ESYS TR optionalSession2,
ESYS TR optionalSession3,
    TPM2B_AUTH const *newAuth,
    TPM2B_PRIVATE **outPrivate);
```
#### 11.3.16 **Esys\_CreateLoaded Functions**

```
TSS2_DLL_EXPORT TSS2_RC Esys_CreateLoaded_Async(
  ESYS CONTEXT *esysContext,
  ESYS TR parentHandle,
  ESYS TR parentHandleSession1,
  ESYS TR optionalSession2,
```

```
ESYS TR optionalSession3,
   TPM2B_SENSITIVE_CREATE const *inSensitive,
  TPM2B TEMPLATE const *inPublic);
TSS2_DLL_EXPORT TSS2_RC Esys_CreateLoaded_Finish(
   ESYS_CONTEXT *esysContext,
   ESYS_TR *objectHandle,
   TPM2B_PRIVATE **outPrivate,
   TPM2B_PUBLIC **outPublic);
TSS2_DLL_EXPORT TSS2_RC Esys_CreateLoaded(
ESYS CONTEXT *esysContext,
ESYS TR parentHandle,
ESYS TR parentHandleSession1,
ESYS TR optionalSession2,
ESYS TR b optionalSession3,
   TPM2B_SENSITIVE_CREATE const *inSensitive,
TPM2B TEMPLATE const *inPublic,
ESYS TR *objectHandle,
TPM2B PRIVATE **outPrivate,
TPM2B PUBLIC \star\staroutPublic);
```
#### 11.3.17 **Esys\_Duplicate Functions**

```
TSS2_DLL_EXPORT TSS2_RC Esys_Duplicate_Async(
ESYS CONTEXT *esysContext,
ESYS TR objectHandle,
ESYS TR newParentHandle,
ESYS TR objectHandleSession1,
ESYS TR optionalSession2,
ESYS TR optionalSession3,
TPM2B DATA const *encryptionKeyIn,
   TPMT_SYM_DEF_OBJECT const *symmetricAlg);
TSS2_DLL_EXPORT TSS2_RC Esys_Duplicate_Finish(
ESYS CONTEXT *esysContext,
 TPM2B_DATA **encryptionKeyOut,
TPM2B PRIVATE **duplicate,
   TPM2B_ENCRYPTED_SECRET **outSymSeed);
TSS2_DLL_EXPORT TSS2_RC Esys_Duplicate(
ESYS CONTEXT *esysContext,
ESYS TR objectHandle,
ESYS TR newParentHandle,
ESYS TR objectHandleSession1,
ESYS TR optionalSession2,
ESYS TR optionalSession3,
 TPM2B_DATA const *encryptionKeyIn,
   TPMT_SYM_DEF_OBJECT const *symmetricAlg,
 TPM2B_DATA **encryptionKeyOut,
TPM2B PRIVATE **duplicate,
   TPM2B_ENCRYPTED_SECRET **outSymSeed);
```
# **Esys\_Rewrap Functions**

```
TSS2_DLL_EXPORT TSS2_RC Esys_Rewrap_Async(
   ESYS_CONTEXT *esysContext,<br>
ESYS_TR oldParent.
   ESYS TR oldParent,
   ESYS TR newParent,
ESYS TR b oldParentSession1,
 ESYS TR optionalSession2,
ESYS TR optionalSession3,
TPM2B PRIVATE const *inDuplicate,
TPM2B NAME const *name,
    TPM2B_ENCRYPTED_SECRET const *inSymSeed);
TSS2_DLL_EXPORT TSS2_RC Esys_Rewrap_Finish(
ESYS CONTEXT *esysContext,
TPM2B PRIVATE **outDuplicate,
    TPM2B_ENCRYPTED_SECRET **outSymSeed);
TSS2_DLL_EXPORT TSS2_RC Esys_Rewrap(
   ESYS_CONTEXT \overline{r} \overline{r} \overline{r} \overline{r} \overline{r} \overline{r} \overline{r} \overline{r} \overline{r} \overline{r} \overline{r} \overline{r} \overline{r} \overline{r} \overline{r} \overline{r} \overline{r} \overline{r} \overline{r} \overline{r} \overline{r} \overline{r} \overline{r} 
ESYS TR oldParent,
ESYS TR newParent,
ESYS TR b oldParentSession1,
ESYS TR optionalSession2,
ESYS TR b optionalSession3,
TPM2B PRIVATE const *inDuplicate,
TPM2B NAME const *name,
    TPM2B_ENCRYPTED_SECRET const *inSymSeed,
TPM2B PRIVATE **outDuplicate,
 TPM2B_ENCRYPTED_SECRET **outSymSeed);
```
### 11.3.19 **Esys\_Import Functions**

```
TSS2_DLL_EXPORT TSS2_RC Esys_Import_Async(
  ESYS_CONTEXT \begin{array}{ccc} - & - & - & \ast \text{e}\\ \hline \end{array}ESYS TR parentHandle,
ESYS TR parentHandleSession1,
ESYS TR optionalSession2,
ESYS TR optionalSession3,
TPM2B DATA const *encryptionKey,
TPM2B PUBLIC const *objectPublic,
TPM2B PRIVATE const *duplicate,
    TPM2B_ENCRYPTED_SECRET const *inSymSeed,
    TPMT_SYM_DEF_OBJECT const *symmetricAlg);
TSS2_DLL_EXPORT TSS2_RC Esys_Import_Finish(
    ESYS_CONTEXT *esysContext,
    TPM2B_PRIVATE **outPrivate);
TSS2_DLL_EXPORT TSS2_RC Esys_Import(
  ESYS_CONTEXT - *esysContext,
ESYS TR parentHandle,
ESYS TR parentHandleSession1,
ESYS TR optionalSession2,
ESYS TR b optionalSession3,
```

```
TPM2B DATA const *encryptionKey,
TPM2B PUBLIC const *objectPublic,
TPM2B PRIVATE const *duplicate,
    TPM2B_ENCRYPTED_SECRET const *inSymSeed,
   TPMT_SYM_DEF_OBJECT const *symmetricAlg,
    TPM2B_PRIVATE **outPrivate);
```
### 11.3.20 **Esys\_RSA\_Encrypt Functions**

```
TSS2_DLL_EXPORT TSS2_RC Esys_RSA_Encrypt_Async(
    ESYS_CONTEXT *esysContext,
                         keyHandle,
   ESYS TR optionalSession1,
   ESYS_TR optionalSession2,<br>
ESYS_TR optionalSession3.
                          optionalSession3,
    TPM2B_PUBLIC_KEY_RSA const *message,
 TPMT_RSA_DECRYPT const *inScheme,
TPM2B DATA const *label);
TSS2_DLL_EXPORT TSS2_RC Esys_RSA_Encrypt_Finish(
   ESYS CONTEXT *esysContext,
    TPM2B_PUBLIC_KEY_RSA **outData);
TSS2_DLL_EXPORT TSS2_RC Esys_RSA_Encrypt(
ESYS CONTEXT *esysContext,
ESYS TR keyHandle,
ESYS TR optionalSession1,
   ESYS_TR optionalSession2,<br>
ESYS_TR optionalSession3.
                          optionalSession3,
    TPM2B_PUBLIC_KEY_RSA const *message,
 TPMT_RSA_DECRYPT const *inScheme,
TPM2B DATA const *label,
    TPM2B_PUBLIC_KEY_RSA **outData);
```
### 11.3.21 **Esys\_RSA\_Decrypt Functions**

```
TSS2_DLL_EXPORT TSS2_RC Esys_RSA_Decrypt_Async(
  ESYS CONTEXT *esysContext,
   ESYS TR keyHandle,
   ESYS TR keyHandleSession1,
   ESYS<sup>TR</sup> optionalSession2,
   ESYS TR optionalSession3,
    TPM2B_PUBLIC_KEY_RSA const *cipherText,
TPMT_RSA_DECRYPT const *inScheme,
TPM2B DATA const *label);
TSS2_DLL_EXPORT TSS2_RC Esys_RSA_Decrypt_Finish(
   ESYS CONTEXT *esysContext,
    TPM2B_PUBLIC_KEY_RSA **message);
TSS2_DLL_EXPORT TSS2_RC Esys_RSA_Decrypt(
   ESYS_CONTEXT - *esysContext,
   ESYS TR keyHandle,
```

```
ESYS TR keyHandleSession1,
   ESYS<sup>TR</sup> optionalSession2,<br>
ESYS TR
optionalSession3,
                            optionalSession3,
    TPM2B_PUBLIC_KEY_RSA const *cipherText,
 TPMT_RSA_DECRYPT const *inScheme,
TPM2B DATA const *label,
   TPM2B PUBLIC KEY RSA **message);
```
### 11.3.22 **Esys\_ECDH\_KeyGen Functions**

```
TSS2_DLL_EXPORT TSS2_RC Esys_ECDH_KeyGen_Async(
    ESYS_CONTEXT *esysContext,
 ESYS_TR keyHandle,
ESYS TR optionalSession1,
 ESYS_TR optionalSession2,
ESYS TR optionalSession3);
TSS2_DLL_EXPORT TSS2_RC Esys_ECDH_KeyGen_Finish(
   ESYS CONTEXT *esysContext,
    TPM2B_ECC_POINT **zPoint,
    TPM2B_ECC_POINT **pubPoint);
TSS2_DLL_EXPORT TSS2_RC Esys_ECDH_KeyGen(
ESYS CONTEXT *esysContext,
ESYS TR keyHandle,
ESYS TR optionalSession1,
ESYS TR optionalSession2,
ESYS TR optionalSession3,
    TPM2B_ECC_POINT **zPoint,
    TPM2B_ECC_POINT **pubPoint);
```
## 11.3.23 **Esys\_ECDH\_ZGen Functions**

```
TSS2_DLL_EXPORT TSS2_RC Esys_ECDH_ZGen_Async(
   ESYS_CONTEXT *esysContext,
ESYS TR keyHandle,
ESYS TR keyHandleSession1,
ESYS TR optionalSession2,
ESYS TR optionalSession3,
    TPM2B_ECC_POINT const *inPoint);
TSS2_DLL_EXPORT TSS2_RC Esys_ECDH_ZGen_Finish(
    ESYS_CONTEXT *esysContext,
    TPM2B_ECC_POINT **outPoint);
TSS2_DLL_EXPORT TSS2_RC Esys_ECDH_ZGen(
ESYS CONTEXT *esysContext,
ESYS TR keyHandle,
ESYS TR keyHandleSession1,
ESYS TR optionalSession2,
ESYS TR optionalSession3,
   TPM2B_ECC_POINT const *inPoint,
    TPM2B_ECC_POINT **outPoint);
```
### **Esys\_ECC\_Parameters Functions** 11.3.24

```
TSS2_DLL_EXPORT TSS2_RC Esys_ECC_Parameters_Async(
    ESYS_CONTEXT *esysContext,
ESYS TR optionalSession1,
 ESYS_TR optionalSession2,
 ESYS_TR optionalSession3,
    TPMI_ECC_CURVE curveID);
TSS2_DLL_EXPORT TSS2_RC Esys_ECC_Parameters_Finish(
   ESYS CONTEXT \overline{\phantom{a}} *esysContext,
    TPMS_ALGORITHM_DETAIL_ECC **parameters);
TSS2_DLL_EXPORT TSS2_RC Esys_ECC_Parameters(
    ESYS_CONTEXT *esysContext,
                           optionalSession1,
   ESYS_TR optionalSession2,
```

```
ESYS_TR optionalSession3,
TPMI_ECC_CURVE curveID,
```
 **TPMS\_ALGORITHM\_DETAIL\_ECC \*\*parameters);**

### 11.3.25 **Esys\_ZGen\_2Phase Functions**

```
TSS2_DLL_EXPORT TSS2_RC Esys_ZGen_2Phase_Async(
ESYS CONTEXT *esysContext,
ESYS TR keyA,
ESYS TR keyASession1,
ESYS TR optionalSession2,
ESYS TR optionalSession3,
    TPM2B_ECC_POINT const *inQsB,
    TPM2B_ECC_POINT const *inQeB,
    TPMI_ECC_KEY_EXCHANGE inScheme,
   UINT16 counter);
TSS2_DLL_EXPORT TSS2_RC Esys_ZGen_2Phase_Finish(
   ESYS CONTEXT *esysContext,
    TPM2B_ECC_POINT **outZ1,
    TPM2B_ECC_POINT **outZ2);
TSS2_DLL_EXPORT TSS2_RC Esys_ZGen_2Phase(
ESYS CONTEXT *esysContext,
ESYS TR keyA,
ESYS TR keyASession1,
ESYS TR optionalSession2,
ESYS TR optionalSession3,
    TPM2B_ECC_POINT const *inQsB,
    TPM2B_ECC_POINT const *inQeB,
    TPMI_ECC_KEY_EXCHANGE inScheme,
   UINT16 counter,
 TPM2B_ECC_POINT **outZ1,
TPM2B ECC POINT **outZ2);
```
## 11.3.26 **Esys\_EncryptDecrypt Functions**

```
TSS2_DLL_EXPORT TSS2_RC Esys_EncryptDecrypt_Async(
   ESYS_CONTEXT \begin{array}{ccc}\n\hline\n\vdots & \hline\n\vdots & \hline\n\end{array}ESYS TR keyHandle,
ESYS TR keyHandleSession1,
ESYS TR optionalSession2,
ESYS TR optionalSession3,
TPMI YES NO decrypt,
TPMI ALG SYM MODE mode,
   TPM2B IV const *ivIn,
    TPM2B_MAX_BUFFER const *inData);
TSS2_DLL_EXPORT TSS2_RC Esys_EncryptDecrypt_Finish(
   ESYS CONTEXT *esysContext,
    TPM2B_MAX_BUFFER **outData,
   TPM2B IV **ivOut);
TSS2_DLL_EXPORT TSS2_RC Esys_EncryptDecrypt(
ESYS CONTEXT *esysContext,
ESYS TR keyHandle,
ESYS TR keyHandleSession1,
ESYS TR optionalSession2,
ESYS TR optionalSession3,
TPMI YES NO decrypt,
TPMI ALG SYM MODE mode,
   TPM2B IV const *ivIn,
    TPM2B_MAX_BUFFER const *inData,
   TPM2B_MAX_BUFFER **outData,<br>TPM2B_IV **ivOut);
   TPM2B IV
```
## 11.3.27 **Esys\_EncryptDecrypt2 Functions**

```
TSS2_DLL_EXPORT TSS2_RC Esys_EncryptDecrypt2_Async(
ESYS CONTEXT *esysContext,
ESYS TR keyHandle,
ESYS TR keyHandleSession1,
ESYS TR optionalSession2,
ESYS TR optionalSession3,
   TPM2B_MAX_BUFFER const *inData,
  TPMI YES NO decrypt,
  TPMI_ALG_SYM_MODE mode,
  TPM2B IV const *ivIn);
TSS2_DLL_EXPORT TSS2_RC Esys_EncryptDecrypt2_Finish(
    ESYS_CONTEXT *esysContext,
    TPM2B_MAX_BUFFER **outData,
  TPM2B IV **ivOut);
TSS2_DLL_EXPORT TSS2_RC Esys_EncryptDecrypt2(
ESYS CONTEXT *esysContext,
ESYS TR keyHandle,
ESYS TR keyHandleSession1,
```

```
ESYS TR optionalSession2,
  ESYS<sup>TR</sup> optionalSession3,
   TPM2B_MAX_BUFFER const *inData,
TPMI YES NO decrypt,
TPMI ALG SYM MODE mode,
  TPM2B IV const *ivIn,
   TPM2B_MAX_BUFFER **outData,
  TPM2B IV ***ivOut);
```
### 11.3.28 **Esys\_Hash Functions**

```
TSS2_DLL_EXPORT TSS2_RC Esys_Hash_Async(
ESYS CONTEXT *esysContext,
ESYS TR optionalSession1,
ESYS TR optionalSession2,
ESYS TR optionalSession3,
   TPM2B_MAX_BUFFER const *data,
TPMI ALG HASH hashAlg,
ESYS TR hierarchy);
TSS2_DLL_EXPORT TSS2_RC Esys_Hash_Finish(
ESYS CONTEXT *esysContext,
TPM2B DIGEST **outHash,
    TPMT_TK_HASHCHECK **validation);
TSS2_DLL_EXPORT TSS2_RC Esys_Hash(
ESYS CONTEXT *esysContext,
ESYS TR optionalSession1,
ESYS TR optionalSession2,
ESYS TR optionalSession3,
   TPM2B_MAX_BUFFER const *data,
  TPMI_ALG_HASH hashAlg,<br>ESYS TR hierarchy,
ESYS TR hierarchy,
TPM2B DIGEST **outHash,
TPMT_TK_HASHCHECK **validation);
```
# **Esys\_HMAC Functions**

```
TSS2_DLL_EXPORT TSS2_RC Esys_HMAC_Async(
ESYS CONTEXT *esysContext,
ESYS TR handle,
ESYS TR handleSession1,
ESYS TR optionalSession2,
ESYS TR optionalSession3,
    TPM2B_MAX_BUFFER const *buffer,
   TPMI ALG HASH hashAlg);
TSS2_DLL_EXPORT TSS2_RC Esys_HMAC_Finish(
    ESYS_CONTEXT *esysContext,
    TPM2B_DIGEST **outHMAC);
TSS2_DLL_EXPORT TSS2_RC Esys_HMAC(
   ESYS_CONTEXT *esysContext,
```

```
ESYS TR handle,
ESYS TR handleSession1,
ESYS TR optionalSession2,
ESYS TR optionalSession3,
   TPM2B_MAX_BUFFER const *buffer,
TPMI ALG HASH hashAlg,
TPM2B DIGEST **outHMAC);
```
### 11.3.30 **Esys\_GetRandom Functions**

```
TSS2_DLL_EXPORT TSS2_RC Esys_GetRandom_Async(
    ESYS_CONTEXT *esysContext,
ESYS TR optionalSession1,
 ESYS_TR optionalSession2,
 ESYS_TR optionalSession3,
 UINT16 bytesRequested);
TSS2_DLL_EXPORT TSS2_RC Esys_GetRandom_Finish(
    ESYS_CONTEXT *esysContext,
    TPM2B_DIGEST **randomBytes);
TSS2_DLL_EXPORT TSS2_RC Esys_GetRandom(
 ESYS_CONTEXT *esysContext,
ESYS TR optionalSession1,
 ESYS_TR optionalSession2,
 ESYS_TR optionalSession3,
 UINT16 bytesRequested,
    TPM2B_DIGEST **randomBytes);
```
### 11.3.31 **Esys\_StirRandom Functions**

```
TSS2_DLL_EXPORT TSS2_RC Esys_StirRandom_Async(
   ESYS CONTEXT *esysContext,
   ESYS TR optionalSession1,
   ESYS TR optionalSession2,
   ESYS TR optionalSession3,
    TPM2B_SENSITIVE_DATA const *inData);
TSS2_DLL_EXPORT TSS2_RC Esys_StirRandom_Finish(
    ESYS_CONTEXT *esysContext);
TSS2_DLL_EXPORT TSS2_RC Esys_StirRandom(
    ESYS_CONTEXT *esysContext,
   ESYS TR optionalSession1,
   ESYS<sup>TR</sup> optionalSession2,<br>
ESYSTR optionalSession3,
                           optionalSession3,
    TPM2B_SENSITIVE_DATA const *inData);
```
## 11.3.32 **Esys\_HMAC\_Start Functions**

**TSS2\_DLL\_EXPORT TSS2\_RC Esys\_HMAC\_Start\_Async(**

```
ESYS CONTEXT *esysContext,
ESYS TR handle,
ESYS TR handleSession1,
ESYS TR optionalSession2,
ESYS TR optionalSession3,
    TPM2B_AUTH const *auth,
    TPMI_ALG_HASH hashAlg);
TSS2_DLL_EXPORT TSS2_RC Esys_HMAC_Start_Finish(
    ESYS_CONTEXT *esysContext,
   ESYS TR *sequenceHandle) ;
TSS2_DLL_EXPORT TSS2_RC Esys_HMAC_Start(
ESYS CONTEXT *esysContext,
ESYS TR handle,
ESYS TR handleSession1,
ESYS TR optionalSession2,
ESYS TR optionalSession3,
    TPM2B_AUTH const *auth,
 TPMI_ALG_HASH hashAlg,
ESYS TR *sequenceHandle);
```
### **Esys\_HashSequenceStart Functions** 11.3.33

```
TSS2_DLL_EXPORT TSS2_RC Esys_HashSequenceStart_Async(
ESYS CONTEXT *esysContext,
ESYS TR optionalSession1,
ESYS TR optionalSession2,
ESYS TR optionalSession3,
    TPM2B_AUTH const *auth,
   TPMI ALG HASH hashAlg);
TSS2_DLL_EXPORT TSS2_RC Esys_HashSequenceStart_Finish(
    ESYS_CONTEXT *esysContext,
   ESYS TR *sequenceHandle);
TSS2_DLL_EXPORT TSS2_RC Esys_HashSequenceStart(
 ESYS_CONTEXT *esysContext,
ESYS TR optionalSession1,
ESYS TR optionalSession2,
ESYS TR optionalSession3,
    TPM2B_AUTH const *auth,
 TPMI_ALG_HASH hashAlg,
ESYS TR *sequenceHandle) ;
```
## 11.3.34 **Esys\_SequenceUpdate Functions**

```
TSS2_DLL_EXPORT TSS2_RC Esys_SequenceUpdate_Async(
   ESYS_CONTEXT *esysContext,
ESYS TR sequenceHandle,
ESYS TR sequenceHandleSession1,
ESYS TR optionalSession2,
ESYS TR optionalSession3,
```

```
 TPM2B_MAX_BUFFER const *buffer);
```

```
TSS2_DLL_EXPORT TSS2_RC Esys_SequenceUpdate_Finish(
     ESYS_CONTEXT *esysContext);
```

```
TSS2_DLL_EXPORT TSS2_RC Esys_SequenceUpdate(
ESYS CONTEXT *esysContext,
ESYS TR sequenceHandle,
ESYS TR sequenceHandleSession1,
ESYS TR optionalSession2,
ESYS TR optionalSession3,
   TPM2B_MAX_BUFFER const *buffer);
```
### **Esys\_SequenceComplete Functions** 11.3.35

```
TSS2_DLL_EXPORT TSS2_RC Esys_SequenceComplete_Async(
   ESYS_CONTEXT *esysContext,
ESYS TR sequenceHandle,
ESYS TR sequenceHandleSession1,
ESYS TR optionalSession2,
ESYS TR optionalSession3,
   TPM2B_MAX_BUFFER const *buffer,
  ESYS TR hierarchy);
```
**TSS2\_DLL\_EXPORT TSS2\_RC Esys\_SequenceComplete\_Finish(** ESYS CONTEXT \*esysContext, TPM2B DIGEST \*\*result,  **TPMT\_TK\_HASHCHECK \*\*validation);**

```
TSS2_DLL_EXPORT TSS2_RC Esys_SequenceComplete(
ESYS CONTEXT *esysContext,
ESYS TR sequenceHandle,
ESYS TR sequenceHandleSession1,
ESYS TR optionalSession2,
ESYS TR optionalSession3,
   TPM2B_MAX_BUFFER const *buffer,
ESYS TR hierarchy,
TPM2B DIGEST **result,
  TPMT_TK_HASHCHECK **validation);
```
#### **Esys\_EventSequenceComplete Functions** 11.3.36

```
TSS2_DLL_EXPORT TSS2_RC Esys_EventSequenceComplete_Async(
ESYS CONTEXT *esysContext,
ESYS TR pcrHandle,
ESYS TR sequenceHandle,
ESYS TR pcrHandleSession1,
ESYS TR sequenceHandleSession2,
ESYS TR optionalSession3,
   TPM2B_MAX_BUFFER const *buffer);
TSS2_DLL_EXPORT TSS2_RC Esys_EventSequenceComplete_Finish(
```
ESYS CONTEXT \*esysContext,

```
 TPML_DIGEST_VALUES **results);
```

```
TSS2_DLL_EXPORT TSS2_RC Esys_EventSequenceComplete(
  ESYS_CONTEXT *esysContext,
ESYS TR pcrHandle,
ESYS TR sequenceHandle,
ESYS TR pcrHandleSession1,
ESYS TR sequenceHandleSession2,
ESYS TR optionalSession3,
   TPM2B_MAX_BUFFER const *buffer,
  TPML DIGEST VALUES **results);
```
### 11.3.37 **Esys\_Certify Functions**

```
TSS2_DLL_EXPORT TSS2_RC Esys_Certify_Async(
ESYS CONTEXT *esysContext,
ESYS TR objectHandle,
ESYS TR signHandle,
ESYS TR objectHandleSession1,
ESYS TR signHandleSession2,
ESYS TR optionalSession3,
 TPM2B_DATA const *qualifyingData,
    TPMT_SIG_SCHEME const *inScheme);
TSS2_DLL_EXPORT TSS2_RC Esys_Certify_Finish(
    ESYS_CONTEXT *esysContext,
    TPM2B_ATTEST **certifyInfo,
```
 **TPMT\_SIGNATURE \*\*signature);**

**TSS2\_DLL\_EXPORT TSS2\_RC Esys\_Certify(**

```
ESYS CONTEXT *esysContext,
ESYS TR objectHandle,
ESYS TR signHandle,
ESYS TR objectHandleSession1,
ESYS TR signHandleSession2,
ESYS TR optionalSession3,
 TPM2B_DATA const *qualifyingData,
   TPMT_SIG_SCHEME const *inScheme,
   TPM2B_ATTEST **certifyInfo,
   TPMT_SIGNATURE **signature);
```
#### **Esys\_CertifyCreation Functions** 11.3.38

```
TSS2_DLL_EXPORT TSS2_RC Esys_CertifyCreation_Async(
   ESYS_CONTEXT *esysContext,
ESYS TR signHandle,
ESYS TR objectHandle,
ESYS TR signHandleSession1,
ESYS TR optionalSession2,
ESYS TR optionalSession3,
 TPM2B_DATA const *qualifyingData,
TPM2B DIGEST const *creationHash,
 TPMT_SIG_SCHEME const *inScheme,
```

```
 TPMT_TK_CREATION const *creationTicket);
TSS2_DLL_EXPORT TSS2_RC Esys_CertifyCreation_Finish(
    ESYS_CONTEXT *esysContext,
    TPM2B_ATTEST **certifyInfo,
    TPMT_SIGNATURE **signature);
TSS2_DLL_EXPORT TSS2_RC Esys_CertifyCreation(
ESYS CONTEXT *esysContext,
ESYS TR signHandle,
ESYS TR objectHandle,
ESYS TR signHandleSession1,
ESYS TR optionalSession2,
ESYS TR optionalSession3,
 TPM2B_DATA const *qualifyingData,
TPM2B DIGEST const *creationHash,
 TPMT_SIG_SCHEME const *inScheme,
    TPMT_TK_CREATION const *creationTicket,
 TPM2B_ATTEST **certifyInfo,
TPMT SIGNATURE **signature);
```
### 11.3.39 **Esys\_Quote Functions**

```
TSS2_DLL_EXPORT TSS2_RC Esys_Quote_Async(
ESYS CONTEXT *esysContext,
ESYS TR signHandle,
ESYS TR signHandleSession1,
ESYS TR optionalSession2,
ESYS TR optionalSession3,
 TPM2B_DATA const *qualifyingData,
TPMT SIG SCHEME const *inScheme,
   TPML_PCR_SELECTION const *PCRselect);
TSS2_DLL_EXPORT TSS2_RC Esys_Quote_Finish(
   ESYS_CONTEXT *esysContext,
   TPM2B_ATTEST **quoted,
   TPMT_SIGNATURE **signature);
TSS2_DLL_EXPORT TSS2_RC Esys_Quote(
ESYS CONTEXT *esysContext,
ESYS TR signHandle,
ESYS TR signHandleSession1,
ESYS TR optionalSession2,
ESYS TR optionalSession3,
 TPM2B_DATA const *qualifyingData,
TPMT SIG SCHEME const *inScheme,
   TPML_PCR_SELECTION const *PCRselect,
   TPM2B_ATTEST **quoted,
  TPMT SIGNATURE **signature);
```
### 11.3.40 **Esys\_GetSessionAuditDigest Functions**

**TSS2\_DLL\_EXPORT TSS2\_RC Esys\_GetSessionAuditDigest\_Async(**

```
ESYS CONTEXT *esysContext,
ESYS TR privacyAdminHandle,
ESYS TR signHandle,
ESYS TR sessionHandle,
ESYS TR privacyAdminHandleSession1,
ESYS TR signHandleSession2,
ESYS TR optionalSession3,
 TPM2B_DATA const *qualifyingData,
    TPMT_SIG_SCHEME const *inScheme);
TSS2_DLL_EXPORT TSS2_RC Esys_GetSessionAuditDigest_Finish(
    ESYS_CONTEXT *esysContext,
    TPM2B_ATTEST **auditInfo,
    TPMT_SIGNATURE **signature);
TSS2_DLL_EXPORT TSS2_RC Esys_GetSessionAuditDigest(
   ESYS_CONTEXT *esysContext,
ESYS TR privacyAdminHandle,
ESYS TR signHandle,
ESYS TR sessionHandle,
ESYS TR privacyAdminHandleSession1,
ESYS TR signHandleSession2,
ESYS TR optionalSession3,
 TPM2B_DATA const *qualifyingData,
   TPMT_SIG_SCHEME const *inScheme,
   TPM2B_ATTEST **auditInfo,
   TPMT_SIGNATURE **signature);
```
### $11.3.41$ **Esys\_GetCommandAuditDigest Functions**

```
TSS2_DLL_EXPORT TSS2_RC Esys_GetCommandAuditDigest_Async(
    ESYS_CONTEXT *esysContext,
ESYS TR privacyHandle,
ESYS TR signHandle,
ESYS TR privacyHandleSession1,
ESYS TR signHandleSession2,
ESYS TR optionalSession3,
 TPM2B_DATA const *qualifyingData,
    TPMT_SIG_SCHEME const *inScheme);
TSS2_DLL_EXPORT TSS2_RC Esys_GetCommandAuditDigest_Finish(
    ESYS_CONTEXT *esysContext,
    TPM2B_ATTEST **auditInfo,
    TPMT_SIGNATURE **signature);
TSS2_DLL_EXPORT TSS2_RC Esys_GetCommandAuditDigest(
    ESYS_CONTEXT *esysContext,
ESYS TR privacyHandle,
ESYS TR signHandle,
ESYS TR privacyHandleSession1,
ESYS TR signHandleSession2,
ESYS TR optionalSession3,
   ESIS_IR PITVACYMANQUESE:<br>
ESYS_IR signHandleSession:<br>
TPM2B_DATA const *qualifyingData,
    TPMT_SIG_SCHEME const *inScheme,
   TPM2B ATTEST **auditInfo,
```

```
TPMT SIGNATURE **signature);
```
### **Esys\_GetTime Functions** 11.3.42

```
TSS2_DLL_EXPORT TSS2_RC Esys_GetTime_Async(
    ESYS_CONTEXT *esysContext,
ESYS TR privacyAdminHandle,
ESYS TR signHandle,
ESYS TR privacyAdminHandleSession1,
ESYS TR signHandleSession2,
ESYS TR optionalSession3,
  ESYS_TR <br>
ESYS_TR signHandleSession<br>
TPM2B_DATA const *qualifyingData,
    TPMT_SIG_SCHEME const *inScheme);
TSS2_DLL_EXPORT TSS2_RC Esys_GetTime_Finish(
    ESYS_CONTEXT *esysContext,
    TPM2B_ATTEST **timeInfo,
    TPMT_SIGNATURE **signature);
TSS2_DLL_EXPORT TSS2_RC Esys_GetTime(
ESYS CONTEXT *esysContext,
ESYS TR privacyAdminHandle,
ESYS TR signHandle,
ESYS TR privacyAdminHandleSession1,
ESYS TR signHandleSession2,
ESYS TR optionalSession3,
   ESYS_TR<br>
ESYS_TR<br>
TPM2B_DATA const *qualifyingData,
    TPMT_SIG_SCHEME const *inScheme,
 TPM2B_ATTEST **timeInfo,
TPMT SIGNATURE **signature);
```
### 11.3.43 **Esys\_Commit Functions**

```
TSS2_DLL_EXPORT TSS2_RC Esys_Commit_Async(
   ESYS_CONTEXT - *esysContext,
   ESYS TR signHandle,
   ESYS TR signHandleSession1,
   ESYS TR optionalSession2,
   ESYS TR optionalSession3,
   TPM2B ECC POINT const *P1,
    TPM2B_SENSITIVE_DATA const *s2,
    TPM2B_ECC_PARAMETER const *y2);
TSS2_DLL_EXPORT TSS2_RC Esys_Commit_Finish(
    ESYS_CONTEXT *esysContext,
    TPM2B_ECC_POINT **K,
    TPM2B_ECC_POINT **L,
    TPM2B_ECC_POINT **E,
    UINT16 *counter);
TSS2_DLL_EXPORT TSS2_RC Esys_Commit(
    ESYS_CONTEXT *esysContext,
   ESYS TR signHandle,
```

```
ESYS TR signHandleSession1,
ESYS TR optionalSession2,
ESYS TR optionalSession3,
TPM2B ECC POINT const *P1,
   TPM2B_SENSITIVE_DATA const *s2,
   TPM2B_ECC_PARAMETER const *y2,
   TPM2B_ECC_POINT **K,
TPM2B ECC POINT **L,
 TPM2B_ECC_POINT **E,
 UINT16 *counter);
```
### **Esys\_EC\_Ephemeral Functions** 11.3.44

```
TSS2_DLL_EXPORT TSS2_RC Esys_EC_Ephemeral_Async(
    ESYS_CONTEXT *esysContext,
ESYS TR optionalSession1,
 ESYS_TR optionalSession2,
 ESYS_TR optionalSession3,
    TPMI_ECC_CURVE curveID);
TSS2_DLL_EXPORT TSS2_RC Esys_EC_Ephemeral_Finish(
    ESYS_CONTEXT *esysContext,
    TPM2B_ECC_POINT **Q,
   UINT16 *counter);
TSS2_DLL_EXPORT TSS2_RC Esys_EC_Ephemeral(
ESYS CONTEXT *esysContext,
ESYS TR optionalSession1,
ESYS TR optionalSession2,
ESYS TR optionalSession3,
 TPMI_ECC_CURVE curveID,
    TPM2B_ECC_POINT **Q,
    UINT16 *counter);
```
### **Esys\_VerifySignature Functions** 11.3.45

```
TSS2_DLL_EXPORT TSS2_RC Esys_VerifySignature_Async(
ESYS CONTEXT *esysContext,
ESYS TR keyHandle,
ESYS TR optionalSession1,
ESYS TR optionalSession2,
ESYS TR optionalSession3,
    TPM2B_DIGEST const *digest,
    TPMT_SIGNATURE const *signature);
TSS2_DLL_EXPORT TSS2_RC Esys_VerifySignature_Finish(
    ESYS_CONTEXT *esysContext,
    TPMT_TK_VERIFIED **validation);
TSS2_DLL_EXPORT TSS2_RC Esys_VerifySignature(
ESYS CONTEXT *esysContext,
ESYS TR keyHandle,
ESYS TR optionalSession1,
```

```
ESYS TR optionalSession2,
ESYS<sup>TR</sup> optionalSession3,
 TPM2B_DIGEST const *digest,
 TPMT_SIGNATURE const *signature,
TPMT_TK_VERIFIED **validation);
```
## 11.3.46 **Esys\_Sign Functions**

```
TSS2_DLL_EXPORT TSS2_RC Esys_Sign_Async(
    ESYS_CONTEXT *esysContext,
                       keyHandle,
   ESYS TR keyHandleSession1,
   ESYS TR optionalSession2,
   ESYS TR optionalSession3,
    TPM2B_DIGEST const *digest,
    TPMT_SIG_SCHEME const *inScheme,
    TPMT_TK_HASHCHECK const *validation);
TSS2_DLL_EXPORT TSS2_RC Esys_Sign_Finish(
    ESYS_CONTEXT *esysContext,
    TPMT_SIGNATURE **signature);
TSS2_DLL_EXPORT TSS2_RC Esys_Sign(
ESYS CONTEXT *esysContext,
ESYS TR keyHandle,
ESYS TR keyHandleSession1,
   ESYS_TR optionalSession2,<br>
ESYS_TR optionalSession3,
                         ESYS_TR optionalSession3,
    TPM2B_DIGEST const *digest,
    TPMT_SIG_SCHEME const *inScheme,
    TPMT_TK_HASHCHECK const *validation,
   TPMT SIGNATURE **signature);
```
## 11.3.47 **Esys\_SetCommandCodeAuditStatus Functions**

```
TSS2_DLL_EXPORT TSS2_RC Esys_SetCommandCodeAuditStatus_Async(
    ESYS_CONTEXT *esysContext,
ESYS TR auth,
ESYS TR authSession1,
ESYS TR optionalSession2,
 ESYS_TR optionalSession3,
    TPMI_ALG_HASH auditAlg,
    TPML_CC const *setList,
    TPML_CC const *clearList);
TSS2_DLL_EXPORT TSS2_RC Esys_SetCommandCodeAuditStatus_Finish(
    ESYS_CONTEXT *esysContext);
TSS2_DLL_EXPORT TSS2_RC Esys_SetCommandCodeAuditStatus(
    ESYS_CONTEXT *esysContext,
ESYS TR auth,
ESYS TR authSession1,
ESYS TR optionalSession2,
```

```
 ESYS_TR optionalSession3,
 TPMI_ALG_HASH auditAlg,
 TPML_CC const *setList,
 TPML_CC const *clearList);
```
### 11.3.48 **Esys\_PCR\_Extend Functions**

```
TSS2_DLL_EXPORT TSS2_RC Esys_PCR_Extend_Async(
   ESYS_CONTEXT \overline{\phantom{a}} \overline{\phantom{a}} \overline{\phantom{a}} \overline{\phantom{a}} \overline{\phantom{a}} \overline{\phantom{a}} ESYS_TR pcrHandle,
                          perHandleSession1,
   ESYS TR optionalSession2,
   ESYS TR optionalSession3,
    TPML_DIGEST_VALUES const *digests);
TSS2_DLL_EXPORT TSS2_RC Esys_PCR_Extend_Finish(
    ESYS_CONTEXT *esysContext);
TSS2_DLL_EXPORT TSS2_RC Esys_PCR_Extend(
    ESYS_CONTEXT *esysContext,
ESYS TR pcrHandle,
ESYS TR pcrHandleSession1,
ESYS TR optionalSession2,
ESYS TR optionalSession3,
    TPML_DIGEST_VALUES const *digests);
```
## 11.3.49 **Esys\_PCR\_Event Functions**

```
TSS2_DLL_EXPORT TSS2_RC Esys_PCR_Event_Async(
ESYS CONTEXT *esysContext,
ESYS TR pcrHandle,
ESYS TR pcrHandleSession1,
ESYS TR optionalSession2,
ESYS TR optionalSession3,
    TPM2B_EVENT const *eventData);
TSS2_DLL_EXPORT TSS2_RC Esys_PCR_Event_Finish(
   ESYS CONTEXT *esysContext,
    TPML_DIGEST_VALUES **digests);
TSS2_DLL_EXPORT TSS2_RC Esys_PCR_Event(
ESYS CONTEXT *esysContext,
ESYS TR pcrHandle,
ESYS TR pcrHandleSession1,
ESYS TR optionalSession2,
ESYS TR optionalSession3,
 TPM2B_EVENT const *eventData,
    TPML_DIGEST_VALUES **digests);
```
### 11.3.50 **Esys\_PCR\_Read Functions**

```
TSS2_DLL_EXPORT TSS2_RC Esys_PCR_Read_Async(
   ESYS_CONTEXT \begin{array}{ccc}\n\hline\n\text{F}\n\end{array} \begin{array}{ccc}\n\hline\n\text{F}\n\end{array} \begin{array}{ccc}\n\hline\n\text{F}\n\end{array}ESYS TR optionalSession1,
   ESYS TR optionalSession2,
   ESYS TR optionalSession3,
    TPML_PCR_SELECTION const *pcrSelectionIn);
TSS2_DLL_EXPORT TSS2_RC Esys_PCR_Read_Finish(
ESYS CONTEXT *esysContext,
 UINT32 *pcrUpdateCounter,
    TPML_PCR_SELECTION **pcrSelectionOut,
   TPML DIGEST **pcrValues);
TSS2_DLL_EXPORT TSS2_RC Esys_PCR_Read(
ESYS CONTEXT *esysContext,
ESYS TR optionalSession1,
ESYS TR optionalSession2,
ESYS TR optionalSession3,
    TPML_PCR_SELECTION const *pcrSelectionIn,
UINT32 *pcrUpdateCounter,
 TPML_PCR_SELECTION **pcrSelectionOut,
TPML DIGEST **perValues;
```
### 11.3.51 **Esys\_PCR\_Allocate Functions**

```
TSS2_DLL_EXPORT TSS2_RC Esys_PCR_Allocate_Async(
ESYS CONTEXT *esysContext,
ESYS TR authHandle,
ESYS TR authHandleSession1,
ESYS TR optionalSession2,
  ESYS TR optionalSession3,
    TPML_PCR_SELECTION const *pcrAllocation);
TSS2_DLL_EXPORT TSS2_RC Esys_PCR_Allocate_Finish(
    ESYS_CONTEXT *esysContext,
    TPMI_YES_NO *allocationSuccess,
 UINT32 *maxPCR,
 UINT32 *sizeNeeded,
   UINT32 *sizeAvailable);
TSS2_DLL_EXPORT TSS2_RC Esys_PCR_Allocate(
ESYS CONTEXT *esysContext,
ESYS TR authHandle,
ESYS TR authHandleSession1,
  ESYS<sup>TR</sup> optionalSession2,
  ESYS TR optionalSession3,
   TPML_PCR_SELECTION const *pcrAllocation,
  TPMI_YES_NO *allocationSuccess,<br>UINT32 *maxPCR,
                     *maxPCR,
   UINT32 *sizeNeeded,
   UINT32 *sizeAvailable);
```
### 11.3.52 **Esys\_PCR\_SetAuthPolicy Functions**

```
TSS2_DLL_EXPORT TSS2_RC Esys_PCR_SetAuthPolicy_Async(
ESYS CONTEXT *esysContext,
ESYS TR authHandle,
ESYS TR authHandleSession1,
ESYS TR optionalSession2,
ESYS TR optionalSession3,
   TPM2B_DIGEST const *authPolicy,
TPMI ALG HASH hashAlg,
ESYS TR pcrNum);
TSS2_DLL_EXPORT TSS2_RC Esys_PCR_SetAuthPolicy_Finish(
    ESYS_CONTEXT *esysContext);
TSS2_DLL_EXPORT TSS2_RC Esys_PCR_SetAuthPolicy(
ESYS CONTEXT *esysContext,
ESYS TR authHandle,
ESYS TR authHandleSession1,
ESYS TR optionalSession2,
ESYS TR optionalSession3,
   TPM2B_DIGEST const *authPolicy,
TPMI ALG HASH hashAlg,
ESYS TR pcrNum);
```
#### 11.3.53 **Esys\_PCR\_SetAuthValue Functions**

```
TSS2_DLL_EXPORT TSS2_RC Esys_PCR_SetAuthValue_Async(
ESYS CONTEXT *esysContext,
ESYS TR pcrHandle,
ESYS TR pcrHandleSession1,
ESYS TR optionalSession2,
ESYS TR optionalSession3,
   TPM2B_DIGEST const *auth);
```
**TSS2\_DLL\_EXPORT TSS2\_RC Esys\_PCR\_SetAuthValue\_Finish( ESYS\_CONTEXT \*esysContext);**

```
TSS2_DLL_EXPORT TSS2_RC Esys_PCR_SetAuthValue(
ESYS CONTEXT *esysContext,
ESYS TR pcrHandle,
ESYS TR pcrHandleSession1,
ESYS TR optionalSession2,
ESYS TR optionalSession3,
   TPM2B_DIGEST const *auth);
```
### 11.3.54 **Esys\_PCR\_Reset Functions**

```
TSS2_DLL_EXPORT TSS2_RC Esys_PCR_Reset_Async(
    ESYS_CONTEXT *esysContext,
 ESYS_TR pcrHandle,
ESYS TR pcrHandleSession1,
 ESYS_TR optionalSession2,
```

```
ESYS TR optionalSession3);
```

```
TSS2_DLL_EXPORT TSS2_RC Esys_PCR_Reset_Finish(
     ESYS_CONTEXT *esysContext);
```

```
TSS2_DLL_EXPORT TSS2_RC Esys_PCR_Reset(
    ESYS_CONTEXT *esysContext,
 ESYS_TR pcrHandle,
ESYS TR pcrHandleSession1,
 ESYS_TR optionalSession2,
ESYS TR optionalSession3);
```
### **Esys\_PolicySigned Functions** 11.3.55

```
TSS2_DLL_EXPORT TSS2_RC Esys_PolicySigned_Async(
ESYS CONTEXT *esysContext,
ESYS TR authObject,
ESYS TR policySession,
ESYS TR optionalSession1,
ESYS TR optionalSession2,
ESYS TR optionalSession3,
   TPM2B_DIGEST const *cpHashA,
 TPM2B_NONCE const *policyRef,
 INT32 expiration,
   TPMT_SIGNATURE const *auth);
TSS2_DLL_EXPORT TSS2_RC Esys_PolicySigned_Finish(
   ESYS_CONTEXT *esysContext,
    TPM2B_TIMEOUT **timeout,
    TPMT_TK_AUTH **policyTicket);
TSS2_DLL_EXPORT TSS2_RC Esys_PolicySigned(
   ESYS_CONTEXT *esysContext,
ESYS TR authObject,
ESYS TR policySession,
ESYS TR optionalSession1,
ESYS TR optionalSession2,
ESYS TR optionalSession3,
 TPM2B_DIGEST const *cpHashA,
   TPM2B_NONCE const *policyRef,
   INT32 expiration,
   TPMT_SIGNATURE const *auth,
TPM2B TIMEOUT **timeout,
```
### 11.3.56 **Esys\_PolicySecret Functions**

TPMT\_TK\_AUTH \*\*policyTicket);

```
TSS2_DLL_EXPORT TSS2_RC Esys_PolicySecret_Async(
   ESYS_CONTEXT *esysContext,
ESYS TR authHandle,
ESYS TR policySession,
ESYS TR authHandleSession1,
ESYS TR optionalSession2,
```

```
ESYS TR optionalSession3,
    TPM2B_DIGEST const *cpHashA,
    TPM2B_NONCE const *policyRef,
   INT32 expiration);
TSS2_DLL_EXPORT TSS2_RC Esys_PolicySecret_Finish(
    ESYS_CONTEXT *esysContext,
    TPM2B_TIMEOUT **timeout,
    TPMT_TK_AUTH **policyTicket);
TSS2_DLL_EXPORT TSS2_RC Esys_PolicySecret(
ESYS CONTEXT *esysContext,
ESYS TR authHandle,
ESYS TR policySession,
ESYS TR authHandleSession1,
ESYS TR optionalSession2,
ESYS TR optionalSession3,
    TPM2B_DIGEST const *cpHashA,
    TPM2B_NONCE const *policyRef,
    INT32 expiration,
 TPM2B_TIMEOUT **timeout,
 TPMT_TK_AUTH **policyTicket);
```
# **Esys\_PolicyTicket Functions**

```
TSS2_DLL_EXPORT TSS2_RC Esys_PolicyTicket_Async(
ESYS CONTEXT *esysContext,
ESYS TR policySession,
ESYS TR optionalSession1,
ESYS TR optionalSession2,
ESYS TR optionalSession3,
    TPM2B_TIMEOUT const *timeout,
    TPM2B_DIGEST const *cpHashA,
    TPM2B_NONCE const *policyRef,
    TPM2B_NAME const *authName,
    TPMT_TK_AUTH const *ticket);
TSS2_DLL_EXPORT TSS2_RC Esys_PolicyTicket_Finish(
    ESYS_CONTEXT *esysContext);
TSS2_DLL_EXPORT TSS2_RC Esys_PolicyTicket(
ESYS CONTEXT *esysContext,
ESYS TR policySession,
ESYS TR optionalSession1,
ESYS TR optionalSession2,
ESYS TR optionalSession3,
    TPM2B_TIMEOUT const *timeout,
    TPM2B_DIGEST const *cpHashA,
    TPM2B_NONCE const *policyRef,
    TPM2B_NAME const *authName,
    TPMT_TK_AUTH const *ticket);
```
## 11.3.58 **Esys\_PolicyOR Functions**

```
TSS2_DLL_EXPORT TSS2_RC Esys_PolicyOR_Async(
    ESYS_CONTEXT *esysContext,
ESYS TR policySession,
ESYS TR optionalSession1,
ESYS TR optionalSession2,
ESYS TR optionalSession3,
    TPML_DIGEST const *pHashList);
TSS2_DLL_EXPORT TSS2_RC Esys_PolicyOR_Finish(
    ESYS_CONTEXT *esysContext);
TSS2_DLL_EXPORT TSS2_RC Esys_PolicyOR(
   ESYS_CONTEXT *esysContext,
ESYS TR policySession,
ESYS TR optionalSession1,
ESYS TR optionalSession2,
ESYS TR optionalSession3,
    TPML_DIGEST const *pHashList);
```
### 11.3.59 **Esys\_PolicyPCR Functions**

```
TSS2_DLL_EXPORT TSS2_RC Esys_PolicyPCR_Async(
ESYS CONTEXT *esysContext,
ESYS TR policySession,
ESYS TR optionalSession1,
ESYS TR optionalSession2,
  ESYS_TR optionalSession1,<br>
ESYS_TR optionalSession2,<br>
ESYS_TR optionalSession3,
    TPM2B_DIGEST const *pcrDigest,
    TPML_PCR_SELECTION const *pcrs);
TSS2_DLL_EXPORT TSS2_RC Esys_PolicyPCR_Finish(
    ESYS_CONTEXT *esysContext);
TSS2_DLL_EXPORT TSS2_RC Esys_PolicyPCR(
ESYS CONTEXT *esysContext,
ESYS TR policySession,
ESYS TR optionalSession1,
ESYS TR optionalSession2,
ESYS TR optionalSession3,
 TPM2B_DIGEST const *pcrDigest,
    TPML_PCR_SELECTION const *pcrs);
```
## 11.3.60 **Esys\_PolicyLocality Functions**

```
TSS2_DLL_EXPORT TSS2_RC Esys_PolicyLocality_Async(
    ESYS_CONTEXT *esysContext,
 ESYS_TR policySession,
ESYS TR optionalSession1,
 ESYS_TR optionalSession2,
 ESYS_TR optionalSession3,
    TPMA_LOCALITY locality);
```

```
TSS2_DLL_EXPORT TSS2_RC Esys_PolicyLocality_Finish(
    ESYS_CONTEXT *esysContext);
TSS2_DLL_EXPORT TSS2_RC Esys_PolicyLocality(
    ESYS_CONTEXT *esysContext,
 ESYS_TR policySession,
ESYS TR optionalSession1,
 ESYS_TR optionalSession2,
 ESYS_TR optionalSession3,
    TPMA_LOCALITY locality);
```
## **Esys\_PolicyNV Functions**

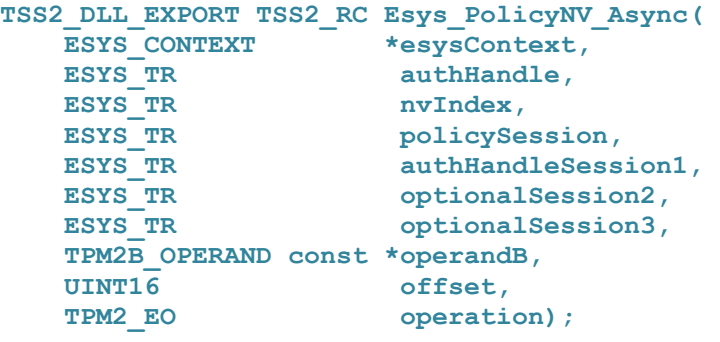

**TSS2\_DLL\_EXPORT TSS2\_RC Esys\_PolicyNV\_Finish( ESYS\_CONTEXT \*esysContext);**

**TSS2\_DLL\_EXPORT TSS2\_RC Esys\_PolicyNV(**

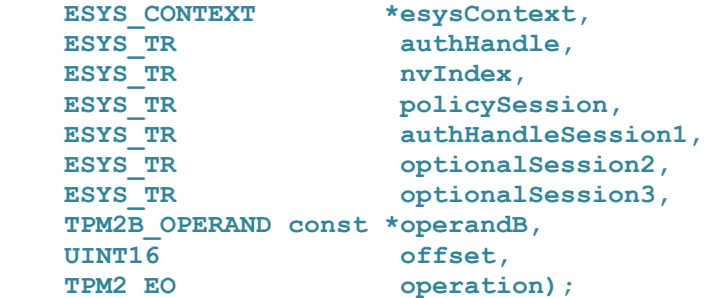

#### **Esys\_PolicyCounterTimer Functions** 11.3.62

```
TSS2_DLL_EXPORT TSS2_RC Esys_PolicyCounterTimer_Async(
ESYS CONTEXT *esysContext,
ESYS TR policySession,
ESYS TR optionalSession1,
ESYS TR optionalSession2,
ESYS TR optionalSession3,
   TPM2B_OPERAND const *operandB,
 UINT16 offset,
TPM2 EO operation);
```
**TSS2\_DLL\_EXPORT TSS2\_RC Esys\_PolicyCounterTimer\_Finish( ESYS\_CONTEXT \*esysContext);**

```
TSS2_DLL_EXPORT TSS2_RC Esys_PolicyCounterTimer(
ESYS CONTEXT *esysContext,
ESYS TR policySession,
ESYS TR optionalSession1,
ESYS TR optionalSession2,
ESYS TR optionalSession3,
   TPM2B_OPERAND const *operandB,
   UINT16 offset,
   TPM2_EO operation);
```
### **Esys\_PolicyCommandCode Functions** 11.3.63

```
TSS2_DLL_EXPORT TSS2_RC Esys_PolicyCommandCode_Async(
    ESYS_CONTEXT *esysContext,
 ESYS_TR policySession,
ESYS TR optionalSession1,
 ESYS_TR optionalSession2,
 ESYS_TR optionalSession3,
TPM2 CC code);
```

```
TSS2_DLL_EXPORT TSS2_RC Esys_PolicyCommandCode_Finish(
     ESYS_CONTEXT *esysContext);
```

```
TSS2_DLL_EXPORT TSS2_RC Esys_PolicyCommandCode(
    ESYS_CONTEXT *esysContext,
 ESYS_TR policySession,
ESYS TR optionalSession1,
 ESYS_TR optionalSession2,
 ESYS_TR optionalSession3,
TPM2 CC code);
```
### **Esys\_PolicyPhysicalPresence Functions** 11.3.64

```
TSS2_DLL_EXPORT TSS2_RC Esys_PolicyPhysicalPresence_Async(
    ESYS_CONTEXT *esysContext,
 ESYS_TR policySession,
ESYS TR optionalSession1,
 ESYS_TR optionalSession2,
ESYS TR optionalSession3);
TSS2_DLL_EXPORT TSS2_RC Esys_PolicyPhysicalPresence_Finish(
    ESYS_CONTEXT *esysContext);
TSS2_DLL_EXPORT TSS2_RC Esys_PolicyPhysicalPresence(
    ESYS_CONTEXT *esysContext,
```

```
 ESYS_TR policySession,
ESYS TR optionalSession1,
 ESYS_TR optionalSession2,
ESYS TR optionalSession3);
```
### 11.3.65 **Esys\_PolicyCpHash Functions**

```
TSS2_DLL_EXPORT TSS2_RC Esys_PolicyCpHash_Async(
ESYS CONTEXT *esysContext,
ESYS TR policySession,
ESYS TR optionalSession1,
ESYS TR optionalSession2,
ESYS TR optionalSession3,
    TPM2B_DIGEST const *cpHashA);
TSS2_DLL_EXPORT TSS2_RC Esys_PolicyCpHash_Finish(
    ESYS_CONTEXT *esysContext);
TSS2_DLL_EXPORT TSS2_RC Esys_PolicyCpHash(
```

```
ESYS CONTEXT *esysContext,
ESYS TR policySession,
ESYS TR optionalSession1,
ESYS TR optionalSession2,
ESYS TR optionalSession3,
   TPM2B_DIGEST const *cpHashA);
```
## **Esys\_PolicyNameHash Functions**

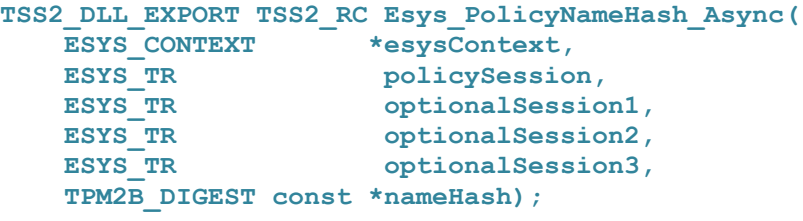

**TSS2\_DLL\_EXPORT TSS2\_RC Esys\_PolicyNameHash\_Finish(** ESYS CONTEXT \*esysContext);

```
TSS2_DLL_EXPORT TSS2_RC Esys_PolicyNameHash(
ESYS CONTEXT *esysContext,
ESYS TR policySession,
ESYS TR optionalSession1,
ESYS TR optionalSession2,
ESYS TR optionalSession3,
   TPM2B_DIGEST const *nameHash);
```
## 11.3.67 **Esys\_PolicyDuplicationSelect Functions**

```
TSS2_DLL_EXPORT TSS2_RC Esys_PolicyDuplicationSelect_Async(
 ESYS_CONTEXT *esysContext,
ESYS TR policySession,
ESYS TR optionalSession1,
ESYS TR optionalSession2,
ESYS TR optionalSession3,
    TPM2B_NAME const *objectName,
```

```
 TPM2B_NAME const *newParentName,
   TPMI YES NO includeObject);
TSS2_DLL_EXPORT TSS2_RC Esys_PolicyDuplicationSelect_Finish(
    ESYS_CONTEXT *esysContext);
TSS2_DLL_EXPORT TSS2_RC Esys_PolicyDuplicationSelect(
ESYS CONTEXT *esysContext,
ESYS TR policySession,
ESYS TR optionalSession1,
ESYS TR optionalSession2,
ESYS TR optionalSession3,
    TPM2B_NAME const *objectName,
    TPM2B_NAME const *newParentName,
   TPMI YES NO includeObject);
```
### 11.3.68 **Esys\_PolicyAuthorize Functions**

```
TSS2_DLL_EXPORT TSS2_RC Esys_PolicyAuthorize_Async(
   ESYS_CONTEXT *esysContext,
ESYS TR policySession,
ESYS TR optionalSession1,
ESYS TR optionalSession2,
ESYS TR optionalSession3,
 TPM2B_DIGEST const *approvedPolicy,
TPM2B NONCE const *policyRef,
 TPM2B_NAME const *keySign,
   TPMT_TK_VERIFIED const *checkTicket);
TSS2_DLL_EXPORT TSS2_RC Esys_PolicyAuthorize_Finish(
    ESYS_CONTEXT *esysContext);
TSS2_DLL_EXPORT TSS2_RC Esys_PolicyAuthorize(
ESYS CONTEXT *esysContext,
ESYS TR policySession,
ESYS TR optionalSession1,
ESYS TR optionalSession2,
ESYS TR optionalSession3,
 TPM2B_DIGEST const *approvedPolicy,
TPM2B NONCE const *policyRef,
 TPM2B_NAME const *keySign,
   TPMT_TK_VERIFIED const *checkTicket);
```
### 11.3.69 **Esys\_PolicyAuthValue Functions**

```
TSS2_DLL_EXPORT TSS2_RC Esys_PolicyAuthValue_Async(
    ESYS_CONTEXT *esysContext,
 ESYS_TR policySession,
ESYS TR optionalSession1,
 ESYS_TR optionalSession2,
ESYS TR optionalSession3);
```
**TSS2\_DLL\_EXPORT TSS2\_RC Esys\_PolicyAuthValue\_Finish(**

```
 ESYS_CONTEXT *esysContext);
```

```
TSS2_DLL_EXPORT TSS2_RC Esys_PolicyAuthValue(
    ESYS_CONTEXT *esysContext,
 ESYS_TR policySession,
ESYS TR optionalSession1,
 ESYS_TR optionalSession2,
ESYS TR optionalSession3);
```
### 11.3.70 **Esys\_PolicyPassword Functions**

```
TSS2_DLL_EXPORT TSS2_RC Esys_PolicyPassword_Async(
    ESYS_CONTEXT *esysContext,
 ESYS_TR policySession,
ESYS TR optionalSession1,
 ESYS_TR optionalSession2,
ESYS TR optionalSession3);
```

```
TSS2_DLL_EXPORT TSS2_RC Esys_PolicyPassword_Finish(
     ESYS_CONTEXT *esysContext);
```

```
TSS2_DLL_EXPORT TSS2_RC Esys_PolicyPassword(
    ESYS_CONTEXT *esysContext,
 ESYS_TR policySession,
ESYS TR optionalSession1,
 ESYS_TR optionalSession2,
ESYS TR optionalSession3);
```
## 11.3.71 **Esys\_PolicyGetDigest Functions**

```
TSS2_DLL_EXPORT TSS2_RC Esys_PolicyGetDigest_Async(
    ESYS_CONTEXT *esysContext,
 ESYS_TR policySession,
ESYS TR optionalSession1,
 ESYS_TR optionalSession2,
ESYS TR optionalSession3);
TSS2_DLL_EXPORT TSS2_RC Esys_PolicyGetDigest_Finish(
    ESYS_CONTEXT *esysContext,
    TPM2B_DIGEST **policyDigest);
TSS2_DLL_EXPORT TSS2_RC Esys_PolicyGetDigest(
    ESYS_CONTEXT *esysContext,
 ESYS_TR policySession,
ESYS TR optionalSession1,
 ESYS_TR optionalSession2,
 ESYS_TR optionalSession3,
    TPM2B_DIGEST **policyDigest);
```
### 11.3.72 **Esys\_PolicyNvWritten Functions**

```
TSS2_DLL_EXPORT TSS2_RC Esys_PolicyNvWritten_Async(
    ESYS_CONTEXT *esysContext,
 ESYS_TR policySession,
ESYS TR optionalSession1,
 ESYS_TR optionalSession2,
 ESYS_TR optionalSession3,
    TPMI_YES_NO writtenSet);
TSS2_DLL_EXPORT TSS2_RC Esys_PolicyNvWritten_Finish(
    ESYS_CONTEXT *esysContext);
TSS2_DLL_EXPORT TSS2_RC Esys_PolicyNvWritten(
    ESYS_CONTEXT *esysContext,
 ESYS_TR policySession,
ESYS TR optionalSession1,
 ESYS_TR optionalSession2,
 ESYS_TR optionalSession3,
 TPMI_YES_NO writtenSet);
```
### 11.3.73 **Esys\_PolicyTemplate Functions**

```
TSS2_DLL_EXPORT TSS2_RC Esys_PolicyTemplate_Async(
ESYS CONTEXT *esysContext,
ESYS TR policySession,
ESYS TR optionalSession1,
ESYS TR optionalSession2,
ESYS TR optionalSession3,
    TPM2B_DIGEST const *templateHash);
TSS2_DLL_EXPORT TSS2_RC Esys_PolicyTemplate_Finish(
    ESYS_CONTEXT *esysContext);
TSS2_DLL_EXPORT TSS2_RC Esys_PolicyTemplate(
ESYS CONTEXT *esysContext,
ESYS TR policySession,
```

```
ESYS TR optionalSession1,
ESYS TR optionalSession2,
ESYS TR optionalSession3,
   TPM2B_DIGEST const *templateHash);
```
### 11.3.74 **Esys\_PolicyAuthorizeNV Functions**

```
TSS2_DLL_EXPORT TSS2_RC Esys_PolicyAuthorizeNV_Async(
    ESYS_CONTEXT *esysContext,
ESYS TR authHandle,
ESYS TR nvIndex,
 ESYS_TR policySession,
ESYS TR authHandleSession1,
 ESYS_TR optionalSession2,
ESYS TR optionalSession3);
```

```
TSS2_DLL_EXPORT TSS2_RC Esys_PolicyAuthorizeNV_Finish(
    ESYS_CONTEXT *esysContext);
TSS2_DLL_EXPORT TSS2_RC Esys_PolicyAuthorizeNV(
    ESYS_CONTEXT *esysContext,
    ESYS_TR authHandle,
ESYS TR nvIndex,
 ESYS_TR policySession,
ESYS TR authHandleSession1,
 ESYS_TR optionalSession2,
ESYS TR optionalSession3);
```
### 11.3.75 **Esys\_CreatePrimary Functions**

```
TSS2_DLL_EXPORT TSS2_RC Esys_CreatePrimary_Async(
  ESYS CONTEXT *esysContext,
  ESYS TR primaryHandle,
  ESYS_TR primaryHandleSession1,
  ESYS TR optionalSession2,
  ESYS<sup>TR</sup> optionalSession3,
   TPM2B_SENSITIVE_CREATE const *inSensitive,
TPM2B PUBLIC const *inPublic,
 TPM2B_DATA const *outsideInfo,
TPML PCR SELECTION const *creationPCR);
TSS2_DLL_EXPORT TSS2_RC Esys_CreatePrimary_Finish(
ESYS CONTEXT *esysContext,
ESYS TR *objectHandle,
 TPM2B_PUBLIC **outPublic,
   TPM2B_CREATION_DATA **creationData,
TPM2B DIGEST **creationHash,
TPMT_TK_CREATION **creationTicket);
TSS2_DLL_EXPORT TSS2_RC Esys_CreatePrimary(
ESYS CONTEXT *esysContext,
ESYS TR primaryHandle,
ESYS TR primaryHandleSession1,
  ESYS TR optionalSession2,
  ESYS TR optionalSession3,
   TPM2B_SENSITIVE_CREATE const *inSensitive,
TPM2B PUBLIC const *inPublic,
 TPM2B_DATA const *outsideInfo,
 TPML_PCR_SELECTION const *creationPCR,
ESYS TR *objectHandle,
TPM2B PUBLIC \star\staroutPublic,
 TPM2B_CREATION_DATA **creationData,
TPM2B DIGEST **creationHash,
TPMT TK CREATION **creationTicket);
```
### **Esys\_HierarchyControl Functions** 11.3.76

```
TSS2_DLL_EXPORT TSS2_RC Esys_HierarchyControl_Async(
    ESYS_CONTEXT *esysContext,
```
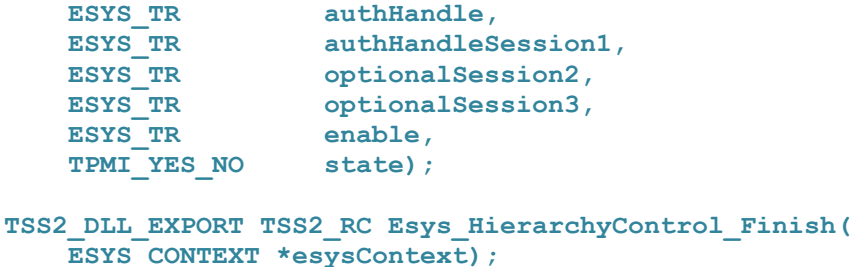

```
TSS2_DLL_EXPORT TSS2_RC Esys_HierarchyControl(
    ESYS_CONTEXT *esysContext,
ESYS TR authHandle,
ESYS TR authHandleSession1,
ESYS TR optionalSession2,
ESYS TR optionalSession3,
ESYS TR enable,
 TPMI_YES_NO state);
```
## 11.3.77 **Esys\_SetPrimaryPolicy Functions**

```
TSS2_DLL_EXPORT TSS2_RC Esys_SetPrimaryPolicy_Async(
ESYS CONTEXT *esysContext,
ESYS TR authHandle,
ESYS TR authHandleSession1,
ESYS TR optionalSession2,
ESYS TR optionalSession3,
    TPM2B_DIGEST const *authPolicy,
   TPMI ALG HASH hashAlg);
TSS2_DLL_EXPORT TSS2_RC Esys_SetPrimaryPolicy_Finish(
    ESYS_CONTEXT *esysContext);
TSS2_DLL_EXPORT TSS2_RC Esys_SetPrimaryPolicy(
ESYS CONTEXT *esysContext,
ESYS TR authHandle,
ESYS TR authHandleSession1,
ESYS TR optionalSession2,
ESYS TR optionalSession3,
    TPM2B_DIGEST const *authPolicy,
   TPMI ALG HASH hashAlg);
```
## 11.3.78 **Esys\_ChangePPS Functions**

 **ESYS\_CONTEXT \*esysContext);**

```
TSS2_DLL_EXPORT TSS2_RC Esys_ChangePPS_Async(
    ESYS_CONTEXT *esysContext,
ESYS TR authHandle,
ESYS TR authHandleSession1,
 ESYS_TR optionalSession2,
ESYS TR optionalSession3);
TSS2_DLL_EXPORT TSS2_RC Esys_ChangePPS_Finish(
```

```
TSS2_DLL_EXPORT TSS2_RC Esys_ChangePPS(
    ESYS_CONTEXT *esysContext,
ESYS TR authHandle,
ESYS TR authHandleSession1,
 ESYS_TR optionalSession2,
ESYS TR optionalSession3);
```
### 11.3.79 **Esys\_ChangeEPS Functions**

```
TSS2_DLL_EXPORT TSS2_RC Esys_ChangeEPS_Async(
    ESYS_CONTEXT *esysContext,
    ESYS_TR authHandle,
ESYS TR authHandleSession1,
 ESYS_TR optionalSession2,
ESYS TR optionalSession3);
TSS2_DLL_EXPORT TSS2_RC Esys_ChangeEPS_Finish(
```

```
 ESYS_CONTEXT *esysContext);
```

```
TSS2_DLL_EXPORT TSS2_RC Esys_ChangeEPS(
    ESYS_CONTEXT *esysContext,
ESYS TR authHandle,
ESYS TR authHandleSession1,
 ESYS_TR optionalSession2,
ESYS TR optionalSession3);
```
### 11.3.80 **Esys\_Clear Functions**

```
TSS2_DLL_EXPORT TSS2_RC Esys_Clear_Async(
    ESYS_CONTEXT *esysContext,
ESYS TR authHandle,
ESYS TR authHandleSession1,
 ESYS_TR optionalSession2,
ESYS TR optionalSession3);
TSS2_DLL_EXPORT TSS2_RC Esys_Clear_Finish(
    ESYS_CONTEXT *esysContext);
TSS2_DLL_EXPORT TSS2_RC Esys_Clear(
    ESYS_CONTEXT *esysContext,
```
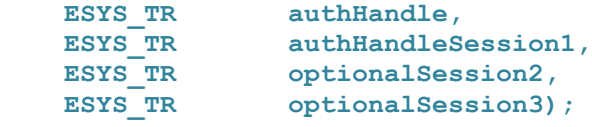

### 11.3.81 **Esys\_ClearControl Functions**

```
TSS2_DLL_EXPORT TSS2_RC Esys_ClearControl_Async(
    ESYS_CONTEXT *esysContext,
   ESYS TR auth,
```

```
ESYS TR authSession1,
 ESYS_TR optionalSession2,
 ESYS_TR optionalSession3,
 TPMI_YES_NO disable);
TSS2_DLL_EXPORT TSS2_RC Esys_ClearControl_Finish(
    ESYS_CONTEXT *esysContext);
TSS2_DLL_EXPORT TSS2_RC Esys_ClearControl(
    ESYS_CONTEXT *esysContext,
   ESYS_TR auth,
ESYS TR authSession1,
 ESYS_TR optionalSession2,
 ESYS_TR optionalSession3,
   TPMI<sup>T</sup>YES NO disable);
```
### 11.3.82 **Esys\_HierarchyChangeAuth Functions**

```
TSS2_DLL_EXPORT TSS2_RC Esys_HierarchyChangeAuth_Async(
    ESYS_CONTEXT *esysContext,
ESYS TR authHandle,
ESYS TR authHandleSession1,
ESYS TR optionalSession2,
ESYS TR optionalSession3,
    TPM2B_AUTH const *newAuth);
TSS2_DLL_EXPORT TSS2_RC Esys_HierarchyChangeAuth_Finish(
    ESYS_CONTEXT *esysContext);
TSS2_DLL_EXPORT TSS2_RC Esys_HierarchyChangeAuth(
ESYS CONTEXT *esysContext,
ESYS TR authHandle,
ESYS TR authHandleSession1,
ESYS TR optionalSession2,
ESYS TR optionalSession3,
    TPM2B_AUTH const *newAuth);
```
### **Esys\_DictionaryAttackLockReset Functions** 11.3.83

```
TSS2_DLL_EXPORT TSS2_RC Esys_DictionaryAttackLockReset_Async(
    ESYS_CONTEXT *esysContext,
ESYS TR lockHandle,
ESYS TR lockHandleSession1,
 ESYS_TR optionalSession2,
ESYS TR optionalSession3);
TSS2_DLL_EXPORT TSS2_RC Esys_DictionaryAttackLockReset_Finish(
    ESYS_CONTEXT *esysContext);
TSS2_DLL_EXPORT TSS2_RC Esys_DictionaryAttackLockReset(
    ESYS_CONTEXT *esysContext,
ESYS TR lockHandle,
ESYS TR lockHandleSession1,
```

```
 ESYS_TR optionalSession2,
 ESYS_TR optionalSession3);
```
### 11.3.84 **Esys\_DictionaryAttackParameters Functions**

```
TSS2_DLL_EXPORT TSS2_RC Esys_DictionaryAttackParameters_Async(
    ESYS_CONTEXT *esysContext,
    ESYS_TR lockHandle,
ESYS TR lockHandleSession1,
 ESYS_TR optionalSession2,
 ESYS_TR optionalSession3,
 UINT32 newMaxTries,
 UINT32 newRecoveryTime,
UINT32 lockoutRecovery);
TSS2_DLL_EXPORT TSS2_RC Esys_DictionaryAttackParameters_Finish(
    ESYS_CONTEXT *esysContext);
TSS2_DLL_EXPORT TSS2_RC Esys_DictionaryAttackParameters(
    ESYS_CONTEXT *esysContext,
ESYS TR lockHandle,
ESYS TR lockHandleSession1,
 ESYS_TR optionalSession2,
 ESYS_TR optionalSession3,
 UINT32 newMaxTries,
 UINT32 newRecoveryTime,
UINT32 lockoutRecovery);
```
### 11.3.85 **Esys\_PP\_Commands Functions**

```
TSS2_DLL_EXPORT TSS2_RC Esys_PP_Commands_Async(
    ESYS_CONTEXT *esysContext,
ESYS TR auth,
ESYS TR authSession1,
ESYS TR optionalSession2,
ESYS TR optionalSession3,
    TPML_CC const *setList,
    TPML_CC const *clearList);
TSS2_DLL_EXPORT TSS2_RC Esys_PP_Commands_Finish(
    ESYS_CONTEXT *esysContext);
TSS2_DLL_EXPORT TSS2_RC Esys_PP_Commands(
    ESYS_CONTEXT *esysContext,
ESYS TR auth,
ESYS TR authSession1,
 ESYS_TR optionalSession2,
 ESYS_TR optionalSession3,
    TPML_CC const *setList,
    TPML_CC const *clearList);
```
## **Esys\_SetAlgorithmSet Functions** 11.3.86

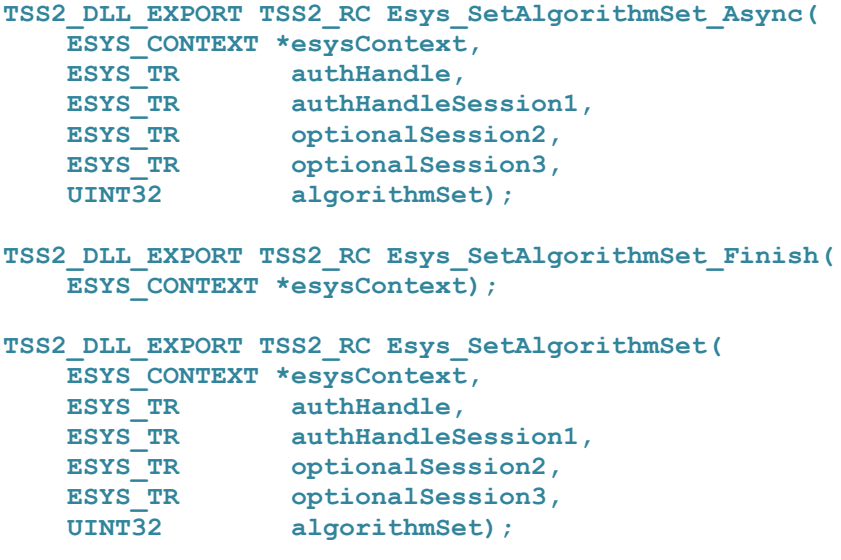

## **Esys\_FieldUpgradeStart Functions** 11.3.87

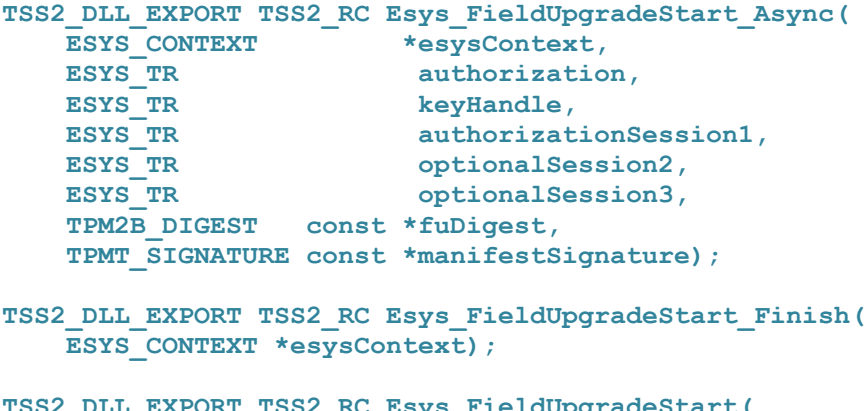

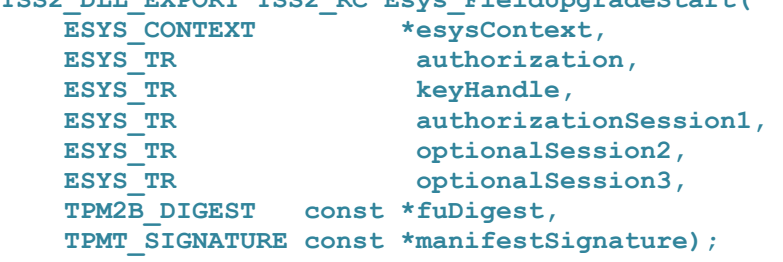

## **Esys\_FieldUpgradeData Functions** 11.3.88

```
TSS2_DLL_EXPORT TSS2_RC Esys_FieldUpgradeData_Async(
    ESYS_CONTEXT *esysContext,
    ESYS_TR optionalSession1,
   ESYS_TR optionalSession2,<br>
ESYS_TR optionalSession3,
                        optionalSession3,
```

```
 TPM2B_MAX_BUFFER const *fuData);
TSS2_DLL_EXPORT TSS2_RC Esys_FieldUpgradeData_Finish(
    ESYS_CONTEXT *esysContext,
    TPMT_HA **nextDigest,
    TPMT_HA **firstDigest);
TSS2_DLL_EXPORT TSS2_RC Esys_FieldUpgradeData(
ESYS CONTEXT *esysContext,
ESYS TR optionalSession1,
ESYS TR optionalSession2,
ESYS TR optionalSession3,
    TPM2B_MAX_BUFFER const *fuData,
TPMT HA **nextDigest,
TPMT HA **firstDigest);
```
### 11.3.89 **Esys\_FirmwareRead Functions**

```
TSS2_DLL_EXPORT TSS2_RC Esys_FirmwareRead_Async(
    ESYS_CONTEXT *esysContext,
ESYS TR optionalSession1,
 ESYS_TR optionalSession2,
 ESYS_TR optionalSession3,
 UINT32 sequenceNumber);
TSS2_DLL_EXPORT TSS2_RC Esys_FirmwareRead_Finish(
    ESYS_CONTEXT *esysContext,
    TPM2B_MAX_BUFFER **fuData);
TSS2_DLL_EXPORT TSS2_RC Esys_FirmwareRead(
ESYS CONTEXT *esysContext,
ESYS TR optionalSession1,
ESYS TR optionalSession2,
ESYS TR optionalSession3,
UINT32 sequenceNumber,
    TPM2B_MAX_BUFFER **fuData);
```
### **Esys\_ContextSave Functions** 11.3.90

```
TSS2_DLL_EXPORT TSS2_RC Esys_ContextSave_Async(
    ESYS_CONTEXT *esysContext,
   ESYS TR saveHandle);
TSS2_DLL_EXPORT TSS2_RC Esys_ContextSave_Finish(
    ESYS_CONTEXT *esysContext,
    TPMS_CONTEXT **context);
TSS2_DLL_EXPORT TSS2_RC Esys_ContextSave(
    ESYS_CONTEXT *esysContext,
   ESYS TR saveHandle,
    TPMS_CONTEXT **context);
```
## 11.3.91 **Esys\_ContextLoad Functions**

```
TSS2_DLL_EXPORT TSS2_RC Esys_ContextLoad_Async(
   ESYS CONTEXT *esysContext,
    TPMS_CONTEXT const *context);
TSS2_DLL_EXPORT TSS2_RC Esys_ContextLoad_Finish(
    ESYS_CONTEXT *esysContext,
   ESYS TR *loadedHandle);
TSS2_DLL_EXPORT TSS2_RC Esys_ContextLoad(
    ESYS_CONTEXT *esysContext,
    TPMS_CONTEXT const *context,
   ESYS TR *loadedHandle);
```
## 11.3.92 **Esys\_FlushContext Functions**

```
TSS2_DLL_EXPORT TSS2_RC Esys_FlushContext_Async(
     ESYS_CONTEXT *esysContext,
   ESYS TR flushHandle);
TSS2_DLL_EXPORT TSS2_RC Esys_FlushContext_Finish(
     ESYS_CONTEXT *esysContext);
TSS2_DLL_EXPORT TSS2_RC Esys_FlushContext(
     ESYS_CONTEXT *esysContext,
```
### **Esys\_EvictControl Functions** 11.3.93

ESYS TR flushHandle);

```
TSS2_DLL_EXPORT TSS2_RC Esys_EvictControl_Async(
   ESYS_CONTEXT *esysContext,
ESYS TR auth,
ESYS TR objectHandle,
ESYS TR authSession1,
ESYS TR optionalSession2,
ESYS TR optionalSession3,
    TPMI_DH_PERSISTENT persistentHandle);
TSS2_DLL_EXPORT TSS2_RC Esys_EvictControl_Finish(
    ESYS_CONTEXT *esysContext,
   ESYS TR *newObjectHandle);
TSS2_DLL_EXPORT TSS2_RC Esys_EvictControl(
   ESYS_CONTEXT *esysContext,
ESYS TR auth,
ESYS TR objectHandle,
ESYS TR authSession1,
ESYS TR optionalSession2,
ESYS TR optionalSession3,
    TPMI_DH_PERSISTENT persistentHandle,
   ESYS TR *newObjectHandle);
```
## 11.3.94 **Esys\_ReadClock Functions**

```
TSS2_DLL_EXPORT TSS2_RC Esys_ReadClock_Async(
    ESYS_CONTEXT *esysContext,
ESYS TR optionalSession1,
 ESYS_TR optionalSession2,
ESYS TR optionalSession3);
TSS2_DLL_EXPORT TSS2_RC Esys_ReadClock_Finish(
    ESYS_CONTEXT *esysContext,
    TPMS_TIME_INFO **currentTime);
TSS2_DLL_EXPORT TSS2_RC Esys_ReadClock(
    ESYS_CONTEXT *esysContext,
ESYS TR optionalSession1,
ESYS TR optionalSession2,
ESYS TR optionalSession3,
    TPMS_TIME_INFO **currentTime);
```
## 11.3.95 **Esys\_ClockSet Functions**

```
TSS2_DLL_EXPORT TSS2_RC Esys_ClockSet_Async(
    ESYS_CONTEXT *esysContext,
ESYS TR auth,
ESYS TR authSession1,
 ESYS_TR optionalSession2,
 ESYS_TR optionalSession3,
UINT64 newTime);
```

```
TSS2_DLL_EXPORT TSS2_RC Esys_ClockSet_Finish(
    ESYS_CONTEXT *esysContext);
```

```
TSS2_DLL_EXPORT TSS2_RC Esys_ClockSet(
    ESYS_CONTEXT *esysContext,
ESYS TR auth,
ESYS TR authSession1,
 ESYS_TR optionalSession2,
 ESYS_TR optionalSession3,
UINT64 newTime);
```
## 11.3.96 **Esys\_ClockRateAdjust Functions**

```
TSS2_DLL_EXPORT TSS2_RC Esys_ClockRateAdjust_Async(
   ESYS_CONTEXT *esysContext,<br>ESYS_TR auth,
ESYS TR auth,
ESYS TR authSession1,
ESYS TR optionalSession2,
ESYS TR optionalSession3,
    TPM2_CLOCK_ADJUST rateAdjust);
```
**TSS2\_DLL\_EXPORT TSS2\_RC Esys\_ClockRateAdjust\_Finish(**
```
 ESYS_CONTEXT *esysContext);
```

```
TSS2_DLL_EXPORT TSS2_RC Esys_ClockRateAdjust(
    ESYS_CONTEXT *esysContext,
ESYS TR auth,
ESYS TR authSession1,
ESYS TR optionalSession2,
ESYS TR optionalSession3,
    TPM2_CLOCK_ADJUST rateAdjust);
```
## 11.3.97 **Esys\_GetCapability Functions**

```
TSS2_DLL_EXPORT TSS2_RC Esys_GetCapability_Async(
    ESYS_CONTEXT *esysContext,
ESYS TR optionalSession1,
 ESYS_TR optionalSession2,
 ESYS_TR optionalSession3,
  TPM2_CAP capability,
UINT32 property,
 UINT32 propertyCount);
```

```
TSS2_DLL_EXPORT TSS2_RC Esys_GetCapability_Finish(
ESYS CONTEXT *esysContext,
TPMI YES NO *moreData,
    TPMS_CAPABILITY_DATA **capabilityData);
```

```
TSS2_DLL_EXPORT TSS2_RC Esys_GetCapability(
ESYS CONTEXT *esysContext,
ESYS TR optionalSession1,
ESYS TR optionalSession2,
ESYS TR optionalSession3,
TPM2 CAP capability,
UINT32 property,
UINT32 propertyCount,
  UINT32 propertyC<br>TPMI_YES_NO *moreData,
   TPMS_CAPABILITY_DATA **capabilityData);
```
#### 11.3.98 **Esys\_TestParms Functions**

```
TSS2_DLL_EXPORT TSS2_RC Esys_TestParms_Async(
ESYS CONTEXT *esysContext,
ESYS TR optionalSession1,
ESYS TR optionalSession2,
  ESYS TR optionalSession3,
    TPMT_PUBLIC_PARMS const *parameters);
TSS2_DLL_EXPORT TSS2_RC Esys_TestParms_Finish(
    ESYS_CONTEXT *esysContext);
TSS2_DLL_EXPORT TSS2_RC Esys_TestParms(
ESYS CONTEXT *esysContext,
ESYS TR optionalSession1,
ESYS TR optionalSession2,
```

```
ESYS TR optionalSession3,
 TPMT_PUBLIC_PARMS const *parameters);
```
# 11.3.99 **Esys\_NV\_DefineSpace Functions**

```
TSS2_DLL_EXPORT TSS2_RC Esys_NV_DefineSpace_Async(
    ESYS_CONTEXT *esysContext,
ESYS TR authHandle,
ESYS TR authHandleSession1,
ESYS TR optionalSession2,
ESYS TR optionalSession3,
   ESYS_TR optio<br>
ESYS_TR optio<br>
TPM2B_AUTH const *auth,
    TPM2B_NV_PUBLIC const *publicInfo);
TSS2_DLL_EXPORT TSS2_RC Esys_NV_DefineSpace_Finish(
    ESYS_CONTEXT *esysContext,
   ESYS<sup>TR</sup> *nvHandle);
TSS2_DLL_EXPORT TSS2_RC Esys_NV_DefineSpace(
   ESYS_CONTEXT \begin{array}{ccc} - & \star \\ \hline \text{F}s\text{y} & \text{S}} \text{context} \end{array}ESYS TR authHandle,
ESYS TR authHandleSession1,
ESYS TR optionalSession2,
ESYS TR optionalSession3,
   ESYS_TR optio:<br>
TPM2B_AUTH const *auth,
    TPM2B_NV_PUBLIC const *publicInfo,
   ESYS TR *nvHandle);
```
## 11.3.100 **Esys\_NV\_UndefineSpace Functions**

```
TSS2_DLL_EXPORT TSS2_RC Esys_NV_UndefineSpace_Async(
    ESYS_CONTEXT *esysContext,
ESYS TR authHandle,
ESYS TR nvIndex,
ESYS TR authHandleSession1,
 ESYS_TR optionalSession2,
ESYS TR optionalSession3);
```
**TSS2\_DLL\_EXPORT TSS2\_RC Esys\_NV\_UndefineSpace\_Finish( ESYS\_CONTEXT \*esysContext);**

```
TSS2_DLL_EXPORT TSS2_RC Esys_NV_UndefineSpace(
    ESYS_CONTEXT *esysContext,
ESYS TR authHandle,
ESYS TR nvIndex,
ESYS TR authHandleSession1,
 ESYS_TR optionalSession2,
ESYS TR optionalSession3);
```
# 11.3.101 **Esys\_UndefineSpaceSpecial Functions**

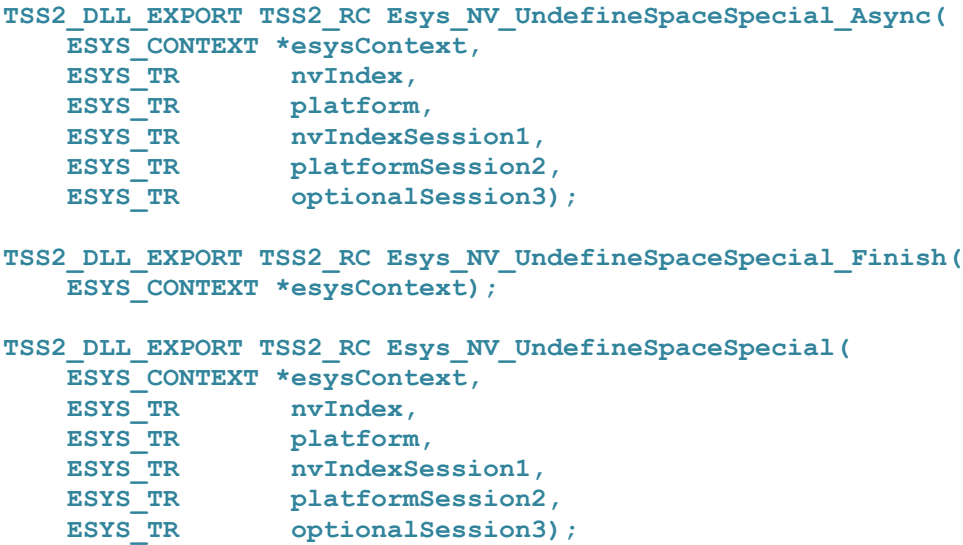

#### 11.3.102 **Esys\_ReadPublic Functions**

```
TSS2_DLL_EXPORT TSS2_RC Esys_NV_ReadPublic_Async(
    ESYS_CONTEXT *esysContext,
ESYS TR nvIndex,
ESYS TR optionalSession1,
 ESYS_TR optionalSession2,
ESYS TR optionalSession3);
TSS2_DLL_EXPORT TSS2_RC Esys_NV_ReadPublic_Finish(
    ESYS_CONTEXT *esysContext,
    TPM2B_NV_PUBLIC **nvPublic,
   TPM2B_NAME **nvName);
TSS2_DLL_EXPORT TSS2_RC Esys_NV_ReadPublic(
    ESYS_CONTEXT *esysContext,
ESYS TR nvIndex,
ESYS TR optionalSession1,
ESYS TR optionalSession2,
ESYS TR optionalSession3,
    TPM2B_NV_PUBLIC **nvPublic,
   TPM2B_NAME **nvName);
```
# **Esys\_NV\_Write Functions** 11.3.103

```
TSS2_DLL_EXPORT TSS2_RC Esys_NV_Write_Async(
      ESYS_CONTEXT - - \leftarrow \leftarrow ESYS TR authHandle,
      ESYS TR nvIndex,
ESYS TR authHandleSession1,
ESYS TR optionalSession2,
ESYS TR optionalSession3,
```

```
 TPM2B_MAX_NV_BUFFER const *data,
  UINT16 offset);
TSS2_DLL_EXPORT TSS2_RC Esys_NV_Write_Finish(
   ESYS_CONTEXT *esysContext);
TSS2_DLL_EXPORT TSS2_RC Esys_NV_Write(
ESYS CONTEXT *esysContext,
ESYS TR authHandle,
ESYS TR nvIndex,
ESYS TR authHandleSession1,
ESYS TR optionalSession2,
ESYS TR optionalSession3,
   TPM2B_MAX_NV_BUFFER const *data,
  UINT16 offset);
```
# **Esys\_NV\_Increment Functions**

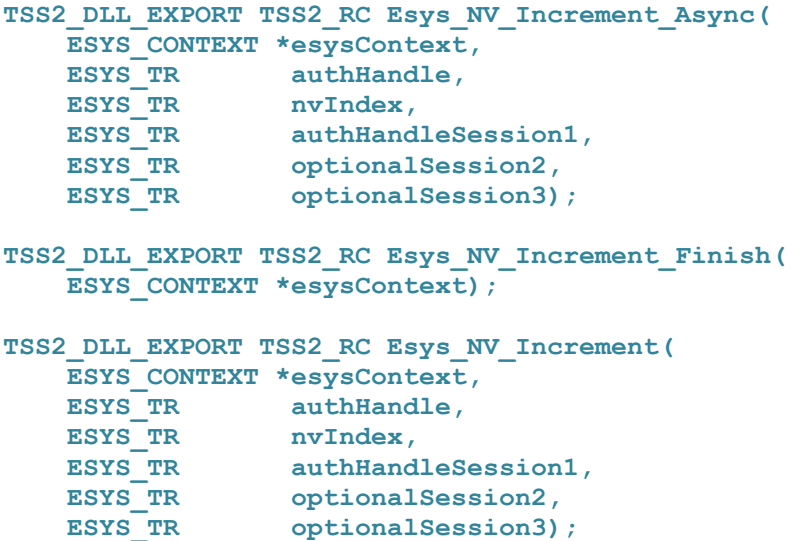

#### 11.3.105 **Esys\_NV\_Extend Functions**

```
TSS2_DLL_EXPORT TSS2_RC Esys_NV_Extend_Async(
ESYS CONTEXT *esysContext,
ESYS TR authHandle,
  ESYS TR nvIndex,
   ESYS TR authHandleSession1,
   ESYS_TR optionalSession2,<br>
ESYS_TR optionalSession3,
                         optionalSession3,
    TPM2B_MAX_NV_BUFFER const *data);
TSS2_DLL_EXPORT TSS2_RC Esys_NV_Extend_Finish(
    ESYS_CONTEXT *esysContext);
TSS2_DLL_EXPORT TSS2_RC Esys_NV_Extend(
   ESYS CONTEXT *esysContext,
```

```
ESYS TR authHandle,
ESYSTR nvIndex,<br>
ESYSTR authHand
                   authHandleSession1,ESYS TR optionalSession2,
ESYS TR optionalSession3,
 TPM2B_MAX_NV_BUFFER const *data);
```
# 11.3.106 **Esys\_NV\_SetBits Functions**

```
TSS2_DLL_EXPORT TSS2_RC Esys_NV_SetBits_Async(
    ESYS_CONTEXT *esysContext,
ESYS TR authHandle,
ESYS TR nvIndex,
ESYS TR authHandleSession1,
 ESYS_TR optionalSession2,
 ESYS_TR optionalSession3,
 UINT64 bits);
```

```
TSS2_DLL_EXPORT TSS2_RC Esys_NV_SetBits_Finish(
     ESYS_CONTEXT *esysContext);
```

```
TSS2_DLL_EXPORT TSS2_RC Esys_NV_SetBits(
    ESYS_CONTEXT *esysContext,
ESYS TR authHandle,
ESYS TR nvIndex,
ESYS TR authHandleSession1,
 ESYS_TR optionalSession2,
 ESYS_TR optionalSession3,
 UINT64 bits);
```
# 11.3.107 **Esys NV WriteLock Functions**

```
TSS2_DLL_EXPORT TSS2_RC Esys_NV_WriteLock_Async(
    ESYS_CONTEXT *esysContext,
    ESYS_TR authHandle,
ESYS TR nvIndex,
ESYS TR authHandleSession1,
 ESYS_TR optionalSession2,
ESYS TR optionalSession3);
TSS2_DLL_EXPORT TSS2_RC Esys_NV_WriteLock_Finish(
    ESYS_CONTEXT *esysContext);
TSS2_DLL_EXPORT TSS2_RC Esys_NV_WriteLock(
    ESYS_CONTEXT *esysContext,
ESYS TR authHandle,
ESYS TR nvIndex,
ESYS TR authHandleSession1,
 ESYS_TR optionalSession2,
ESYS TR optionalSession3);
```
# 11.3.108 **Esys\_NV\_GlobalWriteLock Functions**

```
TSS2_DLL_EXPORT TSS2_RC Esys_NV_GlobalWriteLock_Async(
    ESYS_CONTEXT *esysContext,
ESYS TR authHandle,
ESYS TR authHandleSession1,
 ESYS_TR optionalSession2,
ESYS TR optionalSession3);
TSS2_DLL_EXPORT TSS2_RC Esys_NV_GlobalWriteLock_Finish(
    ESYS_CONTEXT *esysContext);
TSS2_DLL_EXPORT TSS2_RC Esys_NV_GlobalWriteLock(
    ESYS_CONTEXT *esysContext,
    ESYS_TR authHandle,
ESYS TR authHandleSession1,
 ESYS_TR optionalSession2,
ESYS TR optionalSession3);
```
# 11.3.109 **Esys\_NV\_Read Functions**

```
TSS2_DLL_EXPORT TSS2_RC Esys_NV_Read_Async(
 ESYS_CONTEXT *esysContext,
ESYS TR authHandle,
ESYS TR nvIndex,
ESYS TR authHandleSession1,
 ESYS_TR optionalSession2,
 ESYS_TR optionalSession3,
 UINT16 size,
 UINT16 offset);
TSS2_DLL_EXPORT TSS2_RC Esys_NV_Read_Finish(
   ESYS CONTEXT *esysContext,
    TPM2B_MAX_NV_BUFFER **data);
```

```
TSS2_DLL_EXPORT TSS2_RC Esys_NV_Read(
   ESYS_CONTEXT *esysContext,
  ESYS TR authHandle,
ESYS TR nvIndex,
ESYS TR authHandleSession1,
ESYS TR optionalSession2,
ESYS TR optionalSession3,
 UINT16 size,
 UINT16 offset,
   TPM2B_MAX_NV_BUFFER **data);
```
#### 11.3.110 **Esys\_NV\_ReadLock Functions**

```
TSS2_DLL_EXPORT TSS2_RC Esys_NV_ReadLock_Async(
      ESYS_CONTEXT *esysContext,
     ESYS_TR authHandle,<br>ESYS_TR nvIndex,
     \begin{array}{c}\n\texttt{ESYS}\n\end{array} TR<br>ESYS_TR
                       authHandleSession1,
```

```
 ESYS_TR optionalSession2,
ESYS TR optionalSession3);
TSS2_DLL_EXPORT TSS2_RC Esys_NV_ReadLock_Finish(
    ESYS_CONTEXT *esysContext);
TSS2_DLL_EXPORT TSS2_RC Esys_NV_ReadLock(
    ESYS_CONTEXT *esysContext,
ESYS TR authHandle,
ESYS TR nvIndex,
ESYS TR authHandleSession1,
 ESYS_TR optionalSession2,
ESYS TR optionalSession3);
```
#### $11.3.111$ **Esys\_NV\_ChangeAuth Functions**

```
TSS2_DLL_EXPORT TSS2_RC Esys_NV_ChangeAuth_Async(
    ESYS_CONTEXT *esysContext,
ESYS TR nvIndex,
ESYS TR nvIndexSession1,
ESYS TR optionalSession2,
ESYS TR optionalSession3,
    TPM2B_AUTH const *newAuth);
```
**TSS2\_DLL\_EXPORT TSS2\_RC Esys\_NV\_ChangeAuth\_Finish( ESYS\_CONTEXT \*esysContext);**

```
TSS2_DLL_EXPORT TSS2_RC Esys_NV_ChangeAuth(
ESYS CONTEXT *esysContext,
ESYS TR nvIndex,
ESYS TR nvIndexSession1,
ESYS TR optionalSession2,
ESYS TR optionalSession3,
   TPM2B_AUTH const *newAuth);
```
# 11.3.112 **Esys\_NV\_Certify Functions**

```
TSS2_DLL_EXPORT TSS2_RC Esys_NV_Certify_Async(
ESYS CONTEXT *esysContext,
ESYS TR signHandle,
ESYS TR authHandle,
ESYS TR nvIndex,
ESYS TR signHandleSession1,
ESYS TR authHandleSession2,
ESYS TR optionalSession3,
 TPM2B_DATA const *qualifyingData,
   TPMT_SIG_SCHEME const *inScheme,
 UINT16 size,
UINT16 offset);
TSS2_DLL_EXPORT TSS2_RC Esys_NV_Certify_Finish(
   ESYS_CONTEXT *esysContext,
   TPM2B_ATTEST **certifyInfo,
```

```
 TPMT_SIGNATURE **signature);
```

```
TSS2_DLL_EXPORT TSS2_RC Esys_NV_Certify(
ESYS CONTEXT *esysContext,
ESYS TR signHandle,
ESYS TR authHandle,
ESYS TR nvIndex,
ESYS TR signHandleSession1,
ESYS TR authHandleSession2,
ESYS TR optionalSession3,
 TPM2B_DATA const *qualifyingData,
   TPMT_SIG_SCHEME const *inScheme,
  UINT16 size,
 UINT16 offset,
 TPM2B_ATTEST **certifyInfo,
TPMT SIGNATURE **signature);
```
# **Esys.h Postlude**

```
#ifdef __cplusplus
} /* end extern "C" */
#endif
#endif /* TSS2_ESYS_H */
```